#### الجمهورية الجزائرية الديمقراطية الشعبية

وزارة التعليم العالي والبحث العلمي

République Algérienne Démocratique et Populaire

Ministère de l'Enseignement Supérieur et de la Recherche Scientifique

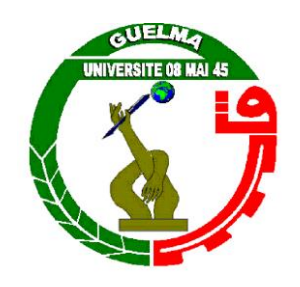

**Mémoire de Master**

**Présenté à l'Université 08 Mai 1945 Guelma** 

**Faculté des sciences et de la Technologie**

**Département de :** Génie Civil et Hydraulique

**Spécialité :** Génie Civil

**Option :** Géotechnique

Présenté par :

**BOUSSAHA Soufyane**

**BOUKANSOUS Mouhamed**

## **Thème :**

*Calibrage du modèle* **"** *Hardening Soil Model (HSM)***"** *à partir de l'essai triaxial, en utilisant les plans d'expériences et la méthode des surfaces de réponses*

Sous la direction de : **Dr. LAFIFI Brahim**

**Septembre 2020**

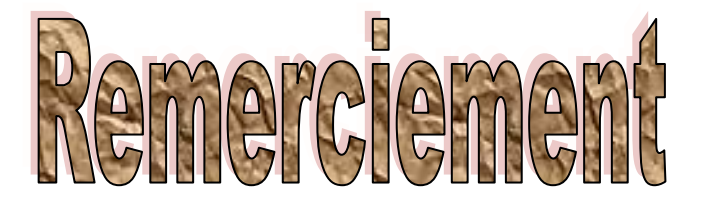

*Je tiens remercier du fon d du cœur*

*Dieu le tout puissant Qui m'a aidé jusqu'à l'atteint de ce niveau*

*Et qui m'a donné l'inspiration, la volonté, le courage et la Persévérance dans mes études.*

*Nous remercions chaleureusement notre encadreur*

## *D r. L A F I F I B r a h i m*

*Pour avoir accepté de diriger ce mémoire, pour sa disponibilité et sa gentillesse et surtout pour ces conseils et son énorme confiance des nous.*

*Nous remerciement les membres du jury trouvent ici pour avoir accepté d'honorer par leur présence.*

*Nous remerciement aussi toute personne ayant contribué*

*De près ou de loin à la réalisation de Ce modeste travail.*

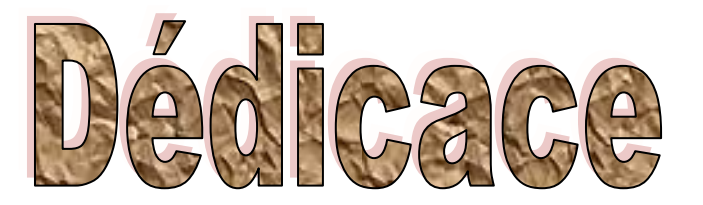

*« Nous tenons à remercier notre dieu ALLAH le tout puissant de nous avoir donné la force et le courage ».*

*C'est avec un grand plaisir que je dédie ce travail fruit De mes études :* 

#### *A Ma chère mère SABAH*

*Pour toute l'affection qu'elle m'a donnée, la source de la tendresse.*

#### *A mon cher père YOUCEF*

*Qui a veillé sur moi, qui se suis inquiété pour que je sois tranquille et s'est Privé pour me satisfaire.*

### *A mon frère : ABDESSAMED A mes sœurs : MARWA, SAFA*

*Que dieu vous garde en bonne santé*

*A tous mes amis(es) Qui m'ont aidé à poursuivre ce modeste travail A mon collègue et binôme : BOUKANSOUS Mouhamed et sa famille A Toute la famille BOUSSAHA*

*A Toute la promo de master II géotechnique 2019/2020*

 *« A toute personne qui m'aime »*

 *BOUSSAHA Soufyane* 

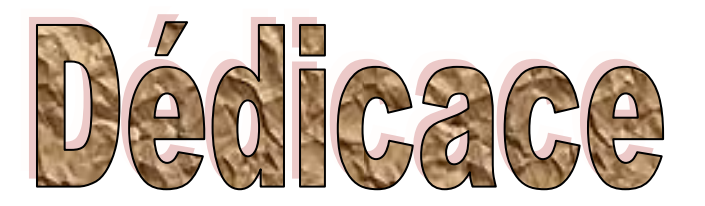

*Aujourd'hui et après de ces années, c'est le fruit de cinq ans. J'ai l'honneur, mais surtout le plaisir de dédier ce modeste travail à toutes les personnes qui m'aiment, qui croient en moi et me donne des raisons de devenir meilleur.*

*En premier lieu ceux que personne ne peut compenser les sacrifices qui se sont consentis pour notre éducation et notre bien être, à mon père que dieu le garde et le protège et bien sûr ma mère que dieu la repose et la met en paradis' qui se sont l'origine de notre réussit.*

*À mon famille, mon petit fils BADR EL Dine, et ma chère Femme qui m'a aidé et supporté dans les moments difficiles. À mes frères et bien sûr ma sœur qui m'avez toujours soutenu et encouragé durant ces années d'étude.* 

*Spécial dédicace à mon binôme BOUSSAHA Soufyane et sa modeste famille .Ainsi tout*  mes amis de promotion de 2<sup>ème</sup> année master en géotechnique qui nous ont à accordé *leur soutien dans les instants les plus difficiles.* 

*Nous exprimons également notre gratitude à tous les professeurs et enseignants qui ont collaboré à nos formations durant notre cycle primaire et universitaire.*

 *BOUKANSOUS Mouhamed* 

#### **Résumé**

Ce travail de fin d'études a pour objet le calage de la loi de comportement avec écrouissage (HSM), par l'utilisation de la méthode des surfaces de réponse via les plans d'expériences numériques. La méthode proposée est utilisée, à travers la modélisation numérique de l'essai triaxial drainé sur un sable lâche, en utilisant le logiciel en éléments finis Plaxis.

Pour atteindre cet objectif, un plan d'expériences numériques factoriel type composite centré a été adopté comme support de modélisation de l'essai triaxial**.** Une analyse statistique des résultats basée sur l'analyse de variance(ANOVA) et la méthodologie de surface de réponse (RSM) a été effectuée et cela dans le but de proposer un modèle mathématique représentatif en fonction des paramètres du modèle en question pour d'éventuelles optimisations. Enfin, le modèle mathématique développé est couplé avec une technique d'optimisation (fonction de désirabilité) pour le calage des paramètres du modèle.

De cette étude, il est ressort une bonne concordance entre les valeurs trouvées par la méthode proposée et ceux déduites expérimentalement.

**Mots-clés :** Plans d'expériences - Méthode de Surface de Réponse - Essai Triaxial - Plaxis - Modélisation – Optimisation.

#### **Abstract**

The aim of this study is to calibrate the hardening soil modl (HSM), by using the f the response surfaces methodology via the numerical experimental design. The proposed method is used, through the numerical modeling of the drained triaxial test on loose sand, using the finite element software plaxis.

To achieve this objective, a factorial numerical experimental design was adopted as a support for the modeling of the triaxial test. A statistical analysis of the results based on analysis of variance (ANOVA) and response surface methodology (RSM) was carried out with the aim of proposing a representative mathematical model according to the parameters model in question for possible optimizations. Finally, the developed mathematical model is coupled with an optimization technique (desirability function) for the optimization of the parameters model.

From this study, a good concordance between the found values by the proposed method and those deduced from experiments.

**Keywords:** Experimental Design- Response Surface Methodology- Triaxial test - Plaxis- Modeling - Optimization.

#### **ملخص**

هدف مشروع نهاية الدراسة هذا هو معايرة قانون السلوك مع عمل تصلب **(HSM(**، باستخدام طريقة أسطح االستجابة عبر المستويات التجريبية الرقمية. وتستخدم الطريقة المقترحة، من خالل النمذجة الرقمية لالختبار الثالثي المحاور الذي يتم تصريفه على الرمال السائبة، باستخدام برنامج العنصر المحدود**.Plaxis**

ولتحقيق هذا الهدف، اعتمدت خطة للتجارب العددية المضروب كدعم لالختبار الثالثي المحاور **.**وقد أجري تحليل إحصائي للنتائج على أساس تحليل التباين ومنهجية منطقة االستجابة بهدف اقتراح نموذج رياضي تمثيلي وفقا لخصائص النموذج المعني فيما يتعلق بالتحسينات المحتملة <sub>•</sub>وأخيراً يقترن النموذج الرياضي المتقدم بأسلوب تحسين )وظيفة استصواب( لتحديد معلمات النموذج**.**

ومن هذه الدراسة، ينشأ توافق جيد بين القيم التي توصلت إليها الطريقة المقترحة والقيم التي تم استنبادها تجريبيا.

**كلمات مفتاحية** : تصميم تجريبي - طريقة سطح االستجابة- اختبار ثالثي المحاور- **Plaxis**- النمذجة - التحسين.

## **Table des matières**

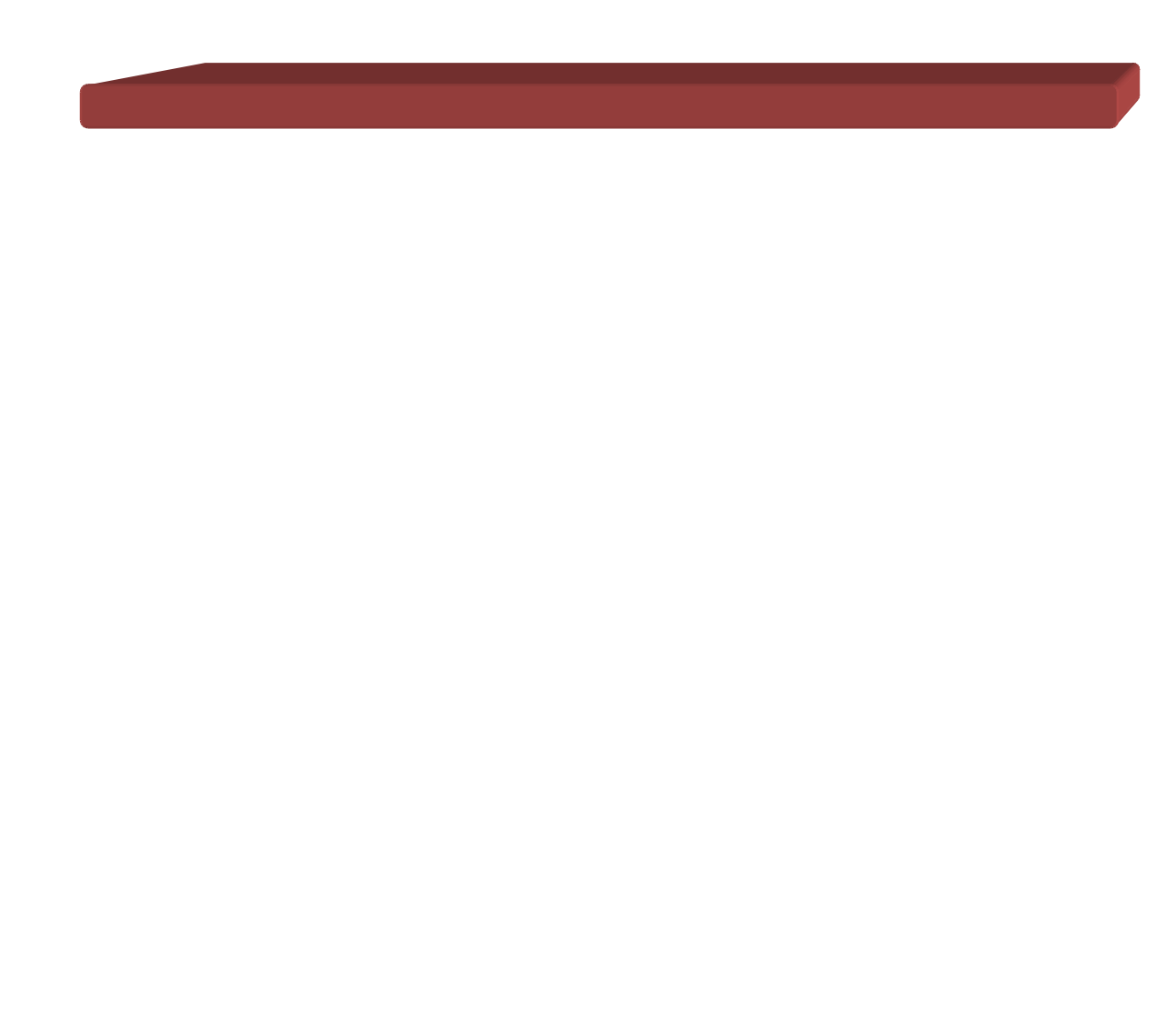

## **Table des matières**

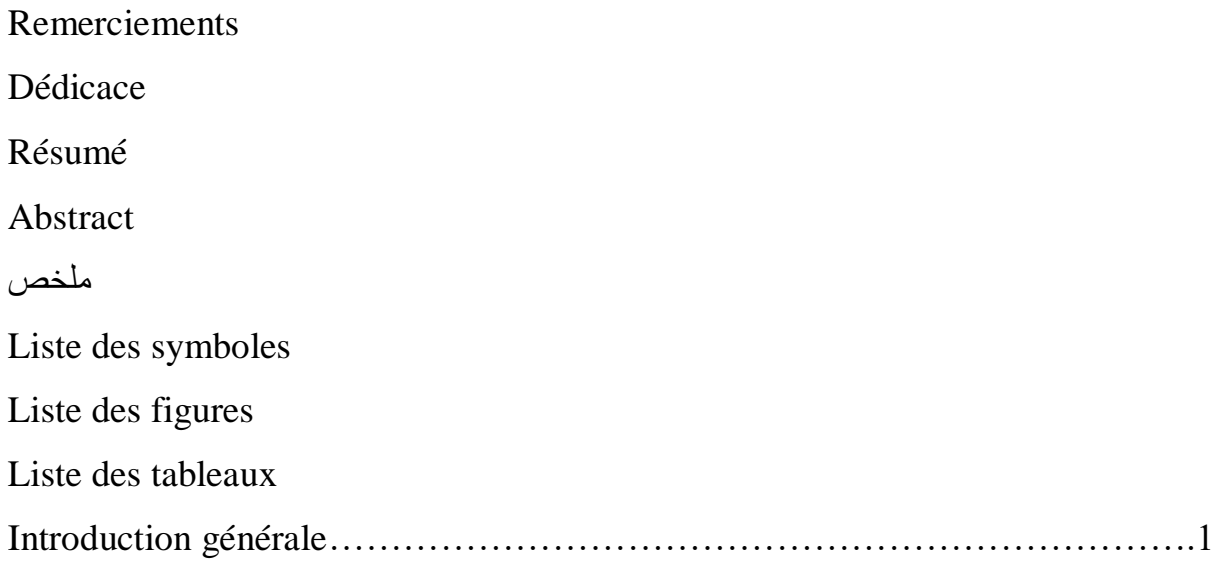

#### **Chapitre I** : **Notions de base sur les plans d'expériences**

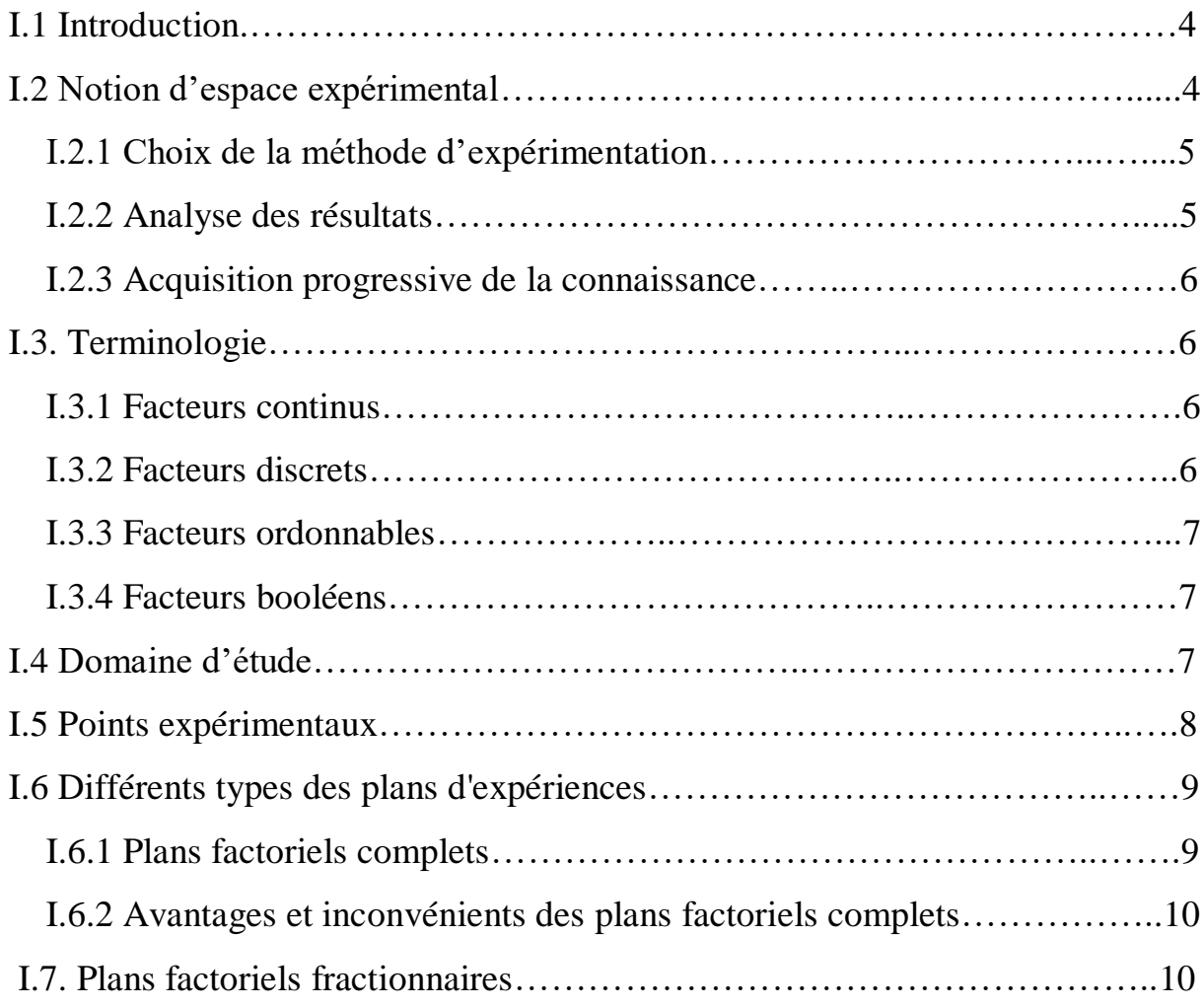

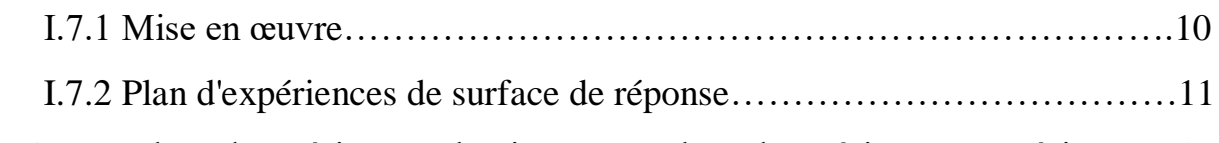

## I.8. Des plans d'expériences classiques aux plans d'expériences numériques…16

## **Chapitre II : Présentation de La méthode des surfaces de réponses**

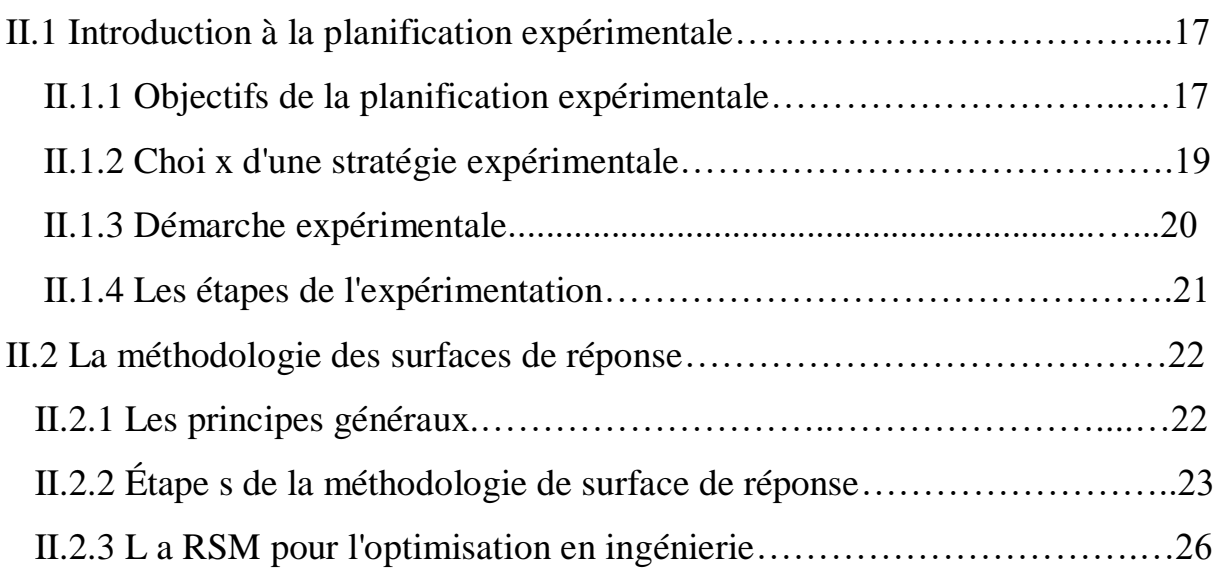

#### **Chapitre III : L'essai triaxial**

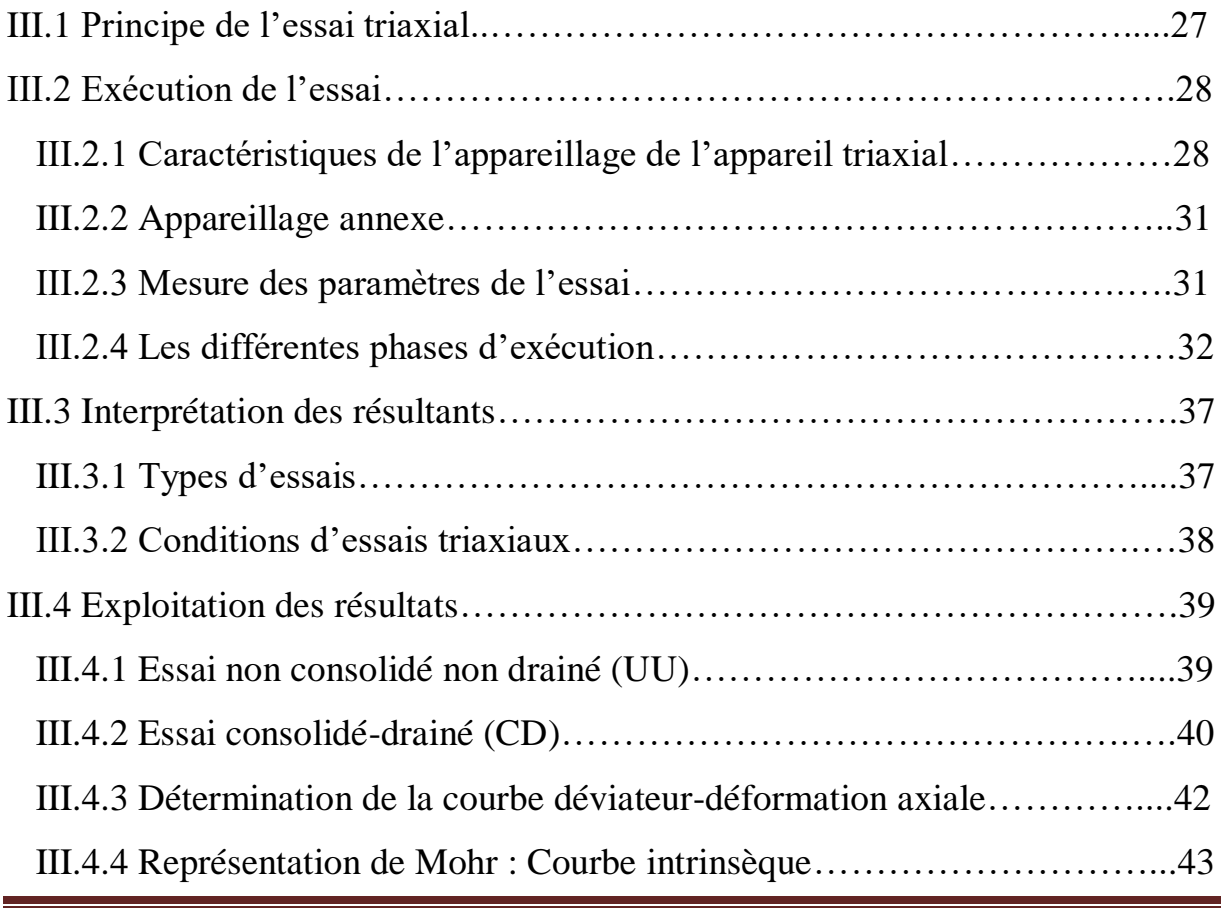

#### **Chapitre VI : Présentation du logiciel Plaxis et modélisation de l'essai triaxial**

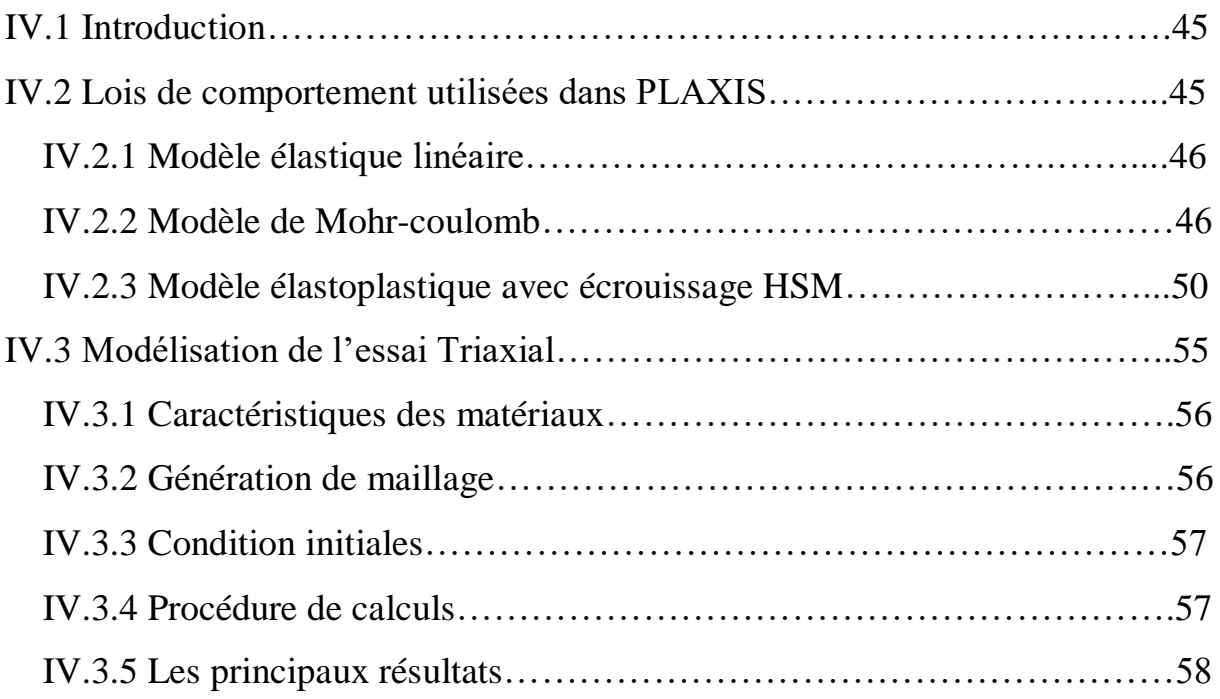

## **Chapitre V : Optimisation des paramètres du modèle Hardening Soil(HSM) à partir des résultats de l'essai triaxial**

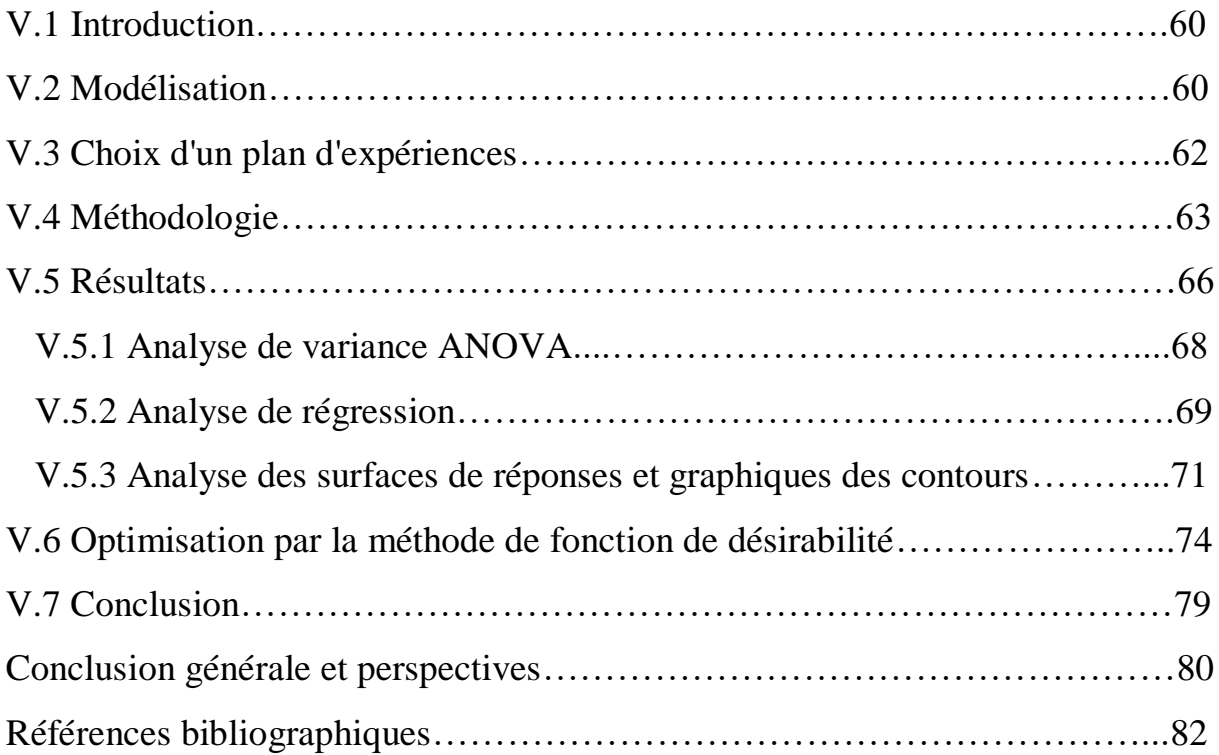

## Liste des symboles

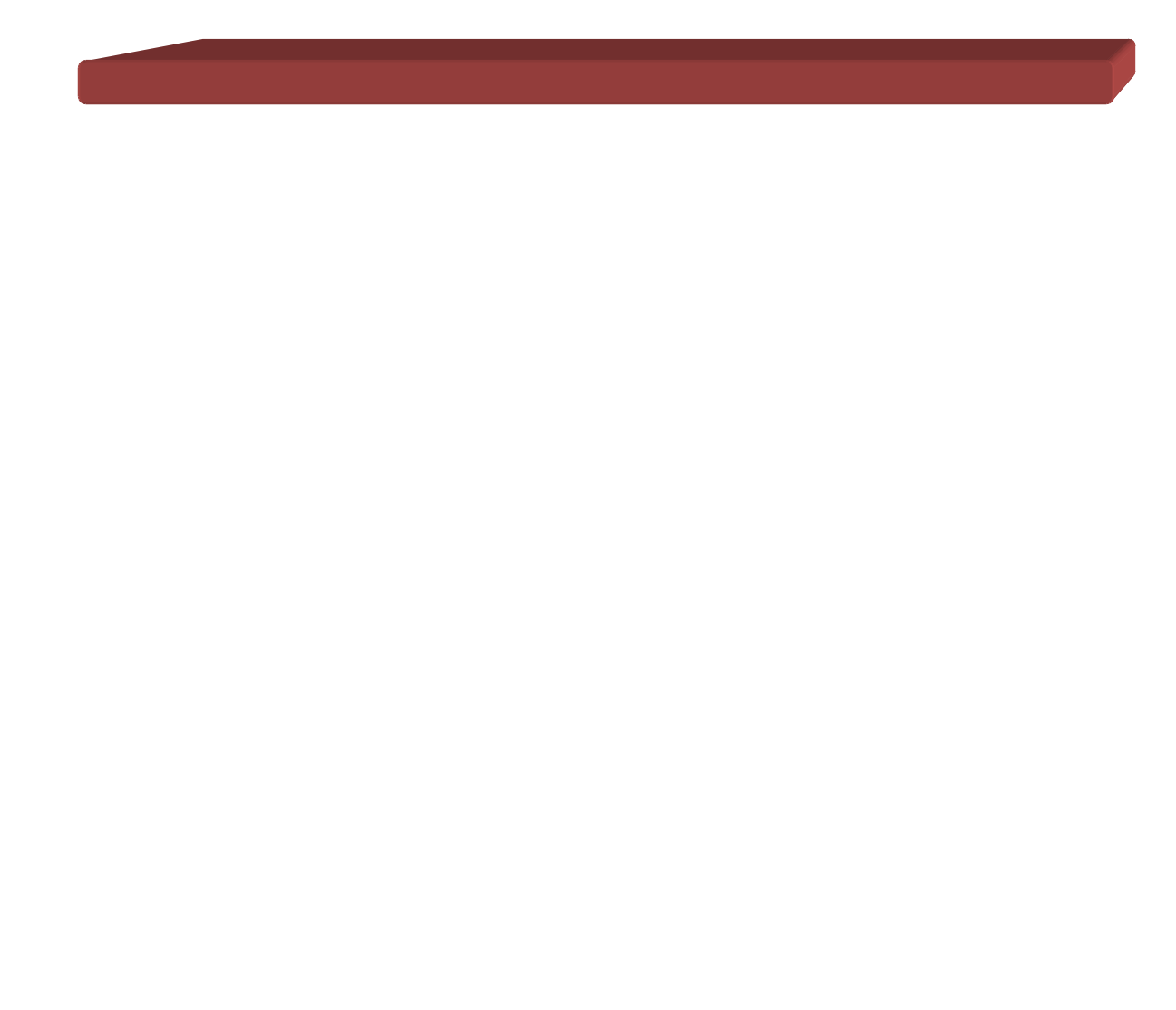

### **Liste des symboles**

- $\varphi$ : Angle de frottement interne.
- $\psi$ : Angle de dilatance.
- $\theta$ : Coefficient de Poisson.
- : Module de Young.
- $\mathbf{F}_{err}$ : Fonction erreur.

 $E_{50}$ : Module de déformation plastique sécant dans un essai triaxial.

 $q_a$ : Valeur asymptotique de la résistance au cisaillement.

- $\sigma_3$ : Contrainte principale interne.
- C: Cohésion.

 $\gamma^p$ : Déformation plastique déviatorique.

 $E_i$ : Pente initiale de la courbe  $(q, \varepsilon_1)$  sur un chemin de chargement triaxial à partir d'un état isotrope de contrainte.

 $E_{ur}$ : Module en décharge.

 $\pmb{E^{ref}_{50}}$  : Module sécant de référence correspondant à la pression  $p^{ref}$  (par défaut  $p^{ref}$ =100 kPa)

 $m$ : Puissance (environ 0.5 pour les sables et 1.0 pour les argiles molles).

 $\mathbf{Q}_{cv}$ : L'angle de frottement caractéristique.

 $\mathbf{Q}_m$ : L'angle de frottement mobilisé.

 $K_0^{nc}$ :  $K_0$ - consolidation (par défaut  $K_0^{nc} = 1 - \sin \varphi$ ) [-].

 $\boldsymbol{R_f}$ : Coefficient à la rupture  $q_f/q_a$  (par défaut  $R_f = 0.9$ ) [-].

 $\sigma_{tension}$ : Résistance à la traction (par défaut  $\sigma_{tension} = 0$ ) [KN/m<sup>2</sup>].

 $c_{increment}$ : Cf. modèle de Mohr-Coulomb (par défaut  $c_{increment} = 0$ ) [KN/m<sup>3</sup>].

 $\bm{E_{oed}^{ref}}$  : Module de déformation plastique tangent dans un essai œdométrique [kN/m<sup>2</sup>].

# Liste des figures

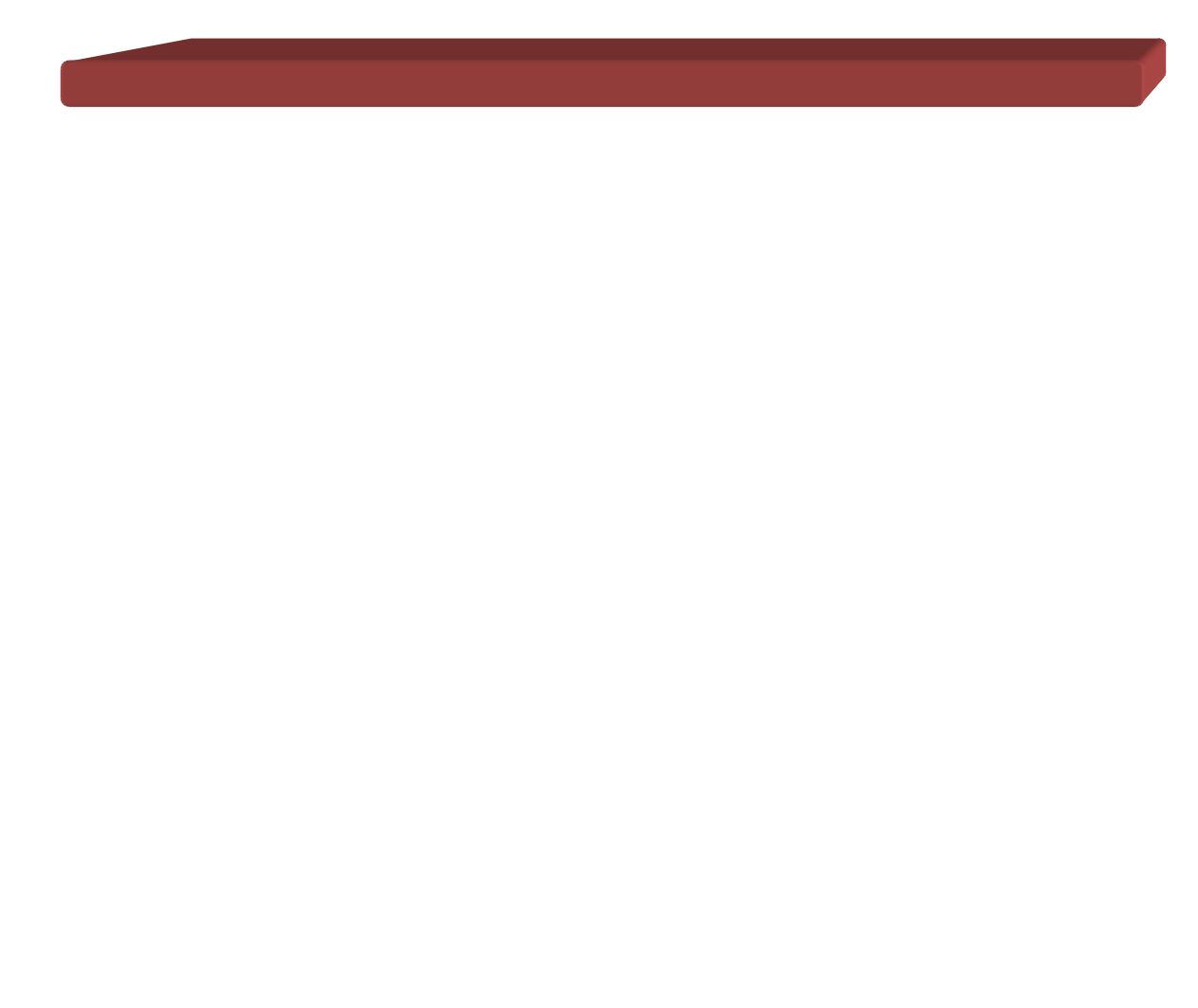

## **Liste des figures**

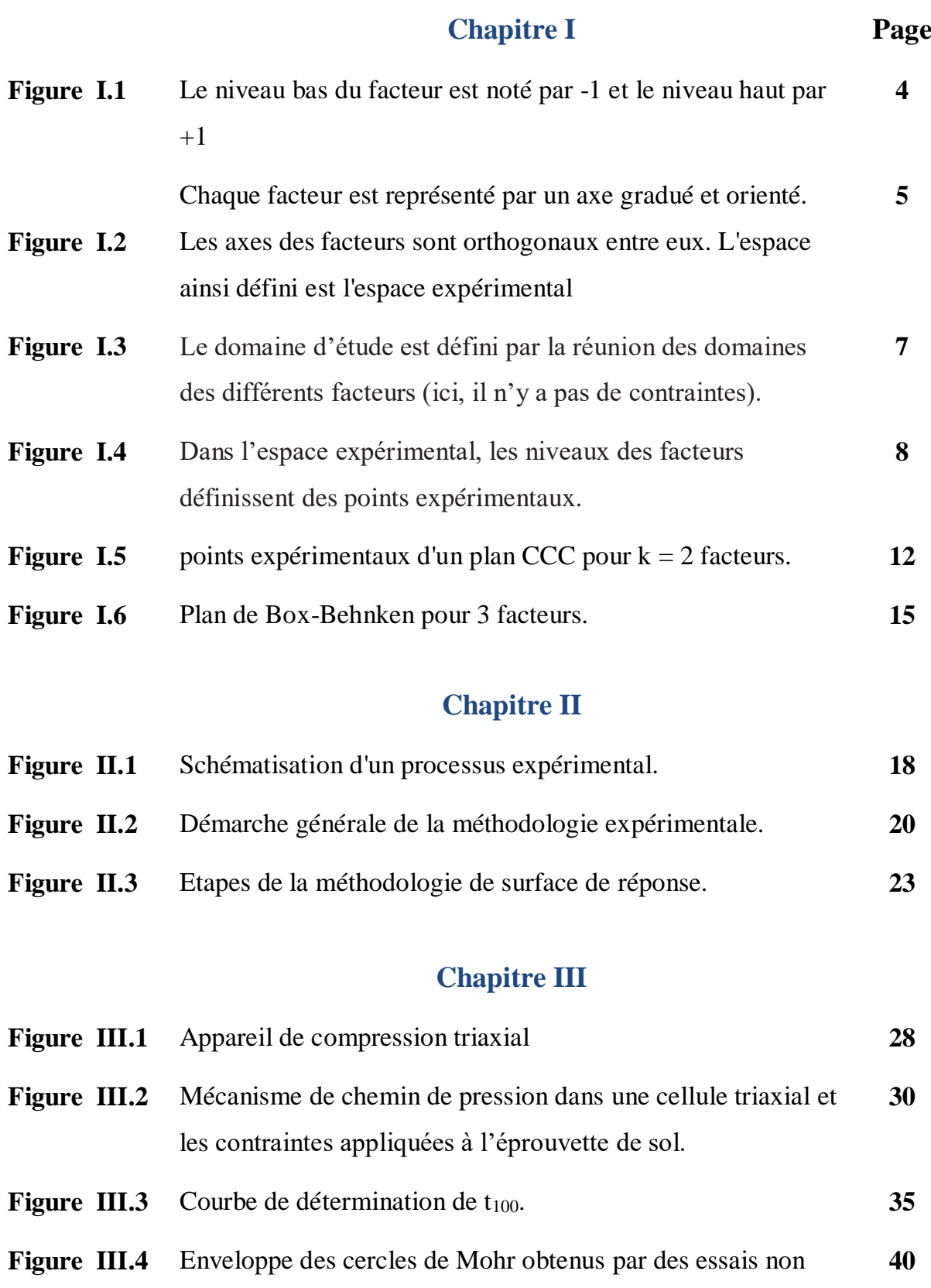

consolidés-non drainés

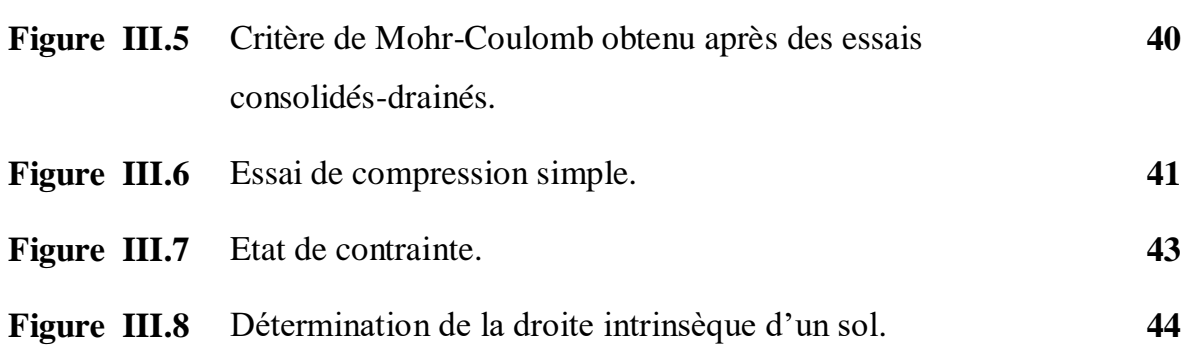

### **Chapitre IV**

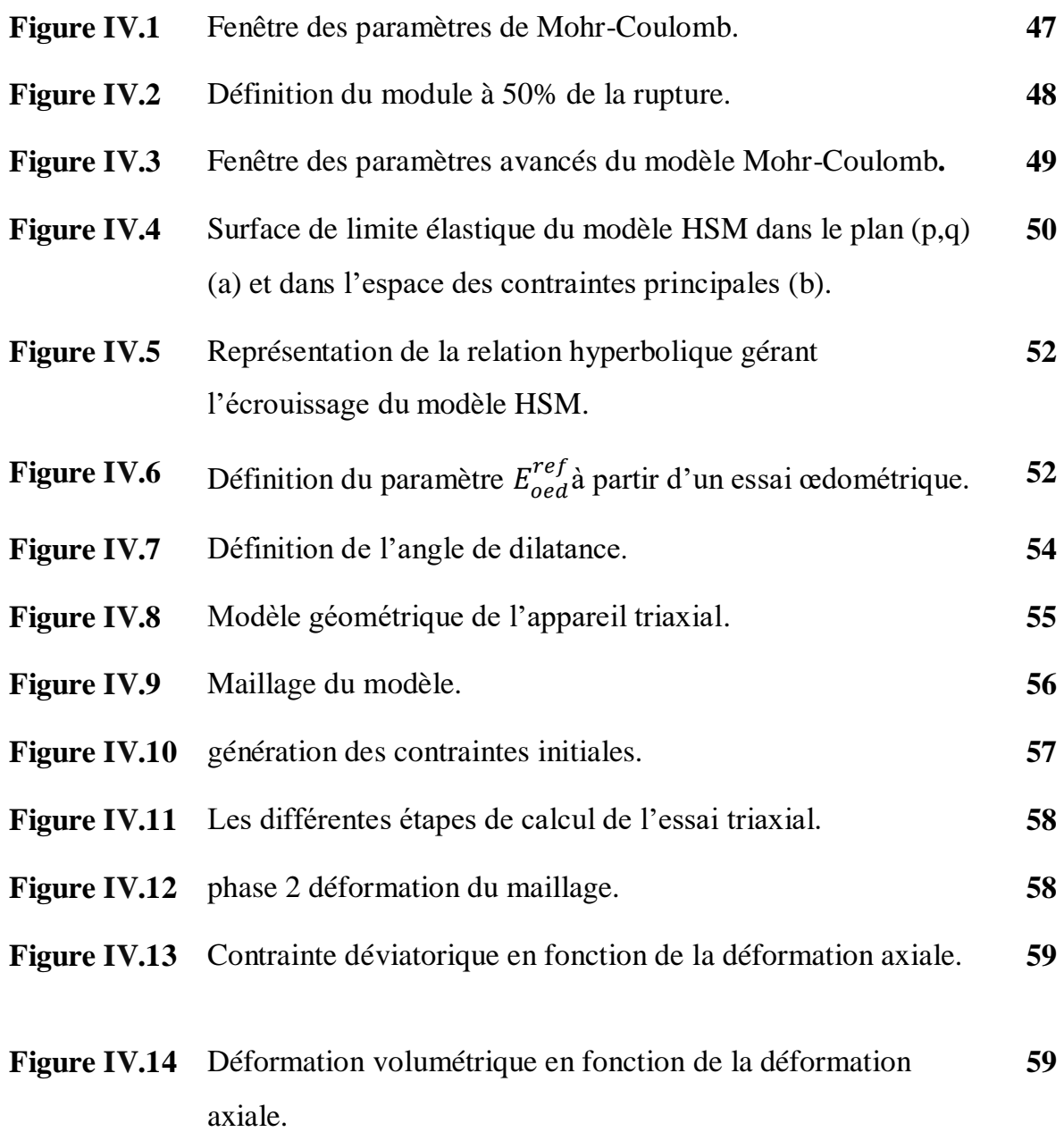

### **Chapitre V**

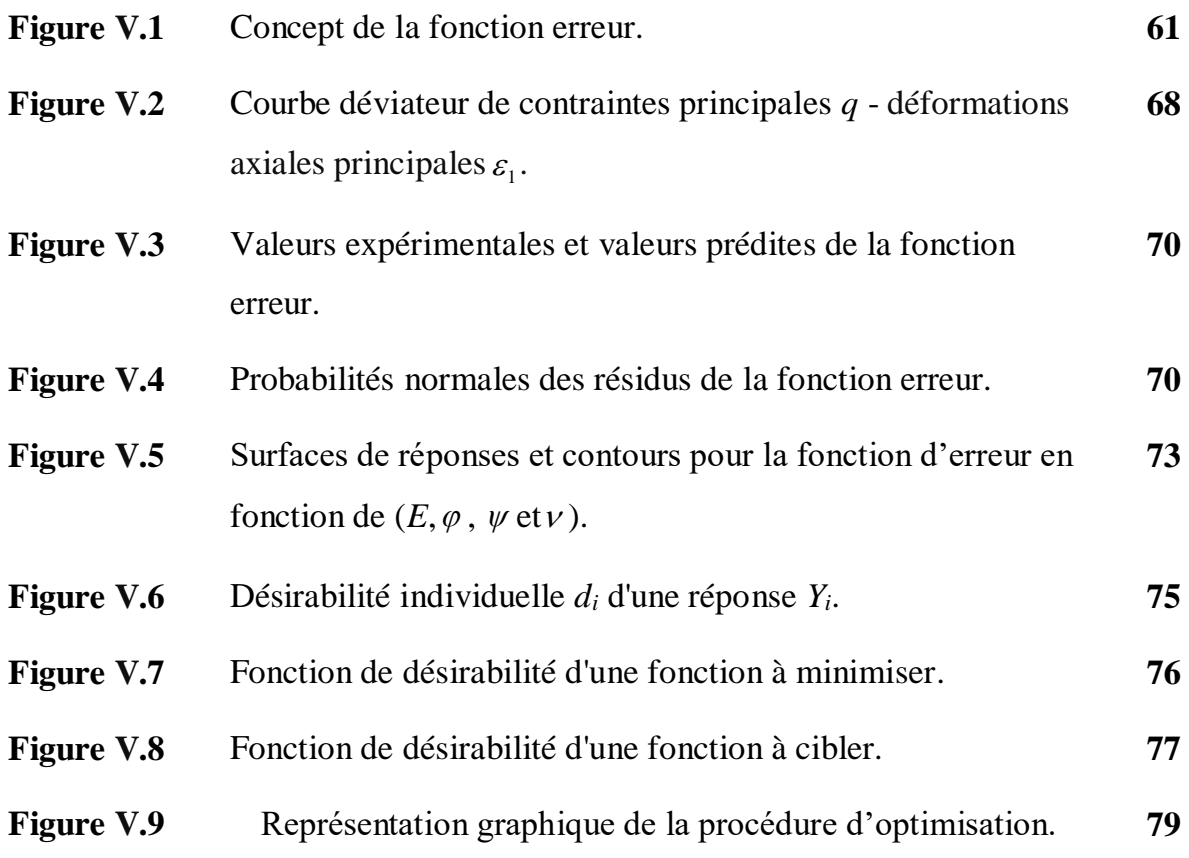

## Liste des tableaux

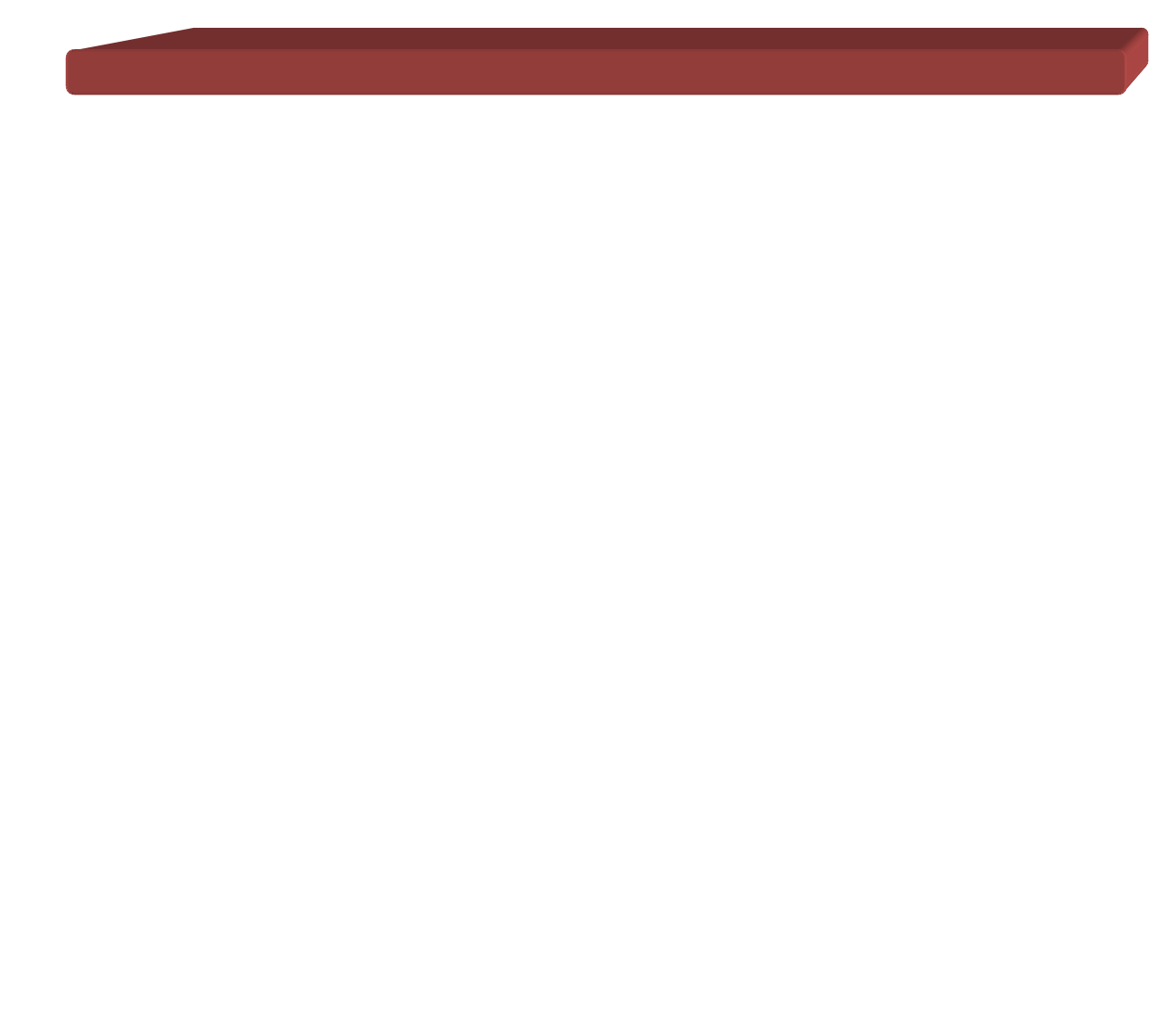

## **Liste des tableaux**

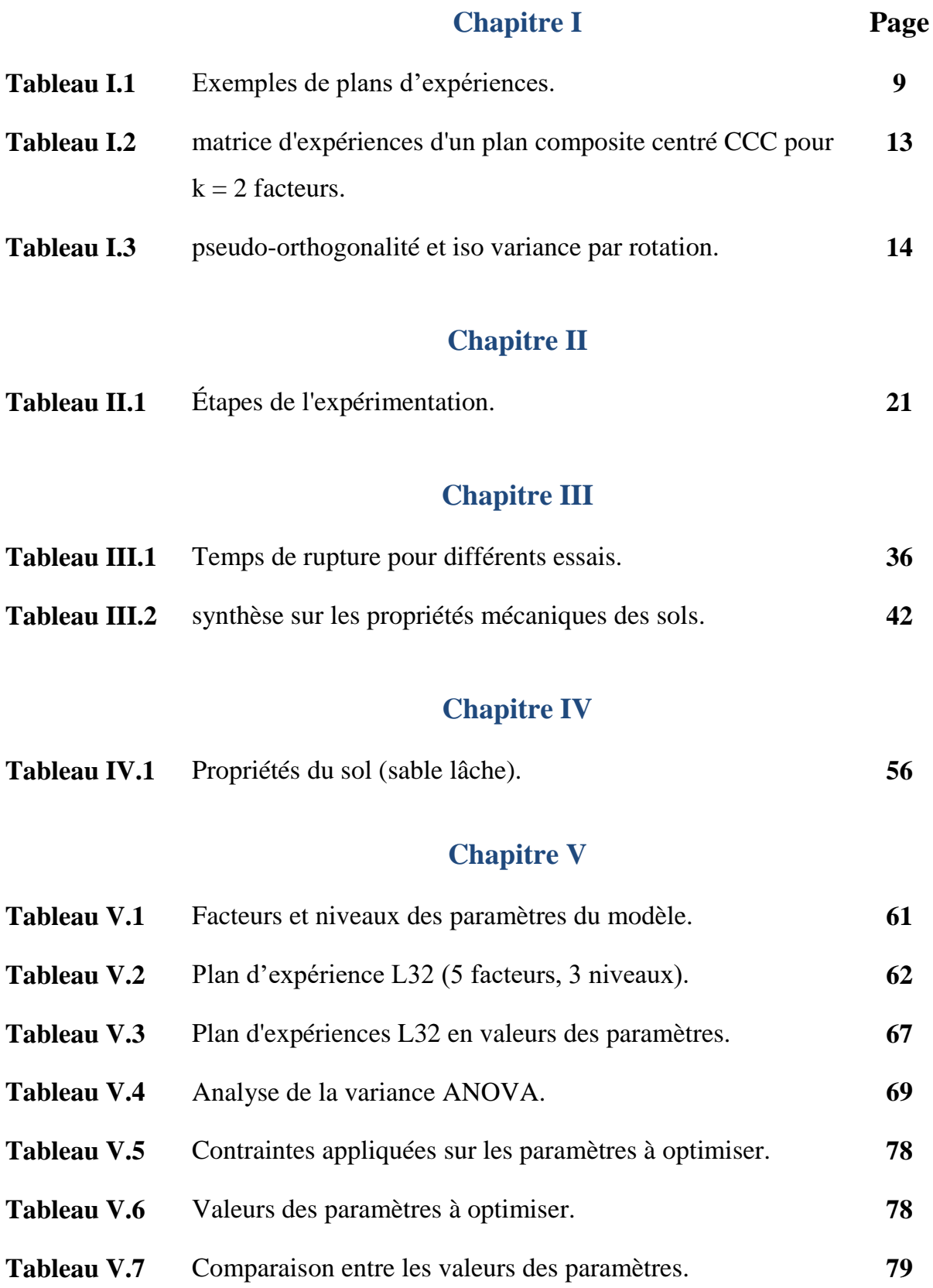

## **Introduction générale**

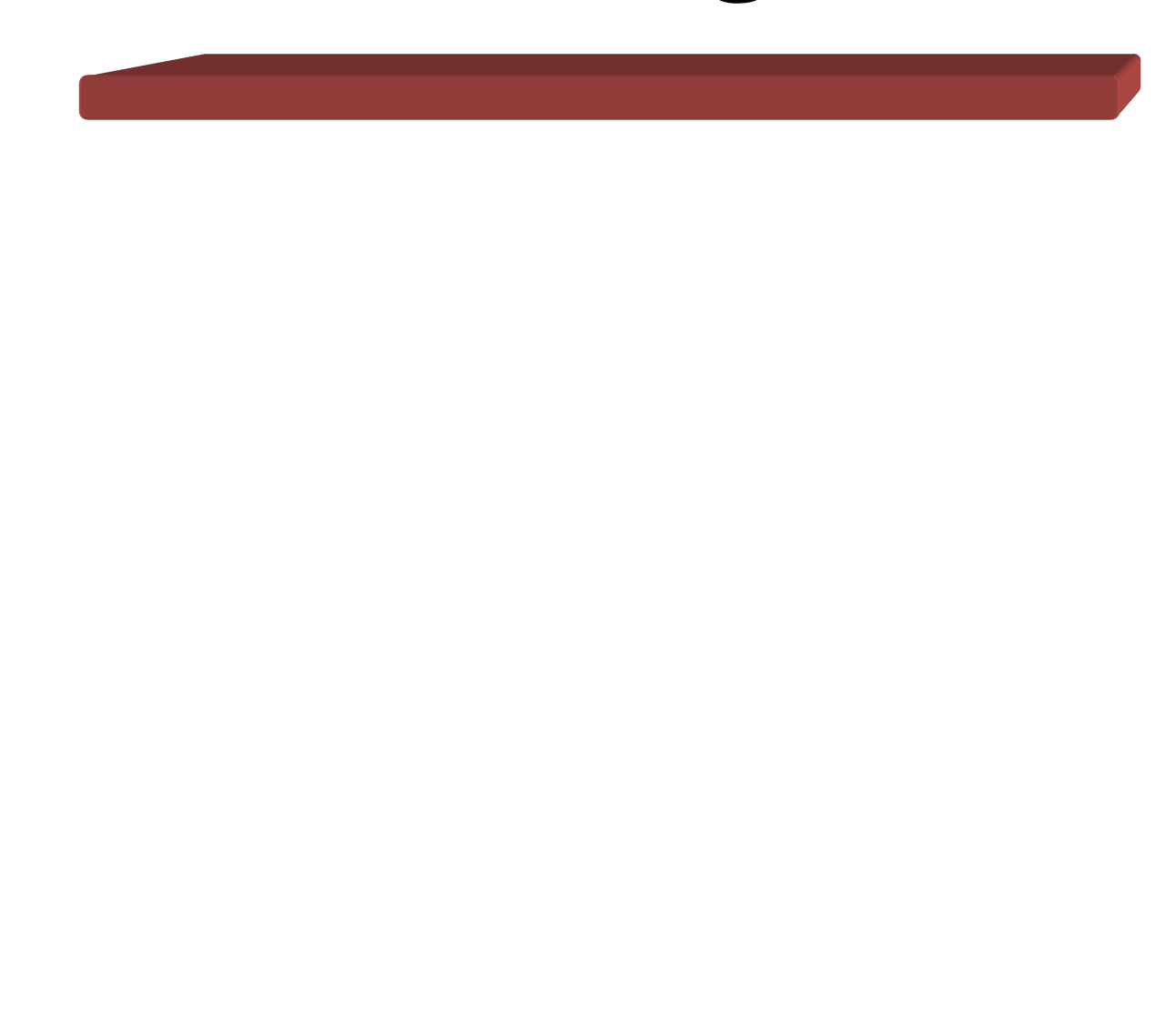

#### **Introduction générale**

La géotechnique est l'étude de l'adaptation des ouvrages humains aux sols et roches formant le terrain naturel. Elle traite de l'interaction sol / structures, et fait appel à des bases de géologie, de mécanique des sols, de mécanique des roches et de structures.

Si pour Les propriétés mécaniques des sols sont complexes, variables dans l'espace et dans le temps. De ce fait, les paramètres que l'on doit introduire dans les modèles de calculs géotechniques, sont souvent mal connus. De nombreux modèles constitutifs de sols existent pour représenter la plupart des comportements de sols réels, ces modèles approchés peuvent être utilisés avec une certaine confiance dans les calculs, à condition de bien choisir les valeurs des paramètres [7]. Ces lois sont caractérisées par des paramètres constitutifs, évalués à partir d'essais de laboratoire ou à partir d'essais réalisés in situ. La difficulté majeure dans une étude géotechnique réside donc dans l'estimation de ces paramètres. En pratique, un ingénieur utilise les résultats d'essais dont il dispose. Il cherche les valeurs des paramètres de loi les plus probables. Ces valeurs sont ensuite utilisées pour la simulation de l'ouvrage.

L'essai triaxial est l'un des essais au laboratoire le plus répandu dans les travaux du génie civil : il s'agit d'un essai qui permet d'obtenir les caractéristiques de cisaillement des sols, présentant une grande utilité dans le dimensionnement et les vérifications des ouvrages.

L'objectif de ce travail est de présenter et utiliser une nouvelle méthode pour l'optimisation des paramètres géotechniques des sols, il s'agit de l'utilisation des plans d'expériences numériques, en se basant sur la modélisation de l'essai triaxial par le logiciel de calcul par éléments finis Plaxis. L'approche consiste à utiliser les plans d'expériences proposés par la méthode des surfaces de réponses comme technique d'optimisation pour le calibrage de la loi de comportement avec écrouissage HSM, utilisé souvent dans la modélisation avancée des sols.

Pour réaliser cet objectif, nous avons opté pour les méthodes des plans d'expériences numériques. Le but des plans d'expériences est d'obtenir un maximum d'information en ne réalisant qu'un minimum d'essais, ce qui répond parfaitement au défi qu'impose le contexte économique actuel.

Le premier chapitre de ce mémoire présente une synthèse sur la notion de plans d'expériences, cette technique est un ensemble homogène d'outils et de méthodes visant à établir et analyser les relations existant entre les grandeurs étudiées (réponses) et leurs sources de variations supposées (facteurs). Dans tous les cas, elle a pour objectif la détermination de modèles mathématiques approchés des réponses exprimées en fonction des facteurs. Les multiples facettes de la méthode des plans d'expériences servent alors de fondement au développement de stratégies d'optimisation.

Le deuxième chapitre présent la méthode d'optimisation basée sur les plans d'expériences, utilisée dans ce mémoire, il s'agit de la méthode de surfaces de réponses. Cette méthode est l'un des outils de la qualité, comme tout outil, elle n'a d'intérêt que si l'on sait s'en servir, ce qui suppose à la fois de connaître la méthode et de pouvoir cerner les cas où elle apporte un "plus" par rapport aux techniques traditionnelles. Elle sert à mettre en évidence et à quantifier l'influence des paramètres pris en compte.

Dans le troisième chapitre, est présenté le principe de l'essai triaxial, le mode opératoire de cet essai, et l'interprétation des résultats obtenus par cet essai. Cet essai sert par la suite comme un support de la modélisation pour le calibrage de la loi de comportement choisit dans cette étude.

La présentation du logiciel de calcul par éléments finis Plaxis, ainsi que les lois de comportement disponibles dans ce logiciel et la modélisation numérique de l'essai triaxial dans les conditions drainées font l'objet du quatrième chapitre.

Dans le cinquième chapitre, on aborde le processus d'optimisation des paramètres de la loi de comportement des sols avec écrouissage (HSM), à travers la modélisation numérique de l'essai triaxial drainé du sable d'Huston par le logiciel Plaxis. La construction du plan d'expériences utilisé pour réaliser cette modélisation se base sur un plan type composite centré, dans nos modélisation le critère utilisé cherche à minimiser l'erreur entre la courbe expérimentale (contrainte déviatorique – déformation axiale) déduite de l'essai et celle déduite de la modélisation numérique.

Le choix des paramètres du modèle sera confirmé par un test de validation afin de prouver l'efficacité de la méthode utilisée.

Enfin, nous terminons cette étude par une conclusion générale sur les objectifs réalisés dans ce travail, ainsi les perspectives visées pour le développement de ce modeste travail.

# Chapitre I

## **Notions de base sur les plans d'expériences**

#### **I.1 Introduction**

Les plans d'expériences permettent d'organiser au mieux les essais qui accompagnent une recherche scientifique ou des études industrielles [1]. Ils sont applicables à de nombreuses disciplines et à toutes les industries à partir du moment où l'on recherche le lien qui existe entre une grandeur d'intérêt, y, et des variables, xi. Il faut penser aux plans d'expériences si l'on s'intéresse à une fonction du type :

$$
y = f(x_i) \tag{1.1}
$$

Avec les plans d'expériences on obtient le maximum de renseignements avec le minimum d'expériences. Pour cela, il faut suivre des règles mathématiques et adopter une démarche rigoureuse [1]. Il existe de nombreux plans d'expériences adaptés à tous les cas rencontrés par un expérimentateur. Les principes fondamentaux de cette science seront indiqués et les principaux plans seront passés en revue. La compréhension de la méthode des plans d'expériences s'appuie sur deux notions essentielles, celle **d'espace expérimental** et celle de **modélisation mathématique** des grandeurs étudiées.

#### **I.2 Notion d'espace expérimental**

Un expérimentateur qui lance une étude s'intéresse à une grandeur qu'il mesure à chaque essai. Cette grandeur s'appelle la **réponse**, c'est la grandeur d'intérêt. La valeur de cette grandeur dépend de plusieurs variables. Au lieu du terme «variable» on utilisera le mot **facteur**. La réponse dépend donc de un ou de plusieurs facteurs. Le premier facteur peut être représenté par un axe gradué et orienté (Figure I.1). La valeur donnée à un facteur pour réaliser un essai est appelée **niveau**. Lorsqu'on étudie l'influence d'un facteur, en général, on limite ses variations entre deux bornes. La borne inférieure est le niveau bas. La borne supérieure est le niveau haut.

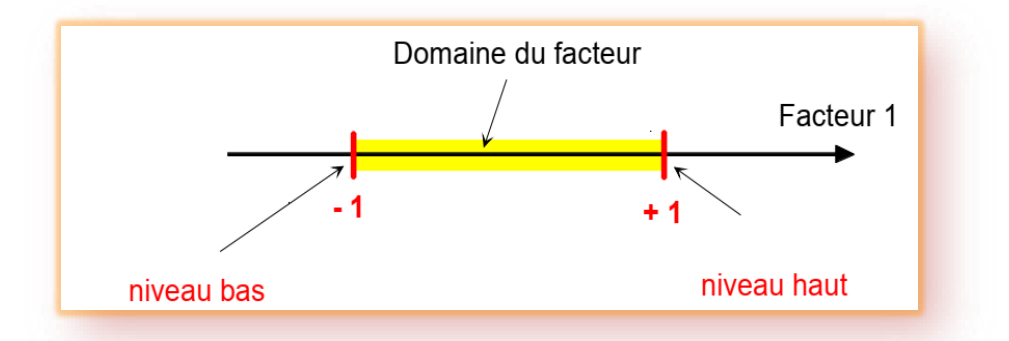

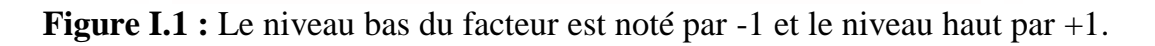

Le domaine de variation du facteur est constitué de toutes les valeurs comprises entre le niveau bas et le niveau haut. L'ensemble de toutes les valeurs que peut prendre le facteur entre le niveau bas et le niveau haut, s'appelle le domaine de variation du facteur ou plus simplement le domaine du facteur. On a l'habitude de noter le niveau bas par –1 et le niveau haut par +1.S'il y a un second facteur, il est représenté, lui aussi, par un axe gradué et orienté. On définit, comme pour le premier facteur, son niveau haut, son niveau bas et son domaine de variation. Ce second axe est disposé orthogonalement au premier. On obtient ainsi un repère cartésien qui définit un espace euclidien à deux dimensions. Cet espace est appelé l'espace expérimental (Figure I.2).

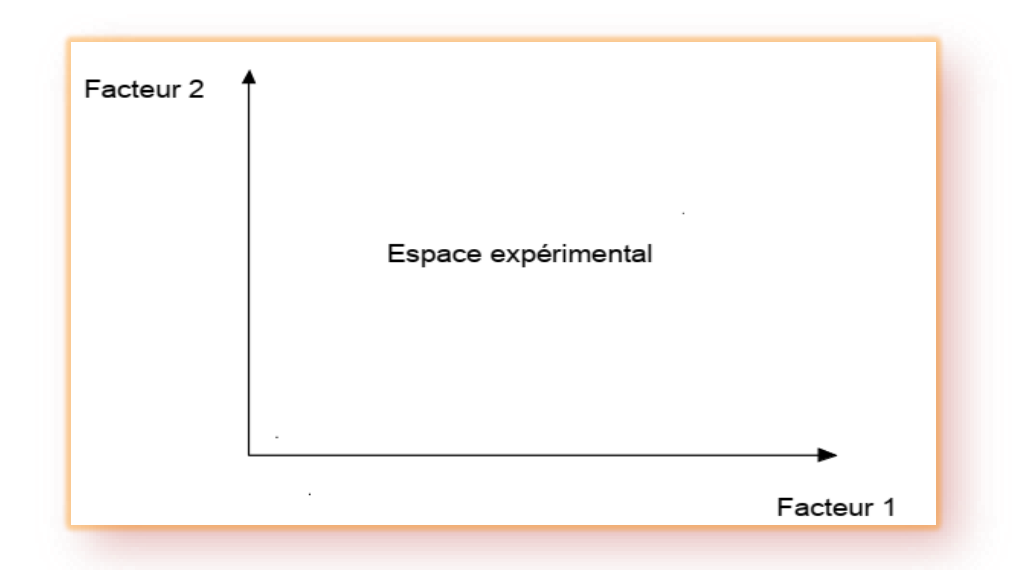

**Figure I.2 :** Chaque facteur est représenté par un axe gradué et orienté. Les axes des facteurs sont orthogonaux entre eux. L'espace ainsi défini est l'espace expérimental.

#### **I.2.1 Choix de la méthode d'expérimentation**

La méthode d'expérimentation choisie doit faciliter l'interprétation des résultats. Elle doit également minimiser le nombre des essais sans toutefois sacrifier la qualité. La théorie des plans d'expériences assure les conditions pour lesquelles on obtient la meilleure précision possible avec le minimum d'essais. On a donc le maximum d'efficacité avec le minimum d'expériences et par conséquent le coût minimum.

#### **I.2.2 Analyse des résultats**

L'analyse des résultats d'expériences est facilitée par le choix initial des expériences. Les résultats seront faciles à interpréter et riches d'enseignement si l'on a bien préparé les expériences Grâce aux ordinateurs et aux logiciels la construction des plans d'expériences et les calculs nécessaires à leur interprétation sont devenus très simples. Ces outils favorisent également les représentations graphiques qui illustrent de manière spectaculaire les résultats et améliorent la compréhension des phénomènes.

#### **I.2.3 Acquisition progressive de la connaissance**

L'expérimentateur qui entreprend une étude ne connaît pas les résultats, il est donc sage d'avancer progressivement pour pouvoir réorienter les essais en fonction des premiers résultats. Une première ébauche permettra de mieux orienter les essais vers les seuls aspects intéressants de l'étude et d'abandonner les voies sans issues. Une première série d'expériences conduit à des conclusions provisoires ; en fonction de ces conclusions provisoires, on lance une nouvelle série d'essais. L'ensemble des deux séries d'expériences est utilisé pour obtenir un contour précis des résultats d'étude. L'expérimentateur accumule ainsi les seuls résultats dont il a besoin et s'arrête dès qu'il a obtenu ce qu'il cherche.

#### **I.3 Terminologie**

La grandeur d'intérêt, qui est généralement notée *y***,** porte le nom de réponse. Les variables qui peuvent modifier la réponse sont appelées **facteurs.** On parle donc des Facteurs qui influent sur une réponse. Les termes **facteur** et réponse sont universellement employés dans le domaine des plans d'expériences.

#### **I.3.1 Facteurs continus**

La pression est un exemple de facteur continu. Dans un intervalle de pression donné, on peut choisir toutes les valeurs possibles. Il en est de même d'une longueur, d'une concentration ou d'une température. Les valeurs prises par les facteurs continus sont donc représentées par des nombres continus.

#### **I.3.2 Facteurs discrets**

Au contraire, les facteurs discrets ne peuvent prendre que des valeurs particulières. Ces valeurs ne sont pas forcément numériques : on peut représenter un facteur discret par un nom, une lettre, une propriété ou même par un nombre qui n'a alors en soi aucune valeur numérique mais qu'une signification de repère. Par exemple, on peut s'intéresser aux couleurs d'un produit : bleu, rouge et jaune sont des facteurs discrets.

#### **I.3.3 Facteurs ordonnables**

Il s'agit de facteurs discrets que l'on peut mettre dans un ordre logique. Par exemple, grand, moyen, petit, ou encore premier, deuxième, troisième et quatrième.

#### **I.3.4 Facteurs booléens**

Les facteurs booléens sont des facteurs discrets qui ne peuvent prendre que deux valeurs: haut ou bas, ouvert ou fermé, blanc ou noir, etc. La compréhension des plans d'expériences s'appuie sur la notion essentielle d'espace expérimental des grandeurs étudiées. Nous allons examiner en détail ce concept fondamental. Nous insisterons sur les facteurs continus qui sont les plus couramment utilisés.

#### **I.4 Domaine d'étude**

Dans la pratique, l'expérimentateur sélectionne une partie de l'espace expérimental pour réaliser son étude. Cette zone particulière de l'espace expérimental est le domaine d'étude (Figure I.3). Ce domaine est défini par les niveaux hauts et les niveaux bas de tous les facteurs et éventuellement par des contraintes entre les facteurs. Supposons que le second facteur soit la surcharge du véhicule définie comme toute masse supplémentaire à celle du véhicule et du chauffeur. Le niveau bas de la surcharge est 0 kg et le niveau haut 300 kg, par exemple. S'il n'y a pas de contraintes, le domaine d'étude est représenté par tous les points dont les surcharges sont comprises entre 0 et 300 kg et dont les vitesses sont comprises entre 80 et120 km/h.

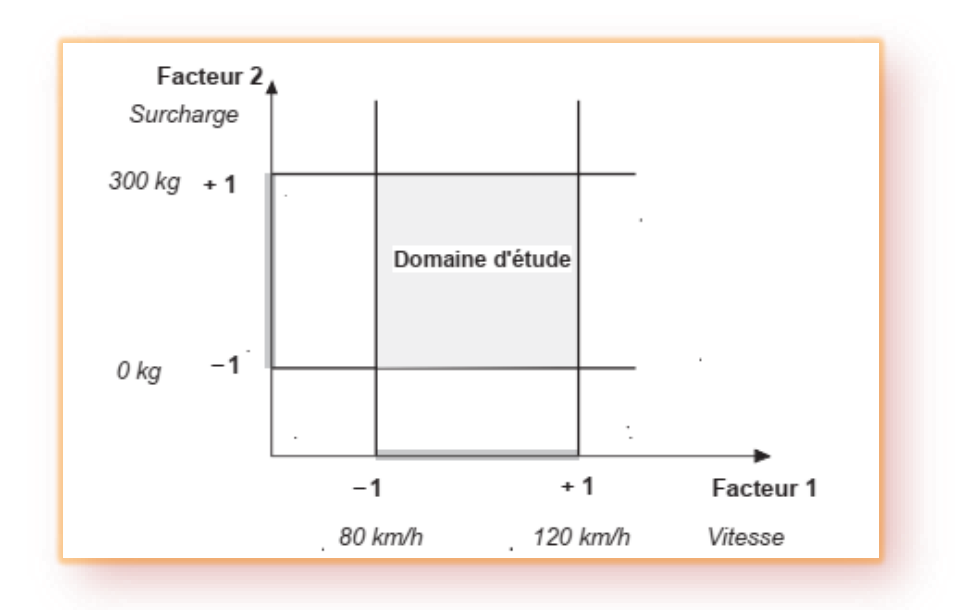

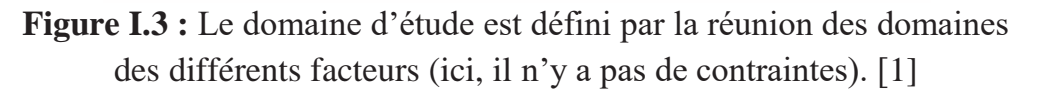

#### **I.5 Points expérimentaux**

Dans un espace à deux dimensions, le niveau *i* du facteur 1, noté *x*1*, i*, et le niveau *j* du facteur 2, noté *x*2*, j*, peuvent être considérés comme les coordonnées d'un point de l'espace expérimental ou du domaine d'étude (Figure I.4). Par exemple, si le niveau de la vitesse est 90 km/h et celui de la surcharge est 250 kg, les coordonnées du point expérimental sont :

 $- X_{1,i} = 90Km/h$ 

$$
- X_{2,j} = 250Kg
$$

Une expérience donnée est alors représentée par un point dans ce système d'axes. C'est la raison pour laquelle une expérience est souvent désignée par l'expression point expérimentale, point d'expérience ou même simplement point. Un plan d'expériences est donc représenté par un ensemble de points expérimentaux, euxmêmes situés dans l'espace expérimental. Dans l'exemple que nous avons pris, l'expérience est conduite sur un véhicule qui roule à 90 km/h avec une surcharge de 250 kg.

Jusqu'à trois facteurs, il est possible de dessiner le domaine d'étude. Au-delà de trois facteurs, on utilise une représentation en tableau, dite *matricielle*, plus générale puisqu'elle permet de représenter les points d'expériences dans un hyper volume à un nombre quelconque de dimensions.

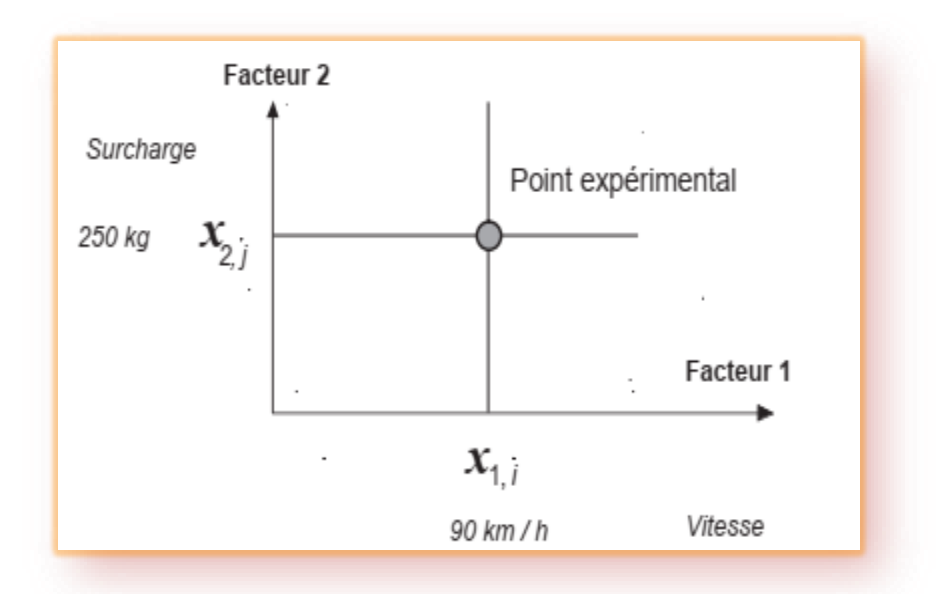

**Figure I.4 :** Dans l'espace expérimental, les niveaux des facteurs définissent des points expérimentaux.

#### **I.6 Différents types des plans d'expériences**

#### **I.6.1 Plans factoriels complets**

Un plan factoriel complet est un plan pour lequel toutes les combinaisons possibles aux limites du domaine d'étude auront été réalisées : c'est le nombre maximal d'essais pour un plan d'expériences factoriel. Le nombre d'essais N se calcule d'après la formule suivante :  $N = 2<sup>k</sup>$  où k est le nombre de facteurs. Le nombre d'essais est exactement égal au nombre de coefficients du modèle à déterminer. On vérifie bien ceci pour les plans  $2^2$  et  $2^3$ .

**Plan 2<sup>2</sup>** : facteurs A et B **4** expériences **Plan 2<sup>3</sup>** : facteurs A, B et C **8** expériences **Plan 2<sup>4</sup>** : facteurs A, B, C et D **16** expériences

Les matrices d'expériences se construisent selon les tableaux suivants pour les cas des plans  $2^2$  et  $2^3$  avec des facteurs A, B et C.

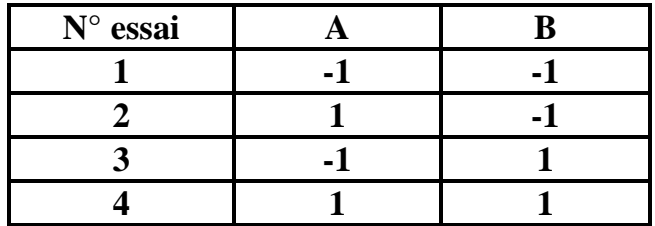

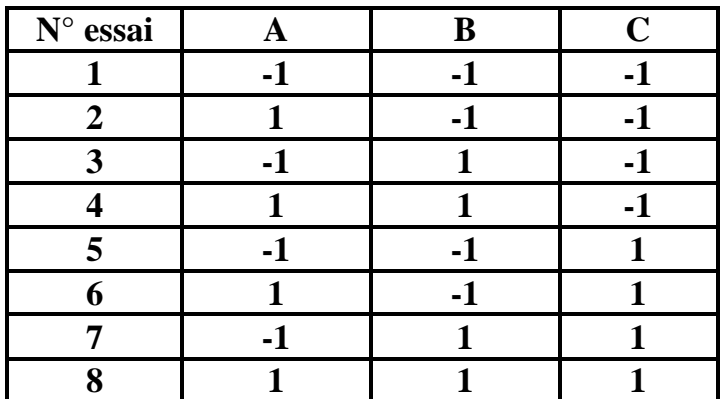

**Tableau I.1** : Exemples de plans d'expériences.

Plus généralement, la matrice d'expériences comporte k colonnes pour les facteurs principaux et 2<sup>k</sup> lignes soit 2<sup>k</sup> essais. Elle se construit selon la règle suivante : colonne Du 1<sup>er</sup> facteur : alternance de -1 et +1

- colonne du  $2^{\text{eme}}$  facteur : alternance de -1 et +1 de 2 en 2
- colonne du  $3^{\text{eme}}$  facteur : alternance de -1 et +1 de 4 en 4
- colonne du  $4^{\text{eme}}$  facteur : alternance de -1 et +1 de 8 en 8

Et ainsi de suite pour un nombre plus élevé de facteurs.

#### **I.6.2 Avantages et inconvénients des plans factoriels complets**

Les plans factoriels complets sont des plans dits sans risque car ils permettent de déterminer tous les effets et toutes les interactions sans ambiguïtés. Le nombre d'essais nécessaire est au moins égal au nombre total de coefficients à déterminer. Les essais sont réalisés de telle sorte que les coefficients sont estimés avec une variance minimale. Leur simplicité d'exploitation assure un bon "rendement" par rapport aux résultats obtenus. Néanmoins ils présentent une limite essentielle : le nombre d'essais augmente très rapidement avec le nombre de facteurs. On atteint déjà 128 expériences (2<sup>7</sup> ) pour 7 facteurs ce qui devient donc très vite difficile à réaliser dans la pratique.

#### **I.7 Plans factoriels fractionnaires**

#### **I.7.1 Mise en œuvre**

#### **I.7.1.1 Grands principes**

Les plans fractionnaires ont été conçus pour remédier à l'inflation rapide du nombre d'essais dans les plans complets. L'objectif des plans fractionnaires va consister à réduire le nombre d'expériences à réaliser par rapport au nombre maximum donné par le plan complet. Les plans fractionnaires utilisent les matrices des effets des plans complets. Leurs matrices des effets ont donc également toutes les qualités des matrices d'Hadamard On parlera de plan  $2<sup>k-p</sup>$  (p entier) pour indiquer un plan fractionnaire issu du plan complet  $2^k$  avec k facteurs à 2 niveaux. Par exemple le plan  $2^{4-1}$  est un plan fractionnaire permettant l'étude de 4 facteurs en utilisant la matrice des effets du plan complet  $2^3$ :  $2^3$  expériences sont à réaliser au lieu des  $2^4$  expériences du plan complet. Le nombre d'expériences est divisé par 2, il correspond à la réalisation d'un demi plan complet  $2^4$ . De la même manière il est possible de réaliser des plans  $2^{k-2}$ ,  $2^{k-p}$  (p entier < k). Le plan  $2^{7-3}$  permettra une étude de 7 facteurs avec seulement  $2^4$ expériences au lieu de  $2^7$ : il s'agit donc de 1/8ème du plan complet  $2^7$ .

Néanmoins les plans fractionnaires nécessitent une phase de conception plus longue car l'interprétation qui résultera des résultats dépend essentiellement du choix de p. Plus le nombre p augmente, plus la charge expérimentale va diminuer mais au détriment d'un risque de plus en plus grand sur la qualité des informations tirées du plan. Il faudra donc évaluer les risques avant de démarrer l'expérimentation et les minimiser en construisant le plan fractionnaire adéquat. C'est le pari du plan fractionnaire.

#### **I.7.1.2 Matrices d'expériences fractionnaires de Taguchi**

La mise au point d'une matrice d'expériences fractionnaire orthogonale, spécialement adaptée à la réalisation d'une expérimentation donnée, n'est pas à la portée des non spécialistes. Une des contributions majeures de G.Taguchi est d'avoir mis au point des outils qui simplifient, et, surtout, fiabilisent considérablement cette tâche notamment une collection des matrices d'expériences fractionnaires orthogonales standard, qui s'avèrent suffisantes pour la quasi-totalité des situations industrielles. Chaque matrice est désignée par un symbole Par exemple:

**L**8 **(2**<sup>7</sup> **)** signifie que l'on étudie 7 facteurs à 2 niveaux et qu'il faut réaliser 8essais. L18 (2<sup>1</sup> x 3<sup>7</sup>) signifie que l'on étudie 1 facteur à 2 niveaux et 7 facteurs à 3niveaux et qu'il faut réaliser 18 essais.

#### **I.7.2 Plan d'expériences de surface de réponse**

#### **I.7.2.1 Plans composites centrés**

Les plans composites centrés font appel à la méthodologie des surfaces de réponses, leur construction consiste à ajouter des points en étoile à partir d'un plan factoriel complet. Ils sont cependant assez "gourmands" en termes de nombre d'essais par rapport à d'autres types de plans mais ce nombre reste raisonnable lorsque le nombre de facteurs étudiés est faible (entre 2 et 4). Le nombre d'expériences dans un plan composite centré est donné par la relation suivante :

$$
N = 2^{K} + 2k + n_0 \tag{1.2}
$$

Où k est le nombre de facteurs d'entrée. Un plan composite centré se décompose en somme de trois quantités :

- $\bullet$  Un plan factoriel complet  $2^k$ .
- Deux points en étoile par facteur qui sont positionnés sur les axes de chacun de ceux-ci à une distance α du centre du domaine, nous verrons par la suite que:

 $\alpha = 4\sqrt{2^{K}}$ .Ces points contribuent à l'évaluation des termes quadratiques du modèle polynomial, c'est-à-dire qu'ils donnent des informations sur la courbure de la surface de réponse.

 $\bullet$   $n_0$  répétitions au centre du domaine expérimental, dédiées à l'analyse statistique. Dans le cas où les expériences sont des simulations numériques, le nombre de répétitions au centre du domaine expérimental est égal à 1 (pas d'erreur expérimentale).Trois types de plans composites centrés existent dans la littérature ; ils sont décrits dans les paragraphes suivants.

#### **a. Plan composite centré ordinaire**

Dans ce type de plan, chaque facteur prend 5 niveaux et le domaine expérimental est un domaine sphérique. Dans ce cas, et compte tenu de la relation de codage des facteurs, le domaine expérimental est donc inscrit dans un cercle de rayon α (voir figure I.5). Les deux axes de la figure représentent la variation de deux facteurs codés. Ce plan est composé de trois familles de combinaisons entre les niveaux des facteurs :

- Les sommets du domaine, définis à partir des combinaisons des niveaux -1 et +1 des facteurs. Ces points représentent les traitements expérimentaux d'un plan factoriel complet. Lorsque le nombre de facteurs devient important  $(k > 4)$ , pour que le nombre d'expériences n'augmente pas rapidement, il est possible de ne réaliser qu'une fraction régulière ou irrégulière de cet ensemble de sommets. Pour  $k = 5$  à 7 facteurs, on réalise  $2^{k-1}$  sommets; pour  $k = 8$  et 9 facteurs, on réalise  $2^{k-2}$  sommets.
- Les points en étoile qui se situent sur chacun des axes (deux points par axe). L'objectif ici est d'estimer les courbures de la surface de réponse. Ils sont situés à une distance α à déterminer.
- Le centre du domaine (0, 0) qui fait l'objet de répétitions dont le nombre est noté  $n_0$ .

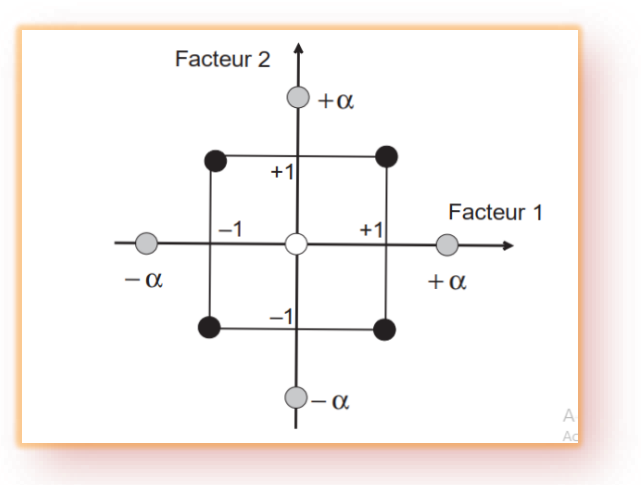

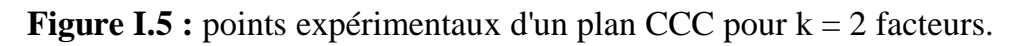

Dans le cas de deux facteurs ( $k = 2$ ), la matrice d'expériences est alors donnée dans le tableau 1. Les quatre premières expériences représentent le plan factoriel complet (combinaisons possibles des niveaux -1 et +1 de chaque facteur). Les expériences 5 à 8représentent les points en étoile, chaque facteur prend sa valeur la plus grande du plan. Le dernier point de la matrice représente le centre du domaine (0, 0).

| <b>Plan CCC</b>               | Numéro d'expérience | $X_1$     | $\mathbf{X}_2$ |
|-------------------------------|---------------------|-----------|----------------|
| <b>Plan factoriel complet</b> |                     | $-1$      | -1             |
|                               | $\mathbf 2$         |           | $-1$           |
|                               | 3                   | $-1$      |                |
|                               |                     |           |                |
| Points étoiles                | 5                   | $\alpha$  |                |
|                               | 6                   | $-\alpha$ |                |
|                               | 7                   |           | $\alpha$       |
|                               | 8                   |           | -0.            |
| Point au centre du<br>domaine | 9                   |           |                |

**Tableau I.2 :** matrice d'expériences d'un plan composite centré CCC pour k = 2 facteurs.

Après avoir construit la matrice d'expériences en variables codées, l'étape suivante consiste à construire le plan d'expériences. On doit donc établir la correspondance entre les variables codées (Xi) et les facteurs (ui). Pour transformer linéairement un facteur en variable (et vice versa), on doit connaitre deux informations.

- La valeur du facteur correspondant à la valeur au centre du domaine (0) de la variable codée ; cette grandeur est désignée par le terme "centre u<sub>0</sub>".
- L'étendue de la variation du facteur lorsque la variable codée varie d'une unité, cette grandeur est souvent désignée par le terme "pas de variation ∆u".

La valeur minimale prise par chaque facteur u<sub>min</sub> est égal à u<sub>0</sub>- $\Delta$ u (-1 dans la matrice d'expériences), sa valeur maximale umax est égale à u0+∆u (+1 dans la matrice d'expériences) ; si la valeur de α est plus grande que 1, on remarque que chaque facteur varie dans un nouveau domaine plus grand que l'ancien (deux nouvelles valeurs). Si ces nouvelles valeurs ne nous conviennent pas, on ajuste la valeur de ∆u pour que les valeurs –α et +α représentent les bornes des facteurs choisis par l'utilisateur.

#### **b. Détermination de la valeur de α**

Pour déterminer la valeur de α, il est nécessaire de définir la matrice du modèle, la matrice d'information et la matrice de dispersion, ainsi que des critères d'optimalité comme l'iso variance par rotation et la pseudo-orthogonalité .On donne dans le tableau 02 la valeur de α et le nombre N de traitements expérimentaux définis par un plan composite centré permettant de vérifier simultanément les propriétés de pseudoorthogonalité et d'iso variance par rotation.

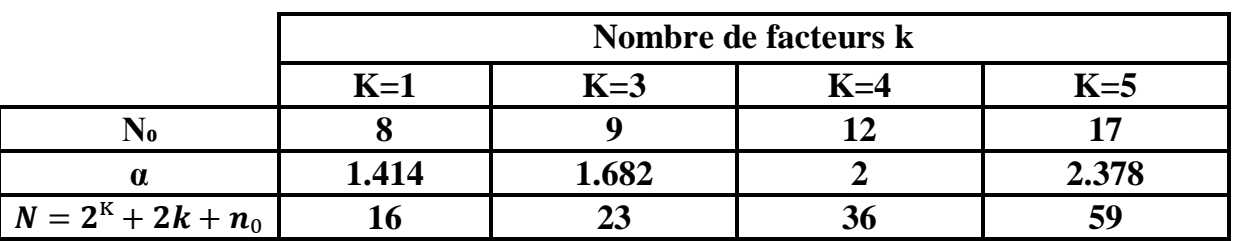

**Tableau I.3 :** pseudo-orthogonalité et iso variance par rotation.

#### **c. Plans de Box-Behnken (BB)**

Box et Behnken (1960) ont introduit un type différent de plans d'expériences pour les modèles du deuxième ordre qui permettent l'estimation de certaines interactions.

**Définition** : Un plan de Box et Behnken est une fraction d'un plan factoriel complet 3 <sup>m</sup> qui permet d'estimer un modèle du second ordre.

Un plan de Box-Behnken pour m facteurs est composer d'un plan en blocs incomplets équilibrés suivant un arrangement particulier de m traitements dans b blocs de taille k, et un plan factoriel à deux niveaux, complété par des points au centre. Dans chaque bloc, un certain nombre de facteurs est utilisé dont les combinaisons constituent le plan factoriel, pendant que les autres facteurs sont maintenus à leurs valeurs centrales. Dans ce plan les points expérimentaux ne se trouvent pas aux sommets du cube ou hyper cube mais ils sont aux milieux des arêtes ou au centre des faces ou au centre des cubes, donc sur une sphère ou hyper sphère de rayon constant R, le tableau suivant donne certaines valeurs de R.

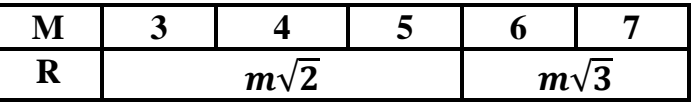

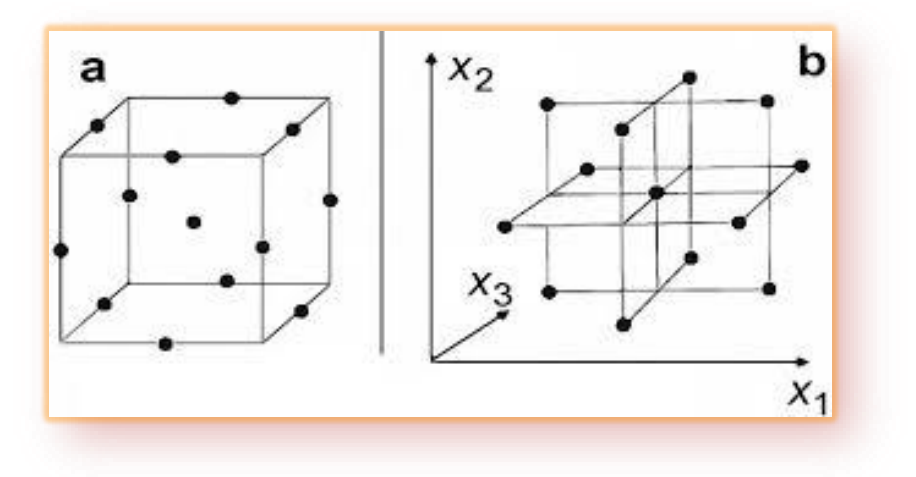

**Figure I.6 :** Plan de Box-Behnken pour 3 facteurs.

#### **Remarque 1**

Les plans de Box-Behnken pour 3 facteurs impliquent trois blocs, dans chacun, un plan factoriel 22 qui est représenté par chaque paire de traitement pendant que le troisième facteur reste fixé à 0. Donc le plan de Box-Behnken de 3 facteurs possède 15 essais (12 arêtes et 3 points au centre). En conséquence, les plans de Box-Behnken pour m = 3 sont donnés par :

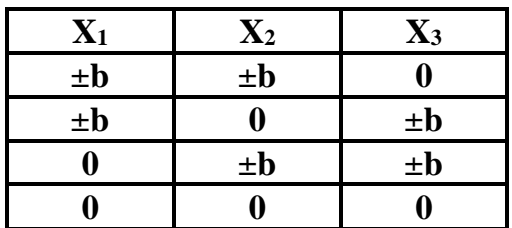

Dont la représentation graphique est :

Il en est de même pour un nombre de facteurs  $m = 4$  et  $m = 5$ . Dans le cas où  $m = 6$  et m = 7,les BB sont construits à partir d'un plan d'expérience 23 avec les (m-3) autres facteurs fixés à la valeur 0 et répartis suivant un plan en blocs incomplets équilibrés pour m = 7 et un plan en blocs incomplets partiellement équilibrés pour m = 6, ce qui donne dans ce cas-là, un plan d'expériences qui n'est pas symétrique pour tous les facteurs.

#### **Remarque 2**

- Il n'existe pas de plan de Box-Behnken à deux facteurs. Si on peut l'écrire, il ne serait pas un plan très utile.
- Les plans de Box-Behnken sont disponibles pour les modèles avec 3 12 et 16 facteurs.
# **I.8 Plans d'expériences classiques aux plans d'expériences numériques**

La différence fondamentale entre les plans d'expériences numériques et les plans classiques développés en laboratoire (expériences physiques) réside dans le fait qu'en laboratoire, on suppose la présence d'erreurs aléatoires dues aux mesures, aux conditions expérimentales, etc.

Ce qui n'est en principe pas le cas avec une expérience numérique (simulation déterministe). Nous n'envisageons pas ici le cas des simulateurs bruités, à savoir des simulations entachées de bruit de simulation (Monte-Carlo ou autre). La présence d'une racine aléatoire dans les simulateurs peut aussi induire des différences au niveau des réponses. Nous n'envisageons pas ce cas dans ce travail.

#### **Remarque**

Il convient de prendre conscience que la répétition d'une simulation, à variables de contrôle et d'environnement fixées, pour lesquelles on ferait varier les variables de simulation donnerait des résultats différents. Cette pratique se rapprocherait donc de la répétition d'expériences et générerait un bruit de nature numérique. A variables fixées, on suppose alors que le simulateur reste inchangé au fil du temps. Aussi, lorsqu'un plan est lancé séquentiellement et que le code est écrit et exécuté par une tierce personne, il peut être intéressant de dupliquer un des points dans le but de revérifier que celui-ci est resté inchangé. Dans le cas général, les techniques des plans classiques telles que la randomisation et la répétabilité ne sont plus forcément de mise. En effet, les plans classiques ont tendance à positionner les points aux bords du domaine pour prendre en compte la variation aléatoire et offrir une tendance plus fiable en présence d'erreurs de mesures ; on pense par exemple aux plans Box Behnken, plans composites, etc. La différence entre les approches classiques et numériques est dans la nature de l'erreur du modèle associé aux paramètres du plan. Avec l'approche classique, l'erreur dépend d'un bruit, *i.e.* de l'erreur de mesure, tandis qu'en numérique, c'est une erreur liée au modèle et non à l'expérimentation. Une autre différence réside entre les modèles paramétriques et non paramétriques. Il existe cependant des attributs communs entre ces deux types de plans. Dans les deux cas, l'objectif principal est d'extraire le plus d'information possible avec un nombre d'expériences limité. Une autre caractéristique est que l'échantillonnage des points se fait indépendamment et donc se prêtent à une évaluation désordonnée. En numérique, il sera donc possible de faire des calculs parallèles ou bien d'utiliser des multiprocesseurs tout comme en expérimentation classique où il est possible de faire plusieurs manipulations en parallèle.

# Chapitre II

**Présentation de la méthode des surfaces de réponses**

# **II.1 Introduction à la planification expérimentale**

#### **II.1.1 Objectifs de la planification expérimentale**

La planification expérimentale regroupe un ensemble de techniques statistiques destinées à analyser le comportement d'un système expérimental dans le but de comprendre et d'améliorer son fonctionnement. Dans le domaine industriel en particulier, l'utilisation des plans expérimentaux est en développement constant et peut servir de support pour l'optimisation des procédés de fabrication et de contrôle, comme dans le cas qui nous intéresse, ainsi que pour la formulation des produits. La planification expérimentale consiste à imposer aux entrées du problème des variations particulières et mesurer les variations induites aux sorties afin de déduire les relations de causes à effets. Elle peut donc être considérée comme un système donnant l'expression d'une ou plusieurs réponses dépendamment d'un certain nombre de facteurs. Les réponses de ce système sont généralement constituées de variables qui serviront à l'optimisation. Ces variables d'entrées du système qui doivent varier indépendamment les unes des autres lors de l'expérimentation, sont appelées facteurs.

#### **a. Facteurs**

Les facteurs caractérisant les conditions expérimentales peuvent être très variés. Il existe :

- Des facteurs quantitatifs continus tels qu'une température, un débit, une pression, une concentration, une vitesse etc.
- Des facteurs quantitatifs discontinus comme le nombre de vis d'un montage etc.
- Des facteurs qualitatifs comme la nature d'un procédé (discontinu ou continu), le type de climat etc. Les facteurs peuvent également être classés selon d'autres critères dont :
- Des facteurs contrôlés, auxquels il est possible d'imposer un état déterminé à l'avance. C'est ce type de facteurs que l'expérimentateur fait varier lors du processus expérimental.
- Des facteurs mesurables, auxquels il n'est pas possible d'imposer un état donné, mais dont le niveau peut être connu précisément (exemple : température extérieure).
- Des facteurs constants, qui sont maintenus dans un état fixe tout au long des différentes expériences.
- Des facteurs bruits, dont l'effet ne s'exerce que sur la dispersion ou la qualité des résultats (Exemple : vieillissement du matériel, fatigue de l'opérateur).

#### **b. Réponses**

Les réponses caractérisent ce que l'expérimentateur considère comme conséquence du phénomène et constituent des objectifs à optimiser. Elles peuvent, comme les facteurs, être de natures très variées comme :

- Des réponses quantitatives continues tels qu'un rendement, une viscosité, une résistance à la traction etc.
- Des réponses quantitatives discontinues. 11 s'agit de réponses ne pouvant prendre que certaines valeurs discrètes.
- Des réponses qualitatives quantifiables ou au moins ordonnables parmi lesquelles on retrouve les appréciations, telles que "très bon", "bon", etc.)
- Des réponses binaires (0 ou 1, avec ou sans, etc.)
- Des réponses sous forme de courbe. (Exemple : cinétique, profil de température, etc.)

Le processus expérimental est résumé dans la **(Figure II.1)** suivante :

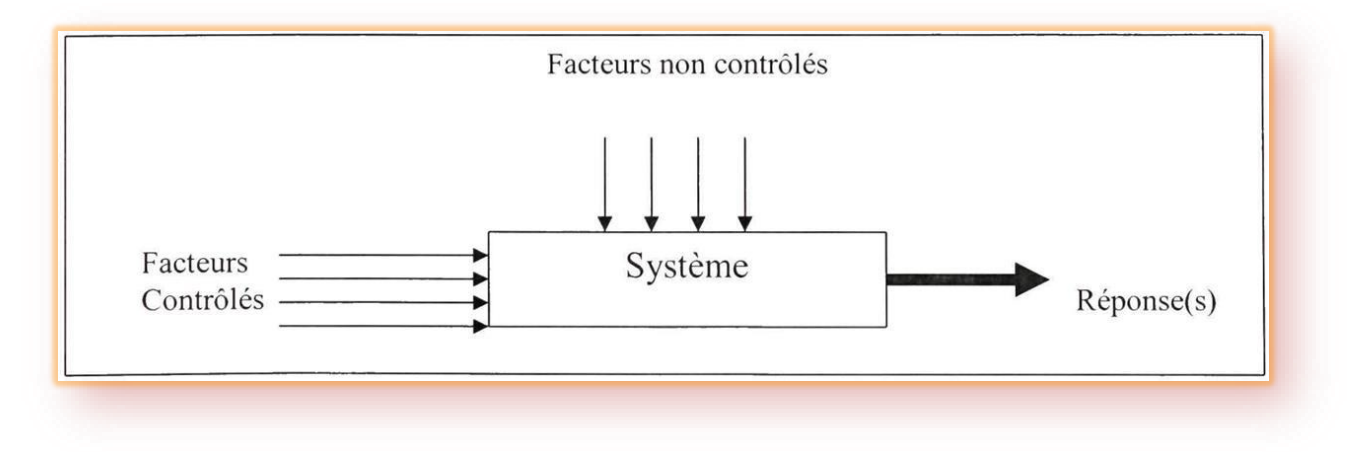

**Figure II.1:** Schématisation d'un processus expérimental.

Lors de l'étude d'un tel système, deux approches se distinguent :

- Une approche « déterministe » consistant à utiliser des lois théoriques pour modéliser le phénomène.
- Une approche « empirique » considérant le système comme une « boîte noire » dont on essaie de comprendre le comportement par une ou plusieurs séries d'expériences. L'objectif de la méthodologie des plans d'expériences est d'aider l'expérimentateur à résoudre les problèmes suivants :
- La détermination des facteurs influant sur la réponse : dans cette étape, appelée screening (ou criblage) de facteurs, on cherche à déterminer, parmi un nombre

assez grand de facteurs, ceux qui ont une influence significative sur la réponse. Cette phase intervient donc souvent en début d'étude expérimentale.

- La description des variations d'une réponse en fonction des fluctuations des facteurs et la validation expérimentale de ce modèle. Cette phase de modélisation est une suite naturelle de la phase de screening lorsque l'objectif de l'étude est la compréhension du lien entre réponses et facteurs. La technique de choix dans ce cadre est la méthodologie de surfaces de réponse que nous allons approfondir dans la suite de cette étude. Mais il faut noter que pour un plan de surfaces de réponse, la phase de screening est éliminée, car elle est induite dans le plan de surface de réponse.
- La détermination de la (ou des) combinaison de facteurs conduisant à une optimisation de la réponse. Faisant suite à l'étape de modélisation, l'optimisation du système expérimental étudié en est le prolongement normal et utilise souvent les mêmes techniques statistiques.

#### **II.1.2 Choix d'une stratégie expérimentale**

Dans le cadre d'une expérimentation, deux stratégies expérimentales sont envisageables :

#### **a. Maillage du domaine expérimental**

Cette méthode permet d'étudier une réponse dépendant de plusieurs facteurs en réalisant un maillage du domaine expérimental et en effectuant une expérience à chaque nœud de ce réseau. L'interprétation d'une telle série d'expériences est alors aisée dans le cas d'un problème d'optimisation. Mais le nombre d'expériences à réaliser augmente de façon considérable avec le nombre de facteurs et le nombre de modalités de chacun des facteurs.

#### **b. Méthode du « un facteur à la fois »**

Cette méthode est beaucoup moins coûteuse que le maillage expérimental. Elle consiste à faire varier successivement chacun des facteurs en laissant les autres constants. Le risque d'une interprétation erronée des résultats est alors élevé. Pour pallier aux faiblesses de ces deux stratégies, la planification expérimentale permet de trouver un nombre minimum d'expérience à réaliser de façon à obtenir une modélisation fiable avec un minimum d'expérience.

#### **II.1.3 Démarche expérimentale**

Si un système dont la réponse y est une variable dépendant de p facteurs X1…….Xp, le but de l'expérimentateur est en général de valider un modèle de la réponse en fonction des valeurs des facteurs influents. On utilise alors un modèle du type : (2-1)

$$
y = f\beta(x_1, x_2, \dots, x_p) + \varepsilon \tag{2.1}
$$

Où :

*β* : est un ensemble de paramètres caractérisant la forme de la fonction. *ε* : terme d'erreur

L'objectif est d'estimer les paramètres du modèle en minimisant l'erreur ε. La méthodologie expérimentale doit être conçue comme un processus itératif entre le modèle et le plan expérimental. Elle permet de planifier les expériences pertinentes pour ajuster un modèle aux données et le valider.

La **(Figure II.2)** illustre cette démarche expérimentale.

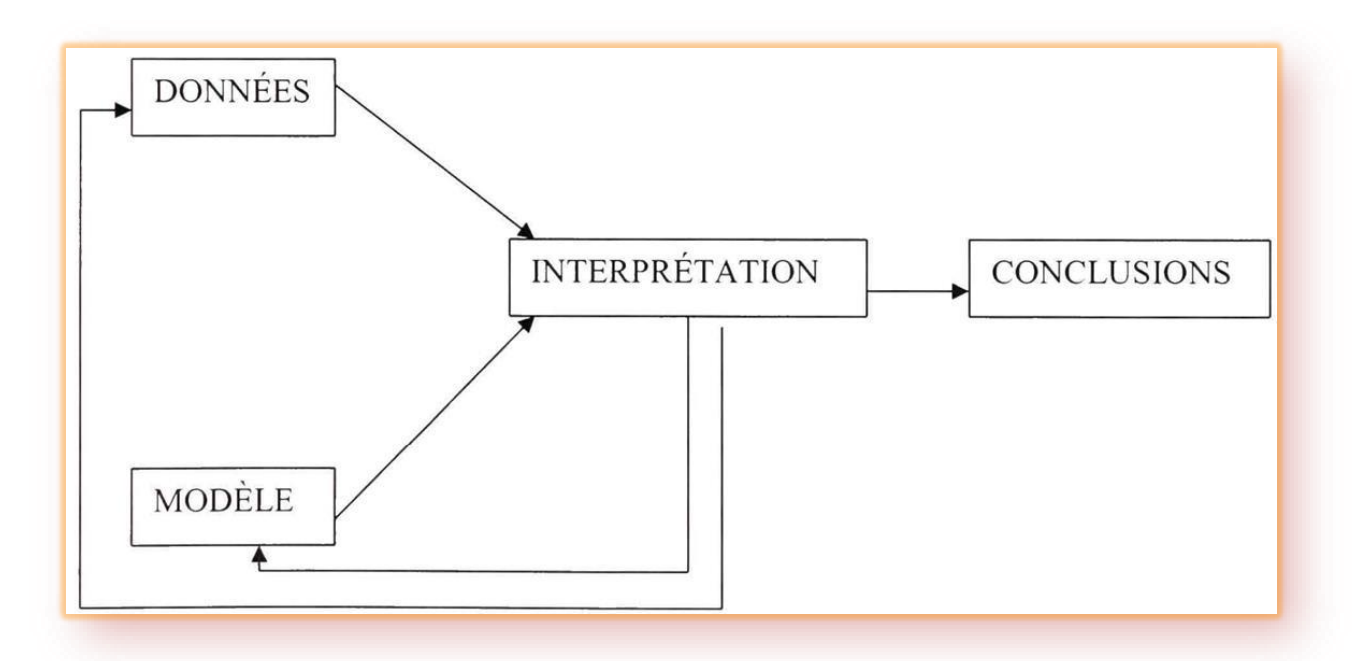

Figure II.2 : Démarche générale de la méthodologie expérimentale.

L'expérimentation consiste à réaliser séquentiellement des plans expérimentaux permettant d'estimer au mieux les paramètres du modèle recherché. À chaque étape, on procède à un test d'ajustement de ce modèle et on complète ce dernier si l'analyse montre qu'il est insuffisant pour décrire efficacement les données expérimentales. La modification du modèle envisagé doit bien entendu être accompagnée de la réalisation d'un nouveau plan d'expériences optimal pour ce modèle.

#### **II.1.4 Etapes de l'expérimentation:**

Le **Tableau II.1** présente les différentes étapes à suivre pour mener à bien une expérimentation.

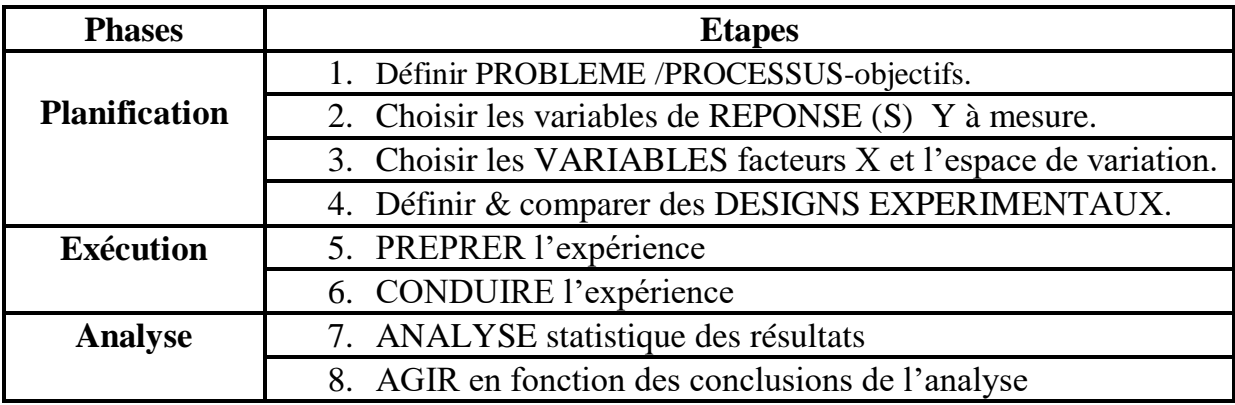

**Tableau II.1** : Étapes de l'expérimentation.

#### **a. Phase de planification**

Cette phase consiste à définir le problème à résoudre avec ses réponses et les facteurs qui influent sur ces dernières. L'élaboration d'un design expérimental approprié conduit à l'obtention d'une matrice d'expérience. Cette matrice d'expérience est un ensemble d'expériences supposées homogènes, effectuées consécutivement, dont l'exploitation ne peut être faite que lorsque la totalité des résultats expérimentaux est obtenue. Elle doit apporter des réponses aux questions ou aux hypothèses du chercheur et est définie par :

- Le nombre d'expérience à effectuer.
- La nature des expériences (niveaux des variables codées).
- L'organisation des expériences dans le temps (par lots ou séquentielles).

#### **b. Phase d'exécution**

Cette phase consiste à mener à bien les différentes expériences indiquées par la matrice d'expérience.

#### **c. Phase d'analyse**

Il s'agit d'une phase d'analyse statistique des résultats consistant à modéliser les réponses et à vérifier la validité des modèles obtenus.

#### **Modélisation**

Toute stratégie expérimentale est élaborée pour établir une relation de cause à effet entre les facteurs et les réponses. Cette relation a généralement la forme d'un modèle mathématique. Ce modèle mathématique peut être théorique (c'est-à-dire qu'il est obtenu à partir d'une loi physique), ou empirique. Il peut être linéaire ou non linéaire par rapport aux coefficients qui sont les inconnues. Deux principaux types de modèles se distinguent:

#### **Modèles de connaissance**

Ils dérivent des lois physiques. Afin de mieux comprendre certains phénomènes, les chercheurs ont été amenés à étudier différents mécanismes théoriques et à les traduire sous forme de modèle mathématique. En général, ces formules contiennent un grand nombre de variables et sont sous forme non linéaire. Pour ce type de modèle, l'objectif de la planification expérimentale est seulement de chercher à obtenir une estimation des coefficients de ce modèle sans chercher à le remettre en cause.

#### **Modèles empiriques**

Dans ce cas, il s'agit de trouver un modèle mathématique qui permet de relier les facteurs aux réponses. Ce modèle mathématique doit avoir deux atouts majeurs. D'abord, il doit bien représenter le phénomène dans le domaine d'expérience étudié. Ensuite, il doit permettre une prévision de bonne qualité en n'importe quel point du domaine expérimental.

La méthodologie des surfaces de réponses est efficace pour effectuer cette modélisation. Les modèles les plus utilisés pour la représentation des réponses sont des polynômes, car ils permettent une démarche séquentielle. Quant aux matrices d'expériences, les plus utilisées sont les matrices composites, les matrices de Doehlert ou les matrices hybrides.

# **II**.**2. Méthodologie des surfaces de réponse**

# **II.2.1 Principes généraux**

La méthode des surfaces de réponse (RSM) est un ensemble de techniques statistiques et mathématiques utilisées pour développer, améliorer et optimiser des procédés. Elle a aussi d'importantes applications dans la conception, le développement et la formulation de nouveaux produits, ainsi que dans l'amélioration de la conception de produits existants. L'objectif de cette méthode est, plus que de hiérarchiser les effets des différents facteurs, de décrire le plus précisément possible le comportement de la réponse en fonction des variations des facteurs [2].

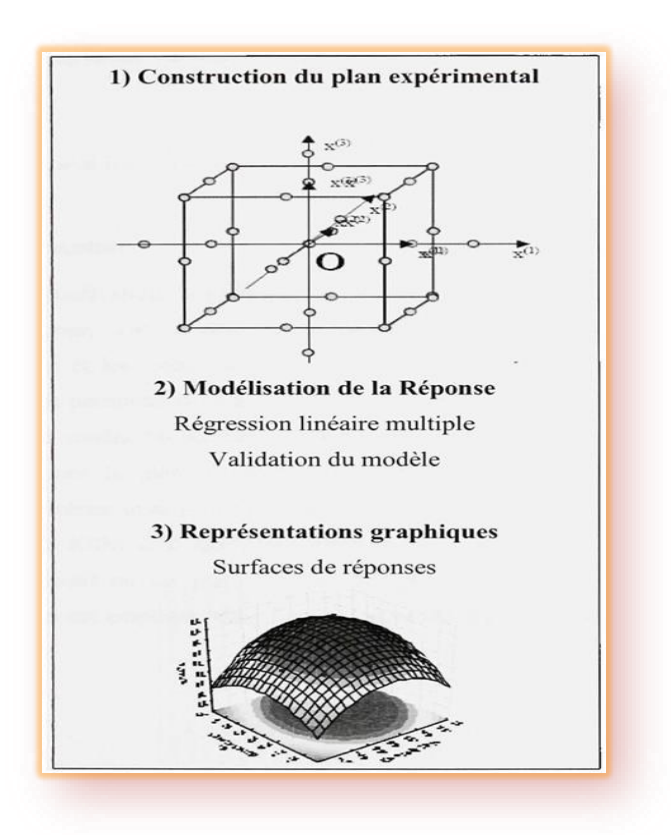

#### **II.2.2 Étapes de la méthodologie de surface de réponse**

**Figure II.3 :** Etapes de la méthodologie de surface de réponse.

**(Figure II.3)** schématise l'enchaînement des étapes de la méthodologie de surface de réponses. Les phases de construction du plan et de modélisation sont étroitement liées et peuvent être menées de manière itérative. Dans une première étape, on construit un plan d'expérience optimal pour le modèle le plus simple possible. Ensuite, ce plan pourrait, éventuellement, être complété si les phases de modélisation et de validation montrent que le modèle présupposé s'avère inadéquat.

Les étapes de la RSM sont les suivantes :

#### **a. Planification expérimentale**

Pour une bonne planification expérimentale, il est souhaitable que le nombre d'expériences effectuées, soit le plus faible possible afin de réduire les besoins informatiques, le délai et les coûts d'expérimentation. Une bonne sélection des points pour l'expérimentation permettra de réduire la variance des coefficients de notre modèle mathématique, ce qui rendra les surfaces de réponses obtenues plus fiables. Pour ce faire, il faut déterminer le plan d'expérience le plus approprié afin d'obtenir les expériences les plus intéressantes pour notre type de problème. Les plans utilisés dans

le cadre d'une étude de RSM sont des plans quadratiques tels que les plans centraux composites (Box-Wilson) ou les plans de Box-Behnken. Le plan central composite (CCD) est le plus souvent employé. Mais d'autres types de plan quadratique s'offrent à l'expérimentateur.

#### **b. Modélisation**

Lorsque l'on utilise la RSM, on cherche à relier une réponse continue y à k facteurs continus et contrôlés XI, X2,...Xk à l'aide d'un modèle de régression linéaire qui peut s'écrire [8]:

$$
y = \beta_0 + \sum_{i=1}^d \beta_i x_i + \sum_{i=1}^d \beta_{ii} x_i^2 + \sum_{j=2}^d \sum_{i=1}^{j-1} \beta_{ij} x_i x_j + \varepsilon
$$
 (2.2)

$$
y = f_{\beta}(x_1, x_2, \dots, x_p) + \varepsilon \tag{2.3}
$$

Bien que la forme précise de la fonction de réponse  $f_\beta$  soit inconnue, l'expérience montre que l'on peut en avoir une bonne approximation par un polynôme. Dans le cas de deux facteurs, le modèle de régression linéaire est de la forme [8] :

$$
y = \beta_0 + \beta_1 + \beta_2 x_2 + \beta_{12} x_1 x_2 + \varepsilon \tag{2.4}
$$

Il s'agit d'un des modèles les plus simples qui correspond à un modèle du premier degré avec interaction. Lorsque ce modèle est insuffisant pour décrire avec efficacité la réalité expérimentale, il est courant d'utiliser un modèle du second degré incluant les effets quadratiques des facteurs qui, dans la plupart des cas, est suffisant pour modéliser correctement les phénomènes étudiés.

Un modèle de surface de réponses du second degré avec d variables peut s'écrire de la manière suivante :

$$
y = \beta_0 + \sum_{i=1}^d \beta_i x_i + \sum_{i=1}^d \beta_{ii} x_i^2 + \sum_{j=2}^d \sum_{i=1}^{j-1} \beta_{ij} x_i x_j + \varepsilon
$$
 (2.5)

Où:

Xi : variables de prédiction codées appelées facteurs

*β*: coefficient de régression

*ε* : erreur totale qui est la différence entre les valeurs observées et les valeurs estimées de la réponse.

Dans la phase d'expérimentation de RSM, il convient de transformer les variables de conception réelles en variables codées, qui sont définies comme étant sans dimension avec une moyenne de zéro et le même écart-type. Le but de l'opération est de traiter tous les facteurs de la même manière et de façon plus aisée car, simplifiée. La règle de passage des variables courantes aux variables codées est :

$$
X_i = \frac{2R_i - [R_{max} + R_{min}]}{[R_{max} + R_{min}]}
$$
\n
$$
(2.6)
$$

Xi : variables de prédiction centrée réduite (codée).

Ri : Variable courante (naturelle, réelle).

Les coefficients de régression, paramètres inconnus du modèle équation (2.4), sont estimés par la technique des moindres carrées et la qualité d'ajustement du modèle est évaluée à l'aide d'outils classiques de régression linéaire multiple.

Le modèle d'approximation peut s'écrire sous forme matricielle :

$$
\hat{y} = X_b \tag{2.7}
$$

Où:

 $\widehat{\mathbf{y}} = [\widehat{y_1} + \widehat{y_2}, ..., \widehat{y_n}]^T$ : Estimation de la vectrice réponse des n réponses observées. *X* : la matrice de terme de modèle évalué aux points de conception

*b* est l'estimateur des moindres carrés du vecteur de régression *β,* dont la valeur est estimée en minimisant la somme des carrés de l'erreur SSE définie par :

$$
SS_E = \sum_{i=1}^{n} (y_i - \hat{y}_i)^2
$$
\n(2.8)

Une fois les modèles mathématiques obtenus, il est nécessaire de vérifier que ces modèles donnent une approximation adéquate du système réel à l'étude.

#### **c. Validation des modèles**

Une fois la modélisation effectuée, il faut valider les modèles obtenus. Pour cela, des mesures statistiques importantes sont à considérer :

- $-$  le coefficient de détermination statistique :  $R^2$
- le coefficient de détermination ajusté :  $R^2$ <sub>adj</sub>
- l'erreur RMSE.

Leurs définitions impliquent la partition de l'erreur totale :

$$
SS_T = \sum_{i=1}^n (y_i - \hat{y}_i)^2
$$
 (2.9)

En une somme de l'erreur accidentelle et de l'erreur systématique.

$$
SS_T = SS_R + SS_E \tag{2.10}
$$

Où :  $\hat{y} = \sum_{i=1}^n \frac{y_i}{x_i}$  $\boldsymbol{n}$ ņ  $\frac{n}{i=1} \frac{y_i}{n}$ : Est la moyenne de réponses.

Quant au coefficient de détermination  $R^2$  il permet d'estimer la variation de la réponse autour de la moyenne qui peut être représentée par le modèle. 11 est compris entre 0 et 1 et un  $R^2$  de 1 exprime une correspondance parfaite entre l'évaluation et la valeur réelle *(y^i = yi).* Par contre, un R de 0 signifie que l'évaluation est incapable de prédire la valeur réelle.

$$
R^2 = 1 - \frac{SS_E}{SS_T} \tag{2.11}
$$

Le coefficient de détermination ajusté  $R^2_{adj}$  est une mesure améliorée de  $R^2$ . Contrairement à  $R^2$ ,  $R^2_{adj}$ . N'augmente pas lorsque des paramètres redondants sont ajoutés à l'approximation de surface de réponse.

$$
R_{adj}^2 = 1 - \left[\frac{n-1}{n-p}\right] (1 - R^2) \tag{2.12}
$$

Quant à la RMSE, il s'agit d'une estimation de la déviation standard de l'erreur aléatoire et peut s'écrire :

$$
RMSE = \sqrt{\frac{SS_E}{(n-p)}}\tag{2.13}
$$

#### **II.2.3 RSM pour l'optimisation en ingénierie**

Une fois la modélisation terminée, le problème à l'étude doit être optimisé. Plusieurs méthodes d'optimisation peuvent permettre d'optimiser simultanément les différentes réponses découlant de l'emploi de la méthode des surfaces de réponses.

# Chapitre III **L'essai triaxial**

# **III.1 Principe de l'essai triaxial (NF P 94-074)**

Une éprouvette de sol de forme cylindrique et de section droite circulaire est placée sur une embase rigide, munie ou non d'un disque drainant, à l'intérieur d'une enceinte étanche. Sur sa surface latérale, l'éprouvette est recouverte d'une membrane souple et imperméable. A la partie supérieure de l'éprouvette est placée une embase rigide munie ou non d'un disque drainant, sur laquelle vient s'appuyer un piston. L'essai s'effectue en imposant à l'éprouvette une déformation axiale à vitesse constante. Il consiste à faire croître F en enfonçant le piston à vitesse constante tout en maintenant la pression S3 constante. L'éprouvette est donc soumise à:

- une pression hydrostatique imposée à l'intérieur de l'enceinte par un liquide.
- une déformation axiale par déplacement relatif des deux embases.

Les disques drainants inférieur et supérieur sont en relation avec un circuit qui:

- soit assure le transfert de l'eau interstitielle expulsée ou absorbée par l'éprouvette, avec le cas échéant, mesure du volume correspondant.
- soit permet de mesurer, à volume constant, la pression existant dans l'éprouvette.
- soit empêche, s'il est fermé, tout échange de liquide entre l'éprouvette et l'extérieur. Les embases sont, selon l'essai.
- soit reliées aux circuits extérieurs.
- soit pleines pour empêcher tout échange de liquide interstitiel avec l'extérieur.

Au cours de l'essai et selon le type d'essai, sont mesurés :

- la pression latérale hydrostatique impose dans l'enceinte : **s<sup>c</sup>**
- la force axiale à laquelle est soumise l'éprouvette : **F**
- la variation de hauteur (longueur axiale) de l'éprouvette : ∆H
- le volume d'eau absorbé ou expulse par l'éprouvette : ∆**V**
- La pression interstitielle: **u**

# **III.2 Exécution de l'essai**

#### **III.2.1 Caractéristiques de l'appareillage de l'appareil triaxial**

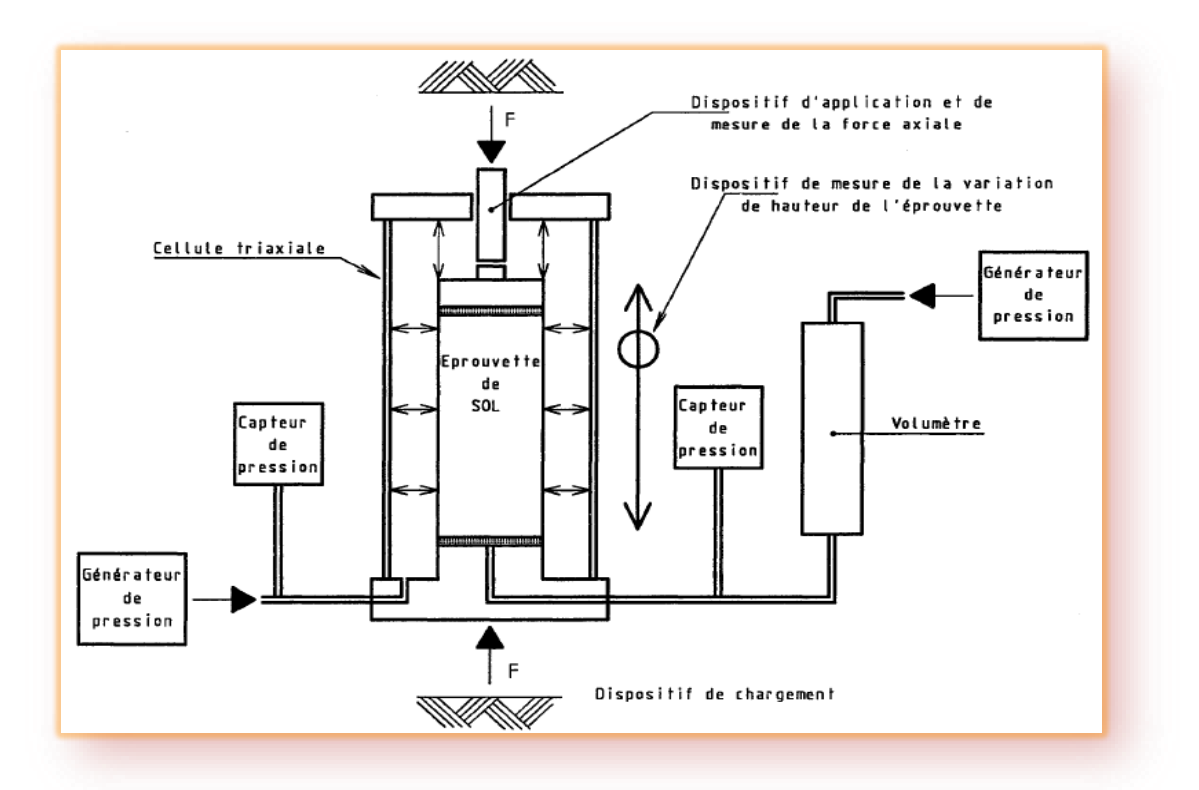

**Figure III.1** Appareil de compression triaxial. [3]

L'appareil triaxial est un ensemble d'éléments qui doivent assurer les fonctions suivantes:

- Appliquer à une éprouvette cylindrique de section droite circulaire des sollicitations axiales et radiales.
- Déterminer les déformations axiales, radiales et les volumes d'eau absorbés ou expulsés par l'éprouvette (sauf pour les essais UU).
- Mesurer l'effort vertical et la pression radiale.
- Mesurer les pressions de l'eau interstitielle régnant dans l'éprouvette.

Il comporte:

- Une cellule triaxiale de dimensions appropriées à celle de l'éprouvette.
- Un dispositif de chargement et différents moyens de mises es pression.

#### **a. Cellule triaxiale et les équipements de l'éprouvette**

La cellule comporte une base, une enceinte cylindrique et un couvercle. Ses dimensions sont telles que l'éprouvette de sol peut être placée entre l'embase inférieure solidaire de la base et l'embase supérieure reliée au piston.

#### **b. Base et embase inférieure**

La base est composée d'une embase inférieure d'un diamètre sensiblement égal à celui de l'éprouvette et des sorties hydrauliques. Sur ces sorties se placent des vannes à volume constant, solidaires de la base, permettant d'isoler l'éprouvette des circuits extérieurs.

#### **c. Embase supérieure**

De diamètre sensiblement égal à celui de l'éprouvette, l'embase supérieure comporte des circuits de drainage et est indéformable sous les contraintes.

#### **d. Enceinte cylindrique**

L'enceinte est transparente et peut à résister une pression de 1.5 M Pa. Elle a un diamètre permettant la déformation de l'éprouvette au cours du cisaillement.

#### **e. Couvercle et piston**

Le couvercle comporte un dispositif de purge utile pour le remplissage. Le piston doit pouvoir glisser avec un frottement minimum et sans fuites excessives du liquide cellulaire tout en étant propre et lubrifié. Une rotule est placée entre le piston et l'embase supérieure afin d'exercer des contraintes et déformations axiales verticales et uniformes sur la section droite de l'éprouvette.

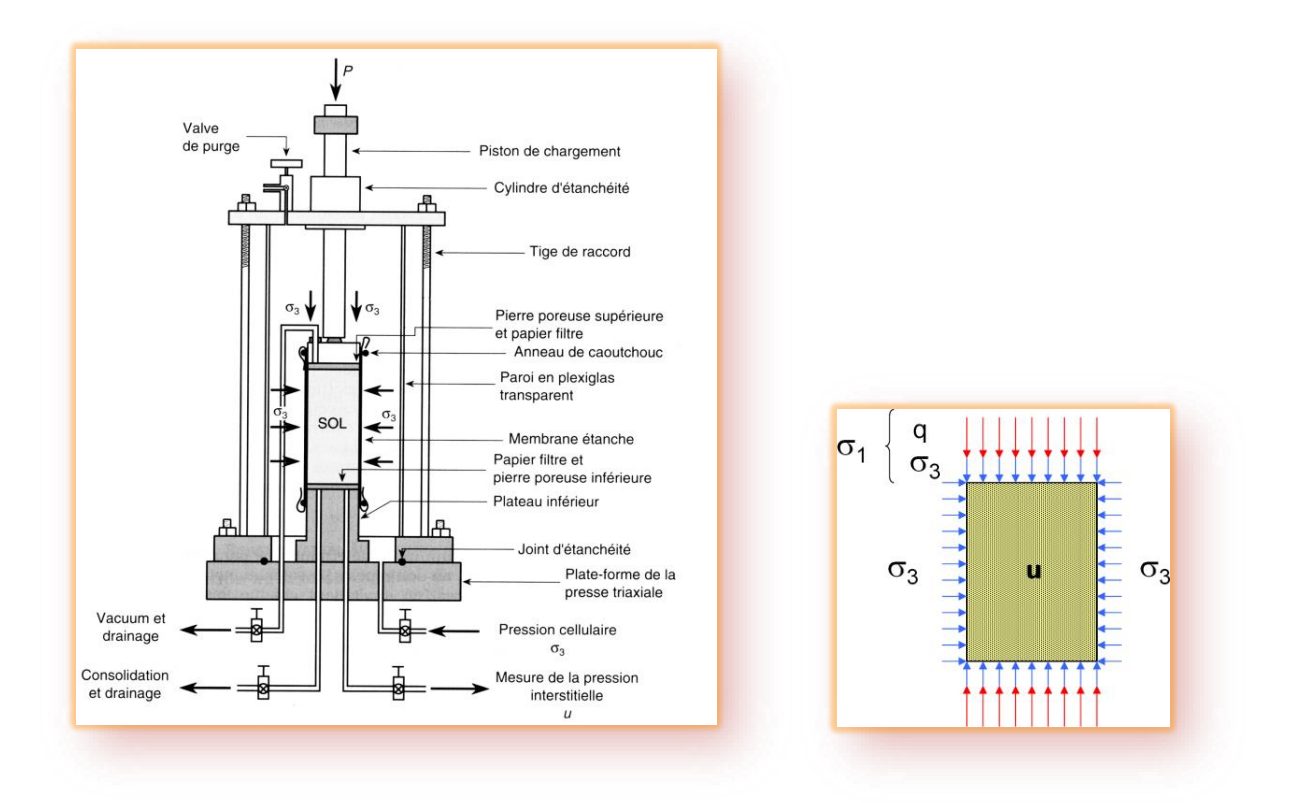

**Figure III.2:**Mécanisme de chemin de pression dans une cellule triaxial et les contraintes appliquées à l'éprouvette de sol.

# **f. Liquide cellulaire**

Le liquide utilisé doit être inoffensif vis-à-vis de la membrane. De l'eau désaérée est utilisé en général. La température du liquide doit être sensiblement égale à celle de la salle d'essai.

#### **g. Disques drainants**

Les disques doivent avoir une perméabilité supérieure à l'éprouvette, un diamètre inférieur ou égal à celui des embases et une résistance élevée afin d'éviter toute déformation. En général, les pierres poreuses sont les plus adéquates.

#### **h. Membrane**

La membrane est utilisée afin de séparer l'éprouvette du liquide cellulaire. Elle doit être étanche, souple, élastique et offrir peu de résistance au déplacement. Généralement en caoutchouc, leur épaisseur est au plus un centième du diamètre de l'éprouvette et leur diamètre compris entre 0.95 et 1 fois de celui de l'éprouvette. Elle doit être neuve pour chaque essai.

# **i. Chargement axial**

Le dispositif de chargement axial doit avoir une capacité suffisante par rapport à la résistance des éprouvettes et une incertitude sur la vitesse de déplacement au plus égale à 10%.

# **j. Générateurs de pression**

Les générateurs de pression doivent fournir une pression avec une incertitude de 1% de la valeur maximale atteinte.

#### **k. Contre pression d'eau interstitielle**

Le système de contre pression permet de transmettre une pression à l'eau interstitielle contenue dans l'éprouvette

#### **III.2.2 Appareillage annexe**

Il comprend une balance, un chronomètre, un pied à coulisse, un touret, un carottier et des moules destinés à la confection des éprouvettes.

#### **III.2.3 Mesure des paramètres de l'essai**

La mesure de l'effort axial s'effectue soit au moyen d'un capteur placé à l'intérieur de la cellule, soit grâce à un anneau dynamométrique ou d'un capteur de force à l'extérieur de la cellule tout en vérifiant le frottement par rapport à la plage d'incertitude de la mesure. L'erreur maximale tolérée sur la mesure de l'effort transmis en tête de l'éprouvette est de + ou - 3 % de la valeur à la rupture en tenant compte du poids du piston, et de l'embase supérieure. La pression cellulaire est mesurée soit à l'aide d'un manomètre, soit au moyen d'un capteur de pression. Elle est généralement prise conventionnellement à la base de l'éprouvette. L'incertitude de la mesure est au plus de 1% de la valeur lue ou de 2 kPa. Pour les essais CU+ u, la mesure de la pression interstitielle s'effectue grâce à un capteur placé sur la base de la cellule. Le coefficient volumétrique de l'ensemble du circuit de mesure saturée avec de l'eau désaérée est  $1/<=5.10^{-7}$  m<sup>2</sup>/kN.

La contrainte radiale est la différence de pression de la cellule et la pression interstitielle. La variation de hauteur de l'éprouvette est égale au déplacement axial entre l'embase supérieure et la base ; elle est mesurée avec une incertitude au plus égale à 4/100 mm pour une amplitude au moins égale à 15 % de la hauteur de l'éprouvette. Pour les essais CD ou CU +u, la variation de volume de l'éprouvette est

déterminée à partir de la mesure des volumes d'eau absorbés ou expulsés par l'éprouvette avec une incertitude au plus de 0.3% du volume initial de l'éprouvette.

# **III.2.4 Différentes phases d'exécution**

#### **a. Préparation et montage des éprouvettes**

Contrôle de l'appareillage et préparation du local d'essai:

La teneur en eau des éprouvettes ne doit pas varier de manière sensible pendant la préparation et le montage des éprouvettes. Pour cela, il est nécessaire que les éprouvettes ne soient pas placées directement au rayon de soleil et au courant d'air. La température de la salle ne doit varier de 3°C pour les essais CU et 5°C pour les autres essais. Les disques drainants sont désaérés en les faisant bouillir dans de l'eau déminéralisée pendant 10 mn au moins, puis il faut les conserver en les immergeant dans une eau déminéralisée et désaérée. Les membranes sont placées dans de l'eau désaérée pendant au moins une demi-journée avant leur utilisation.

#### **b. Choix des dimensions des éprouvettes**

Les éprouvettes sont cylindriques à section droite circulaire et de diamètre supérieur ou égal à 35 mm, leur élancement est tel que leur hauteur est comprise entre 1.9 et 2.2 fois leur diamètre. Le diamètre de l'éprouvette est au moins cinq fois la dimension des plus gros éléments pour un sol à granularité étalée, au moins à dix fois la dimension des plus gros éléments pour un sol à granulométrie uniforme. Les dimensions de l'éprouvette après préparation sont déterminées pour le diamètre  $D_0$  avec une incertitude inférieure à 0.1 mm à partir de la moyenne des mesures faites suivant au moins deux axes perpendiculaires dans un plan diamétral situé vers le milieu de l'éprouvette et pour la hauteur H<sub>0</sub> avec une incertitude de 0.5 mm à partir de la moyenne de mesures effectuées selon au moins deux plans perpendiculaires.

#### **c. Préparation des éprouvettes de sols cohérents**

#### **1. Confections des éprouvettes à partir d'échantillons non reconstitués**

L'échantillon de sol est reçu au laboratoire soit sous forme de carotte de sol contenue dans un étui de diamètre supérieure à celui de la future éprouvette, soit en bloc provenant d'un prélèvement en plein masse. Les éprouvettes sont généralement taillées sur un touret à axe vertical avec un fil tendu ou un couteau mais également avec un carottier à paroi mince de laboratoire. Le fonçage des carottiers s'effectue en une passe

et l'extraction se fait dans le même sens que lors du prélèvement. Après avoir pris les mesures de la hauteur et du diamètre, l'éprouvette sera montée immédiatement.

#### **2. Confection des éprouvettes à partir d'échantillons reconstitués**

Les éprouvettes de sol cohérent reconstitué sont obtenues de préférence par compactage quasi statique à la presse. Le diamètre intérieur du moule étant égal au diamètre de l'éprouvette, le sol est compacté à une teneur en eau donnée de façon à obtenir la masse volumique requise. La suite est la même que pour les échantillons remanié.

#### **3. Mise en place des drainages éventuels**

Les éprouvettes sont montées entre deux disques drainants saturés d'eau désaérée, et les circuits de drainage sont préalablement saturés. Des papiers-filtres de même diamètre que l'éprouvette et de perméabilité supérieure à celle de l'éprouvette sont interposés afin d'éviter le retrait de particules de sol. Si nécessaire, un papier-filtre sera placé sur la surface latérale de l'éprouvette afin d'accélérer la saturation. Les papiersfiltres sont au préalable saturés d'eau puis égouttés.

# **d. Préparation des éprouvettes de sols pulvérulents**

Les éprouvettes de sols pulvérulents sont en général préparées par pluviation du sol sec dans un moule placé directement sur l'embase inférieure de la cellule de l'appareil triaxial. Une membrane est placée à l'intérieur du moule avant la confection. Une dépression de 10 kPa à 20 kPa est appliquée à l'intérieure de l'éprouvette, maintenue pendant le montage jusqu'à ce qu'une pression cellulaire de 10 à 20 kPa soit appliquée.

#### **e. Montage des éprouvettes dans la cellule**

Le montage de l'éprouvette dans la cellule est effectué comme suit:

- Faireglisserledisquedrainantinférieursaturésurunecouched'eauétaléeau dessus de l'embase inférieure sans enfermer d'air.
- Placer l'éprouvette sur le disque en papier-filtre sans enfermer d'air en s'assurant que le drain recouvre bien le disque drainant.
- Installer le deuxième disque drainant saturé sur la tête de l'éprouvette en interposant un papier-filtre.
- Mettre en place si nécessaire les drains latéraux.
- Disposer autour de l'éprouvette la membrane préalablement trempée pendant une demi-journée au moins et égouttée, fixer la membrane autour de l'embase avec des bracelets élastiques et éliminer doucement vers le haut les poches d'air éventuelles sans introduire d'eau supplémentaire.
- Poser l'embase supérieure sur le disque drainant et fixer la membrane autour de l'embase avec des bracelets élastiques.
- Mette en place l'enceinte cylindrique et vérifier le bon alignement de l'éprouvette, de l'embase et du piston, le libre coulissement du piston.
- Remplir la cellule de liquide en laissant s'échapper l'air par le système de purge placé sur le couvercle.
- Appliquer le premier palier de pression dans la cellule le plus rapidement afin de commencer la phase de saturation.

#### **f. Saturation**

Pour les sols pulvérulents, l'éprouvette est saturée par un écoulement d'eau ascendant avec une pression toujours inférieure à la pression dans la cellule. La saturation n'est arrêtée que si l'écoulement est continu c'est-à-dire sans bulle de gaz sortant par le drainage supérieur, en appliquant une contre-pression de quelques dizaines de kilo Pascals et en maintenant la pression cellulaire constamment supérieure de 20 kPa à la contre pression. Du dioxyde de carbone est circulé à l'intérieur de l'éprouvette sous une pression maximale de 10 kPa avant la mise en œuvre de l'eau afin de faciliter la saturation. Dans le cas général, la pression  $\sigma_C$  et une pression u<sub>CP</sub> sont appliquées. Lorsque cette pression  $\sigma_C$  n'est pas définie, la valeur prise est définie par:

$$
\sigma_c = \frac{2}{3}\sigma_{v_0}^{\prime} + u_0 \text{ et tel que } \sigma_c - u_{cp} < \frac{2}{3}\sigma_{v_0}^{\prime} \tag{3.1}
$$

Où :

 $\sigma'_{v_0}$  Est contrainte effective verticale et u<sub>0</sub> est la pression interstitielle supposée dans le sol en place. Lorsque ces valeurs sont inconnues,  $\sigma'_{v_0} = 50$  kPa et u<sub>CP</sub> = 30 kPa pour les essais CU+u et respectivement de 50 kPa et 20 kPa pour les essais CD. La contre pression permet d 'améliorer la saturation des éprouvettes grâce à la compression et à la dissolution des bulles de gaz dans le liquide interstitiel. La contre pression est établi par augmentation progressive par palier. La fin de chaque palier se caractérise par la stabilisation des variations de volumes drainés. Après avoir fermé le circuit de drainage, la pression cellulaire est augmentée de  $\Delta \sigma_C = 50$  kPa entrainant ainsi une variation de la pression interstitielle ∆u.

La valeur de B =  $\Delta u/\Delta \sigma_C$  est satisfaisante si elle traduit un degré de saturation supérieur à Sr = 99%. Dans le cas contraire, la contre pression sera augmentée par palier de 50 kPa jusqu'à avoir un résultat favorable. Dans la pratique, pour les sols

mous, très mous et fermes, B est supérieur à 0.95. Pour les sols raides et très raides, B est rarement inférieur à 0.8. Lorsque la valeur de B ainsi déterminée reste constante à 0.01 près pour une augmentation de la contre pression de 50 %, la phase de saturation est terminée.

#### **g. Consolidation**

La pression de confinement  $\sigma_3$  est égale à la pression dans la cellule. La consolidation des sols pulvérulents est généralement rapide. Conventionnellement, la consolidation est terminée si la vitesse du liquide interstitielle vérifie la condition suivante:

 $\Delta V/\Delta t$  < 1/100  $\Delta V_s/t_s$  *où*  $\Delta V_s$ , est le volume de liquide expulsé au cours de la consolidation jusqu'au temps t<sub>s</sub>.

Pour les autres sols, l'éprouvette consolidée sous la contrainte la plus élevée est utilisée pour tracer le diagramme de la variation de volume en fonction de la racine carrée du temps. La valeur de  $t_{100}$  correspond à la fin de la consolidation et elle est déterminée comme suit:

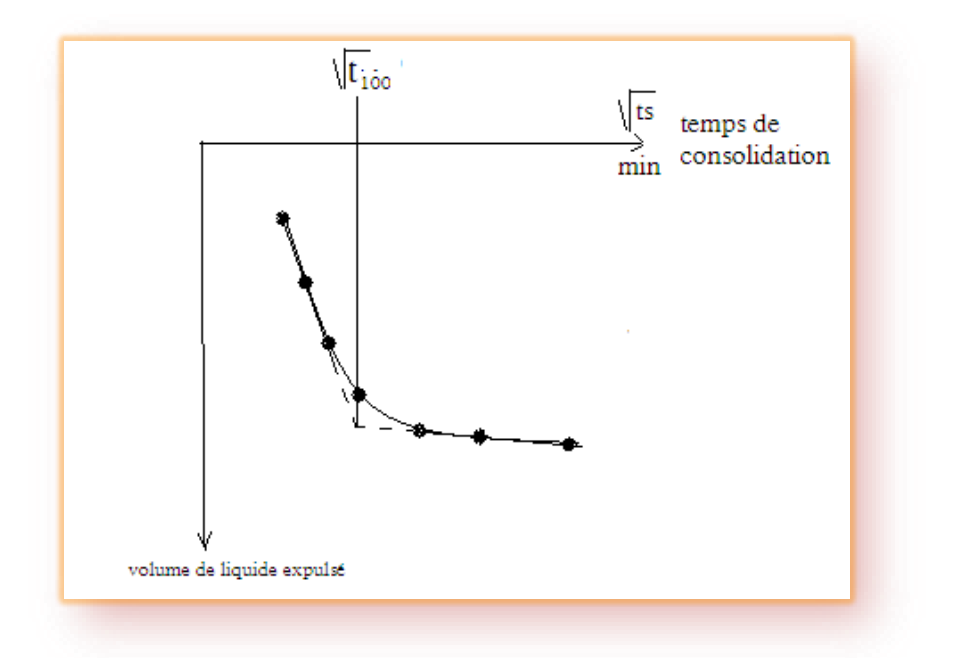

**Figure III.3:** Courbe de détermination de t<sub>100</sub>.

Lorsque la variation de volume se stabilise, l'éprouvette est dite consolidée.

#### **h. Cisaillement**

Après le montage et l'application de la pression dans la cellule, les circuits de drainage étant toujours fermés, le cisaillement commence aussitôt avec une vitesse de déplacement calculée. Toutes les éprouvettes d'un même essai sont cisaillées à la même vitesse. Pour les essais UU, la vitesse correspondant à une vitesse de déformation comprise entre 0.5 % et 1.5 % par minute.

Pour les essais CU+u et CD, la vitesse d'écrasement ne doit dépasser la vitesse maximale évaluée par:

$$
V_{max} = H_0 \times C_f / a \times t_{100}
$$
 (3.2)

 $C_f$ : est la déformation à la rupture présumée. En l'absence d'information, elle sera égale à 3% pour les sols raides et les sols fortement sur consolidés et à 6 % dans les autres cas.

 $t_{100}$  : La durée de consolidation (la valeur minimale prise est de 10 minutes) H<sub>0</sub>: Hauteur initiale de l'éprouvette.

La valeur calculée grâce à cette formule est trop lente que le boitier de cisaillement ne peut supporter la longue durée de cisaillement. La vitesse considérée est déterminée en utilisant le rapport de la hauteur présumée de la rupture  $\Delta h_r$ par le temps  $t_r$ supposé afin d'effectuer celui-ci  $V = \Delta h_r / t_r$ 

Le temps tr est donné par le tableau suivant:

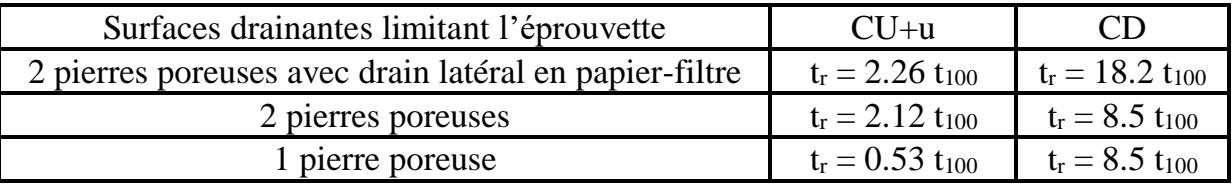

#### **Tableau III.1:** Temps de rupture pour différents essais.

La prise de mesures est au plus de 0.25 % de déformation tant que la déformation ne dépasse pas 1 % puis de 0.5 % au-delà. Pour les sols raides, cet intervalle est réduit de moitié. Après annulation de la force axiale et de la pression de confinement, la cellule sera vidée pour retirer immédiatement l'éprouvette des embases et effectuer la mesure de la teneur en eau et de la hauteur de rupture finale. Le type de rupture et un croquis sont notés et une photo sera prise. Pour chaque mesure pendant la phase de cisaillement, l'aire de la section transversale corrigée A de l'éprouvette est déterminée à partir de l'expression ci- dessous établie conventionnellement, pour une déformation en forme de tonneau:

$$
A = V_0 \times \Delta V_s \times \Delta V_i / H_0 - \Delta H_s - \Delta H_i (1 + (\Delta H_i / 2) \times (H_0 - \Delta H_s))
$$
\n(3.3)

 $V_0$ : est le volume de l'éprouvette avant l'essai

 $H_0$ : est la hauteur de l'éprouvette avant l'essai

∆ : est la diminution de volume de l'éprouvette pendant la phase de consolidation  $\Delta H_s$ : est la diminution de hauteur de l'éprouvette consécutive à la consolidation  $H_s$ : est la hauteur de l'éprouvette après la phase consolidation soit:

$$
H_s = H_0 - \Delta H_s \tag{3.4}
$$

 $\Delta V_i$ : est la variation de volume de l'éprouvette pendant le cisaillement  $\Delta H_i$ : est la variation de hauteur de l'éprouvette pendant le cisaillement. Pour un essai non consolidé non drainé.

∆ : Est compté positivement lorsque du liquide est expulsé de l'éprouvette et négativement dans le cas contraire. Lors d'un essai consolidé non drainé,  $\Delta V_i$ est nul. Conventionnellement, la valeur de la variation de volume  $\Delta V_s$ correspond à celle mesurée pour l'éprouvette consolidée sous la plus forte contrainte, dans le cas où seule cette valeur est disponible. L'essai est arrêté lorsque la déformation atteint 15 %. Si un pic du déviateur est observé, l'essai peut également être arrêté lorsque le pourcentage de la déformation dépasse de cinq points celui qui correspond à ce pic, la durée de l'ensemble d'une prise doit être inférieure à 2s.

#### **i. Analyse de résultats**

Après avoir cisaillé toutes les éprouvettes, il faut tracer sur un même graphe les cercles de Mohr respectives de ces éprouvettes. On peut tracer la tangente passant par les trois cercles. Cette tangente est l'équation de la courbe intrinsèque. L'angle que fait la droite intrinsèque par rapport à l'axe des abscisses est l'angle de frottement du matériau. La cohésion est la valeur de l'ordonnée lorsque l'abscisse est nulle. Ces valeurs peuvent être déterminées manuellement avec l'aide d'un compas ou calculées grâce à des formules trigonométriques.

# **III.3 Interprétation des résultants**

# **III.3.1 Types d'essais**

Les conditions de drainage et les cheminements adoptés dans l'essai triaxial visent à reproduire des situations critiques bien définies en vue d'analyses de stabilité sur des ouvrages. On les représente à l'aide d'un symbole formé de deux lettres: la première lettre indique ce qui se produit avant le cisaillement c'est-à-dire si l'échantillon est consolidé ou non et la deuxième lettre représente les conditions de drainage pendant le cisaillement. L'essai triaxial offre les trois possibilités suivantes :

- essai UU : essai non consolidés-non drainés effectué sur sol saturé ou non.
- essai CU +u : essai consolidés non drainé (sur sol saturé avec mesure de la pression interstitielle).
- essai CD : essai consolidés-drainés (sur sol saturé).

# **III.3.2 Conditions d'essais triaxiaux**

**Notions de court terme et long terme**

D'une manière générale on peut distinguer dans les sols des propriétés de **résistance mécanique** à **court terme** et à **long terme**.

#### **Court terme**

C'est la phase initiale, de chantier ou des premières années de vie d'un ouvrage, pendant laquelle l'eau comprise dans les pores du sol n'a pas le temps de se déplacer (ceci est surtout vrai dans le cas des argiles qui sont peu perméables). Dans ce cas, on dit que le sol est sollicité en **condition non drainée**, il en résulte des **surpressions interstitielles** engendrées par les surcharges récentes.

- **Cas des sables** (et plus généralement des sols à perméabilité élevée) : la perméabilité des sables est très élevée, le court terme correspond à une période de temps si courte que l'**on ne considère pas la résistance mécanique des sables à court terme**.
- **Cas des argiles** (et plus généralement des sols à perméabilité faible) : la perméabilité est faible, les surpressions interstitielles se dissipent donc lentement. A court terme la vérification de la résistance mécanique des argiles s'effectue en considérant les **contraintes totales** à partir de la **cohésion non drainée**  $c_u$  et de l'angle de frottement non drainé  $\varphi_u$ .

# **Long terme**

Il correspond à la phase finale, après quelques mois à quelques années pendant lesquels l'eau a eu le temps de circuler au sein du sol. On dit que le sol est sollicité en **condition drainée**, les surpressions interstitielles ont eu le temps de se dissiper.

 **Cas des sables** (et plus généralement des sols à perméabilité élevée) : la vérification de la résistance mécanique des sables s'effectue toujours à long terme en considérant les **contraintes effectives** et en utilisant les **paramètres effectifs**  $\varphi'$  et  $C'$ .

 **Cas des argiles** (et plus généralement des sols à perméabilité faible) : une fois les surpressions interstitielles dissipées, la vérification de la résistance mécanique des argiles s'effectue à long terme (comme pour les sables) en considérant les **contraintes effectives** et en utilisant les **paramètres effectifs**   $\varphi'$ et  $C'$ .

# **Conditions de drainage sur les essais triaxiaux**

Lors d'un essai triaxial on a la possibilité d'ouvrir ou de fermer le drainage de l'éprouvette de sol testée.

- **Drainage ouvert** : l'eau comprise dans les pores du sol peut librement s'évacuer ou entrer, la **pression interstitielle est donc nulle**  $u = 0$  et les contraintes appliquées aux frontières de l'échantillon correspondent directement aux **contraintes effectives**  $\sigma_1 = \sigma'$  et  $\sigma_3 = \sigma'$  (puisque  $u = 0$ ).
- **Drainage fermé** : l'eau comprise dans les pores du sol ne peut ni s'évacuer ni entrer. Il en résulte des surpressions interstitielles  $(u \neq 0)$  et les contraintes appliquées aux frontières de l'échantillon correspondent aux **contraintes totales**.

De ces conditions de drainage résulte, entre autres, deux types d'essais triaxiaux :

- 1. l'**essai consolidé-drainé** (drainage ouvert pendant la compression isotrope et l'application du déviateur), il permet de mesurer les **paramètres mécaniques effectifs** :  $\varphi'$  et  $C'$ .
- 2. l'**essai non consolidé-non drainé** (drainage fermé pendant la compression isotrope et l'application du déviateur), il permet de mesurer les **paramètres mécaniques non drainé** :  $C_u$  et  $\varphi_u$ . [4]

# **III.4 Exploitation des résultats**

# **III.4.1 Essai non consolidé non drainé (UU)**

L'essai non consolidé et non drainé permet d'étudier le **comportement à court terme**  du sol en place. La résistance au cisaillement est indépendante de la valeur de la contrainte de confinement *σ*3. Par conséquent, le diamètre des cercles de Mohr reste constant quelle que soit la valeur de  $\sigma_3$ . L'enveloppe des cercles de Mohr est une **droite parallèle à l'axe des abscisses** dont l'ordonnée à l'origine est appelée **cohésion non drainée**, notée  $C_u$  ( $\varphi_u$  est en général égal à 0). Le critère de rupture s'écrit en contraintes totales :

$$
\tau = \sigma \tan \varphi_u + c_u \tag{3.5}
$$

En général, on réalise ce type d'essai uniquement sur des argiles (et non des sables)

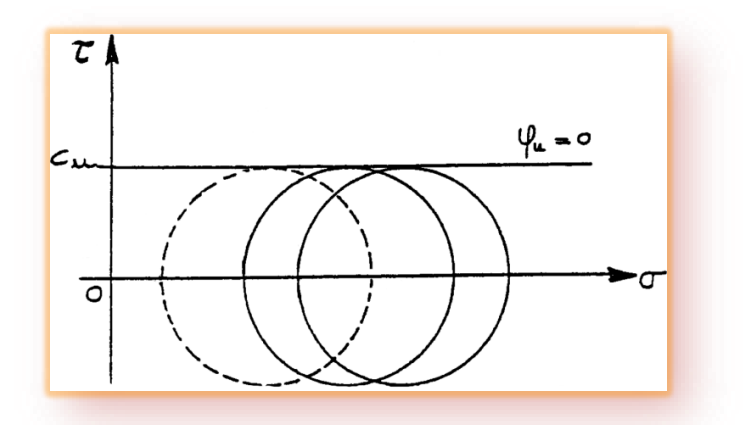

**Figure III.4 :** Enveloppe des cercles de Mohr obtenus par des essais non consolidésnon drainés

#### **III.4.2 Essai consolidé-drainé (CD)**

L'essai consolidé drainé permet d'étudier le **comportement à long terme**. La résistance mécanique du sol est caractérisée par l'angle de frottement effectif  $\varphi'$  et la **cohésion effective** ′. Le critère de Mohr-Coulomb s'écrit (**Figure III.5**) :

$$
\tau' = \sigma' \tan \varphi' + c' \tag{3.6}
$$

Pour les argiles normalement consolidées et les sables  $c' = 0$ . [4]

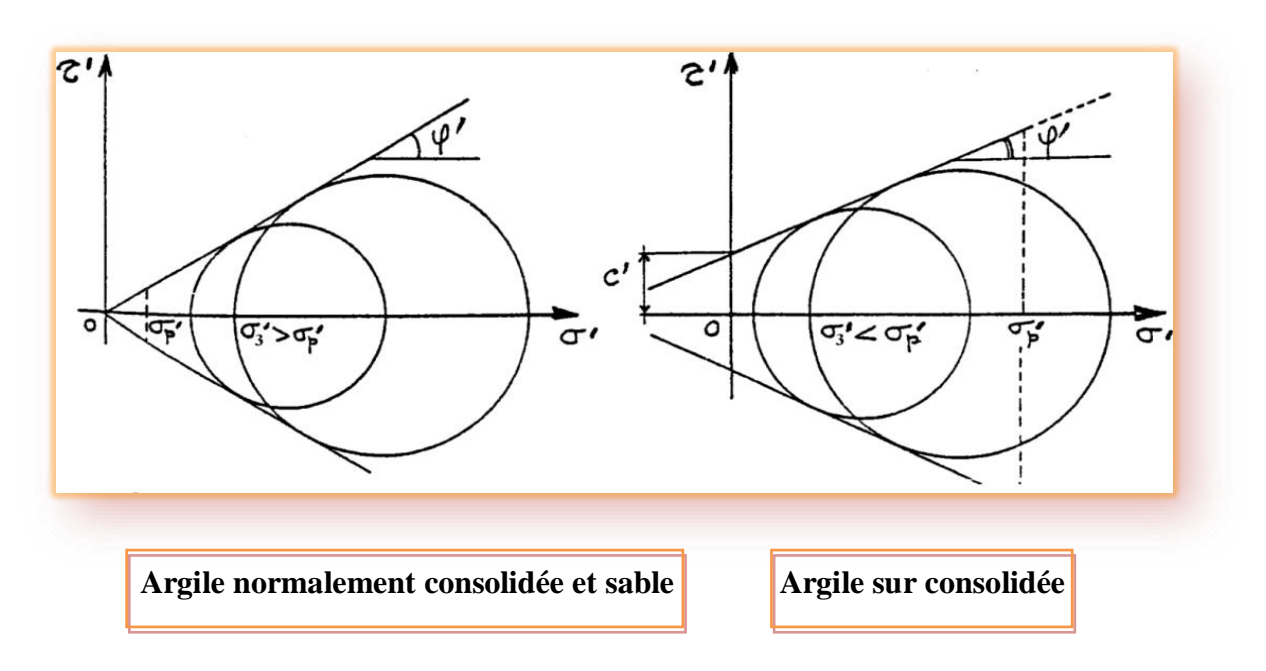

**Figure III.5** : Critère de Mohr-Coulomb obtenu après des essais consolidés-drainés.

# **Remarque**

Le comportement à long terme peu également être étudié à partir d'un autre type d'essai triaxial : l'**essai consolidé-non drainé**, noté CU (drainage ouvert pendant la consolidation isotrope et fermé pendant l'application du déviateur). Pendant le cisaillement de l'éprouvette, des surpressions interstitielles sont générées (*u*≠0) puisque le drainage est fermé. Il est possible de déterminer les contraintes effectives  $(\sigma'_1 = \sigma_1 - u \text{ et } \sigma'_3 = \sigma_3 - u)$  subies par le sol en mesurant la valeur de *u*. En traçant les cercles de Mohr à partir des contraintes effectives ainsi calculées à la rupture on en déduit l'angle de frottement effectif  $\varphi'$  et la cohésion effective  $c'$ .

#### **Cas particulier : essai de compression simple**

Dans cet essai, la contrainte  $\sigma_3$  est nulle, ce qui simplifie beaucoup le dispositif expérimental. La cohésion non drainée des argiles s'en déduit immédiatement, *'u* étant nul (**Figure III.6**) :

$$
\mathcal{C}_u = \frac{R_c}{2} \tag{3.7}
$$

Où *R<sup>c</sup>* correspond à *σ*1 à la rupture, *σ*<sup>1</sup> étant directement déduit de la force *F* appliquée par le piston

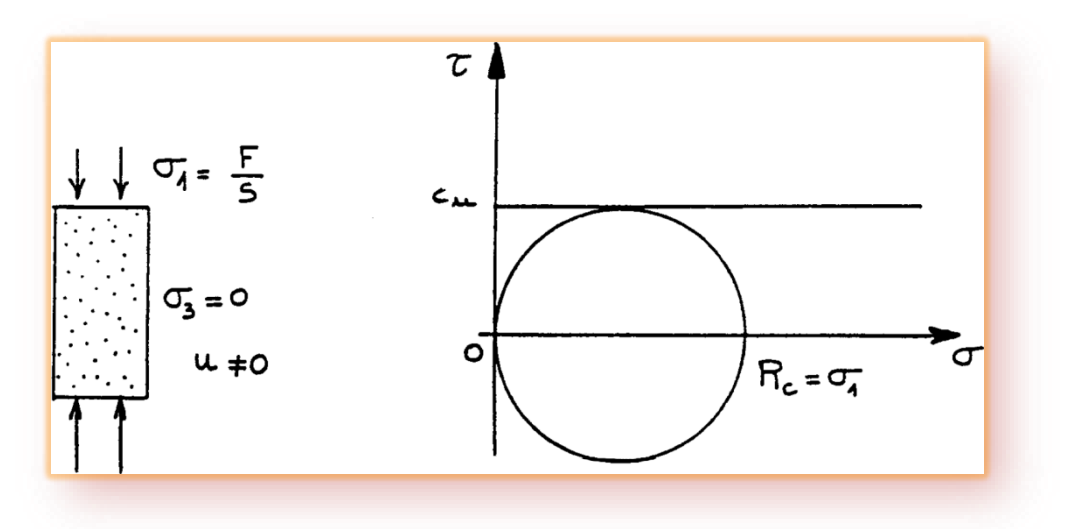

**Figure III.6 :** Essai de compression simple.

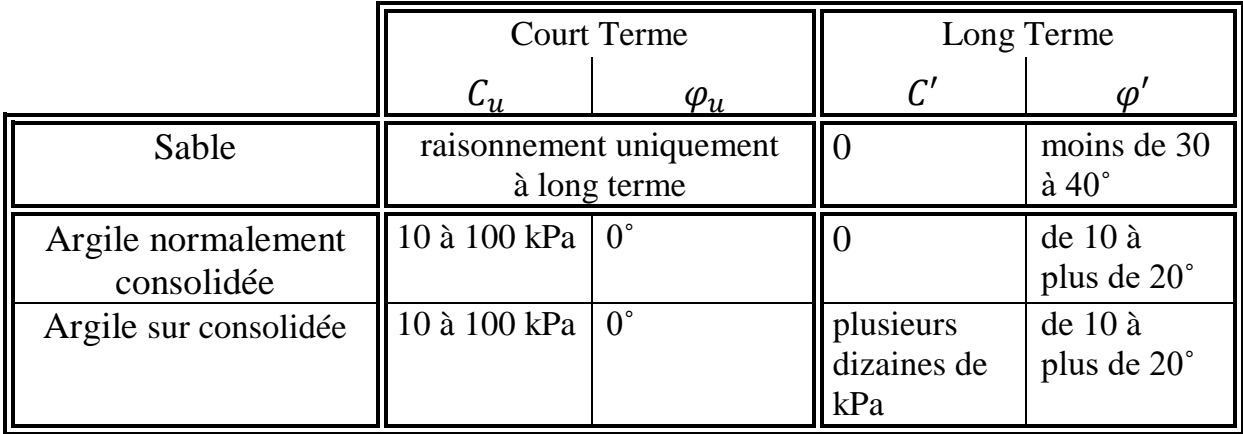

# **Tableau de synthèse sur les propriétés mécaniques des sols**

**Tableau III.2:** synthèse sur les propriétés mécaniques des sols.

#### **III.4.3 Détermination de la courbe déviateur-déformation axiale**

Le système est axisymétrique. Dans l'échantillon, les contraintes principales sont en tous points égaux à (**Figure III.7**) :

$$
\sigma_1 = \sigma_3 + \frac{F}{S}
$$
\n
$$
\sigma_2 = \sigma_3
$$
\n(3.8)

 $\sigma_0$  étant la pression hydrostatique, appelée aussi pression cellulaire.

L'essai triaxial consiste à faire croître le déviateur (q =  $\sigma_1$  -  $\sigma_3$ ), en soumettant l'éprouvette à une vitesse de déformation axiale constante, jusqu'à la rupture; la pression cellulaire  $\sigma_3$  étant maintenue constante. La rupture se produit par cisaillement. On peut alors tracer la courbe « déviateur  $(σ<sub>1</sub> - σ<sub>3</sub>)$  – déformation axiale  $ε<sub>1</sub>$ », sur laquelle on définit la valeur du déviateur correspondant à la rupture (pic) ou à l'état limite. [3]

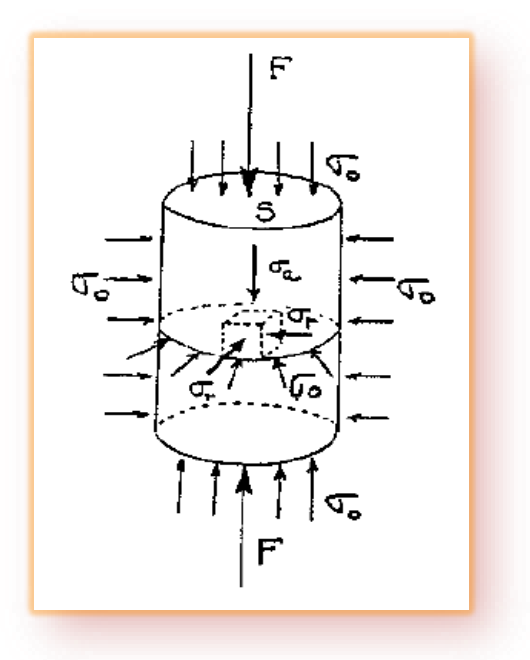

**Figure III.7 :** Etat de contrainte.

#### **III.4.4 Représentation de Mohr : Courbe intrinsèque**

Au moment de la rupture, le déviateur maximal des contraintes  $q = \sigma_1 - \sigma_3$ correspondant au cercle de Mohr tangent à la courbe intrinsèque est connu. En répétant l'essai pour différentes valeurs de σ<sub>3</sub>, plusieurs cercles de Mohr peuvent être déterminés. Il est alors possible de tracer la courbe intrinsèque voir (**Figure III.8**). On définit alors le critère d'écoulement (ou de plasticité du sol), habituellement appelé courbe intrinsèque, comme enveloppe de ces cercles (**Figure III.8**). Les cercles de Mohr correspondant aux états de contraintes précédant la rupture sont situés entre l'axe des contraintes normales et la courbe intrinsèque. À la rupture, le cercle de Mohr devient tangent à la courbe intrinsèque en un point qui correspond à l'orientation du plan de rupture dans l'éprouvette et dont les coordonnées (σ, τ) sont égales aux contraintes normale et tangentielle qui s'exercent sur ce plan.

Cette propriété de la courbe intrinsèque peut être décrite soit comme enveloppe des cercles de Mohr, soit comme ensemble des valeurs de σ et τ à la rupture, explique pourquoi l'on peut utiliser les essais triaxiaux pour analyser le frottement sur des surfaces de rupture.

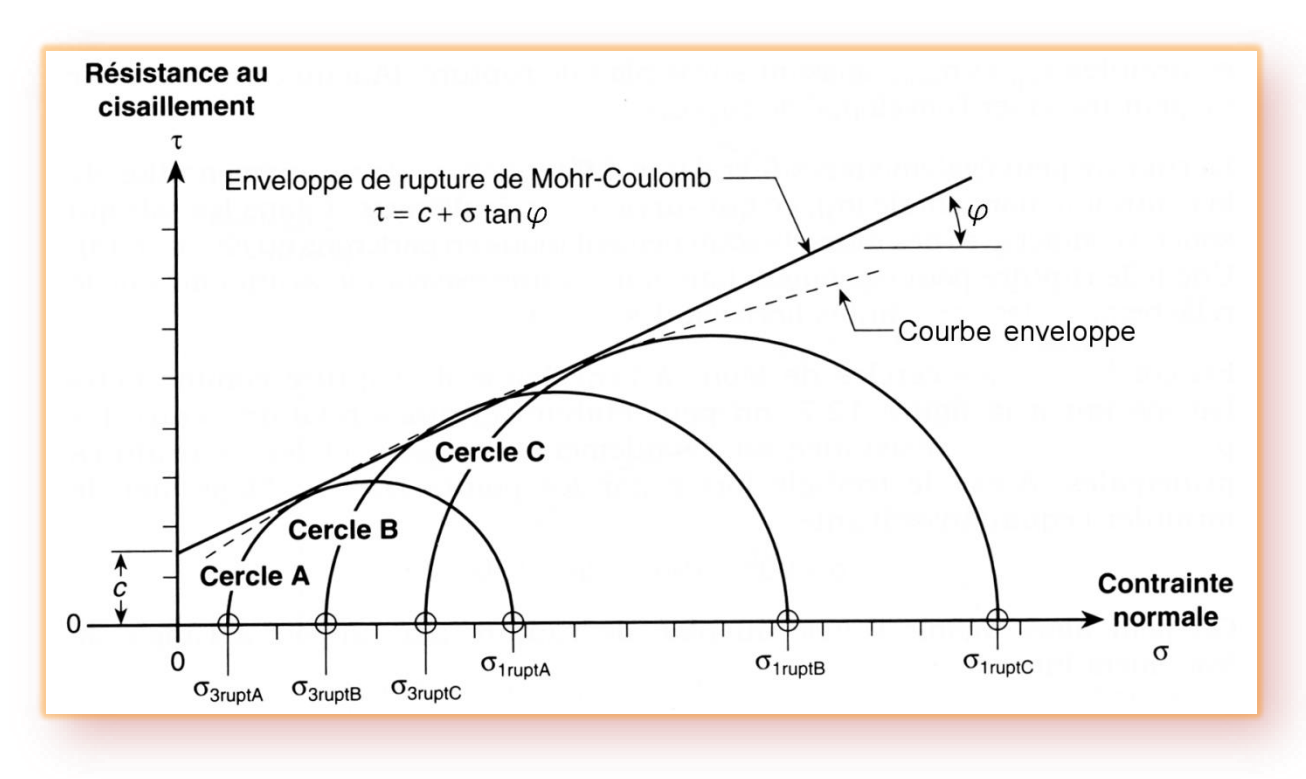

**Figure III.8 :** Détermination de la droite intrinsèque d'un sol. [4]

# Chapitre IV

 **Présentation du logiciel Plaxis et modélisation de l'essai triaxial**

# **IV.1 Introduction**

C'est un logiciel aujourd'hui couramment utilisé en bureaux d'études. Conçu par des géotechniciens numériciens de l'université de Delft aux Pays-Bas dans les années 1980, le code de calcul éléments finis PLAXIS est un outil pratique d'analyse d'ouvrages et d'essais géotechniques. Si ce code a initialement été développé pour analyser les digues et les sols mous, son champ d'application s'étend aujourd'hui à une large gamme de problèmes géotechniques. Il permet d'analyser des problèmes élastiques, élasto-plastiques, élasto-viscoplastiques en 2D ou 3D et en grands déplacements par la méthode lagrangienne actualisée. Très fiable sur le plan numérique, ce code fait appel à des éléments de haute précision, tels que les triangles à 15 nœuds, ainsi qu'à des pilotages de résolution récents comme la méthode de longueur d'arc.

# **IV.2 Lois de comportement utilisées dans PLAXIS**

Les modèles de comportement de sols sont très nombreux : depuis le modèle élastiqueplastique de Mohr-Coulomb jusqu'aux lois de comportement les plus sophistiquées, permettant de décrire presque tous les aspects du comportement élasto-plastique des sols, aussi bien sous des sollicitations monotone que cyclique. Ces modèles ont été développés dans le but d'être intégrés dans des calculs par éléments finis. Dans ce schéma, la modélisation par éléments finis permet de résoudre le problème aux limites en tenant compte, par une loi de comportement réaliste, du comportement réel du sol. Deux difficultés majeures ont empêché la réalisation complète de ce schéma : d'une part les lois de comportement qui décrivent bien le comportement des sols sont complexes, la seconde difficulté est l'intégration de ces lois de comportement dans des codes de calcul par éléments finis, bi ou tridimensionnels. Peu de codes sont opérationnels actuellement, avec des lois sophistiquées. Les modèles de comportement disponible dans PLAXIS sont [5], [6] :

- Modèle élastique linéaire.
- Modèle de Mohr-Coulomb.
- Modèle de sol avec écrouissage (Harding Soil Model).
- Modèle '' SSM '', pour les sols mous.
- Modèle '' SSCM '', pour les sols mous avec effet du temps.

Le logiciel PLAXIS, dispose (depuis la version 8.0) d'une option permettant à l'utilisateur d'implémenter ses propres lois de comportement des matériaux.

#### **IV.2.1 Modèle élastique linéaire**

Le modèle élastique utilisé dans PLAXIS est classique. Les tableaux de rentrée des données demandent le module de cisaillement G et le coefficient de Poisson n. L'avantage de G est d'être indépendant des conditions de drainage du matériau ( $G_u$  = G'), ce qui n'est pas le cas des modules d'Young : le module de Young non drainé est supérieur au module de Young drainé. Il aurait pu sembler logique, si G est utilisé comme paramètre élastique, d'utiliser K comme second paramètre. D'une part Ku est infini (correspondant à  $v_u = 0.5$ ) et il est moins courant d'emploi. G est en fait le module mesuré dans les essais pressiométriques. On passe de G à E par la relation :

$$
E + 2G(1 + \mu) \tag{4.1}
$$

Le modèle élastique de PLAXIS peut être employé surtout pour modéliser les éléments de structures béton ou métal en interaction avec le sol. Il peut aussi être intéressant pour certains problèmes de Mécanique des Roches.

#### **IV.2.2 Modèle de Mohr-coulomb**

Le modèle de Mohr-Coulomb demande la détermination de cinq paramètres Les deux premiers sont E et n paramètres d'élasticité. Les deux autres sont C et  $\varphi$ , respectivement, la cohésion et l'angle de frottement. Ce sont des paramètres classiques de la géotechnique, certes souvent fournis par des essais de laboratoire, mais nécessaires à des calculs de déformation ou de stabilité.

#### **1. Module de Young**

Le choix d'un module de déformation est un des problèmes les plus difficiles en géotechnique. Le module de déformation varie en fonction de la déformation et en fonction de la contrainte moyenne. Dans le modèle de Mohr-Coulomb, le module est constant. Il apparaît peu réaliste de considérer un module tangent à l'origine (ce qui correspondrait au Gmax, mesuré dans des essais dynamiques ou en très faibles déformations).

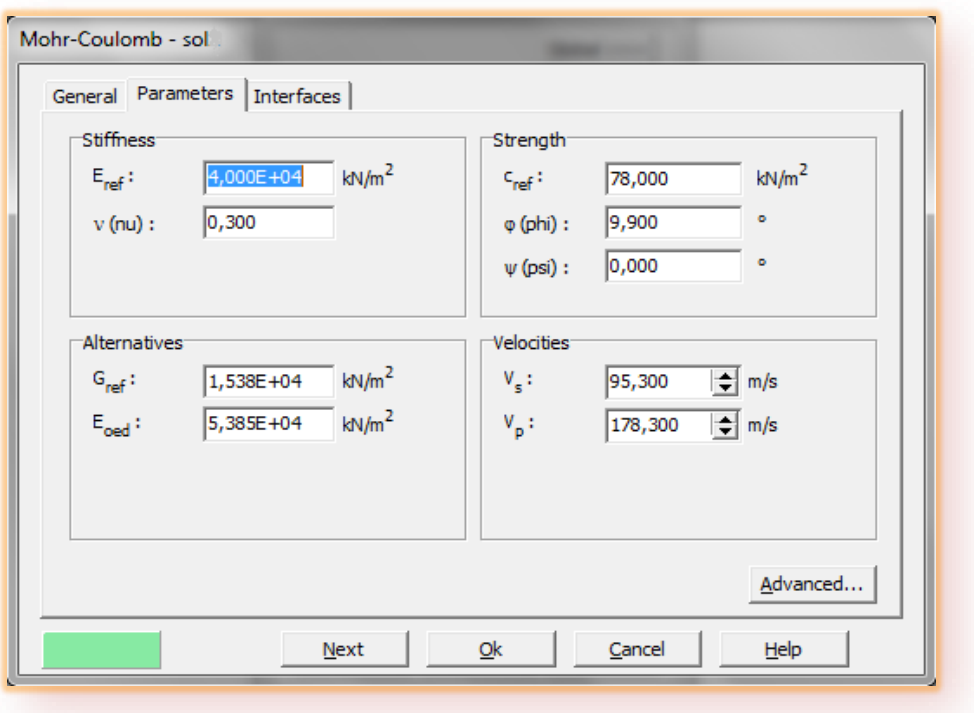

Figure IV.1 : Fenêtre des paramètres de Mohr-Coulomb.

Ce module nécessite des essais spéciaux. Il est conseillé de prendre un module "moyen"», par exemple celui correspondant à un niveau de 50% du déviateur de rupture (voir **Figure IV.2**). L'utilisateur doit rester conscient de l'importance du choix du module qu'il prendra en compte. Il n'y a là rien d'étonnant et la même question se retrouve par exemple dans tout calcul classique de fondation, par exemple : Dans les boîtes de dialogues, on peut aussi rentrer le gradient donnant la variation du module avec la profondeur.

#### **2. Coefficient de poisson**

On conseille une valeur de 0,2 à 0,4 pour le coefficient de Poisson. Celle-ci est réaliste pour l'application du poids propre (procédure K<sub>0</sub> ou chargement gravitaire).Pour certains problèmes, notamment en décharge, on peut utiliser des valeurs plus faibles. Pour des sols incompressibles, le coefficient de Poisson s'approche de 0,5 sans que cette valeur soit utilisable.

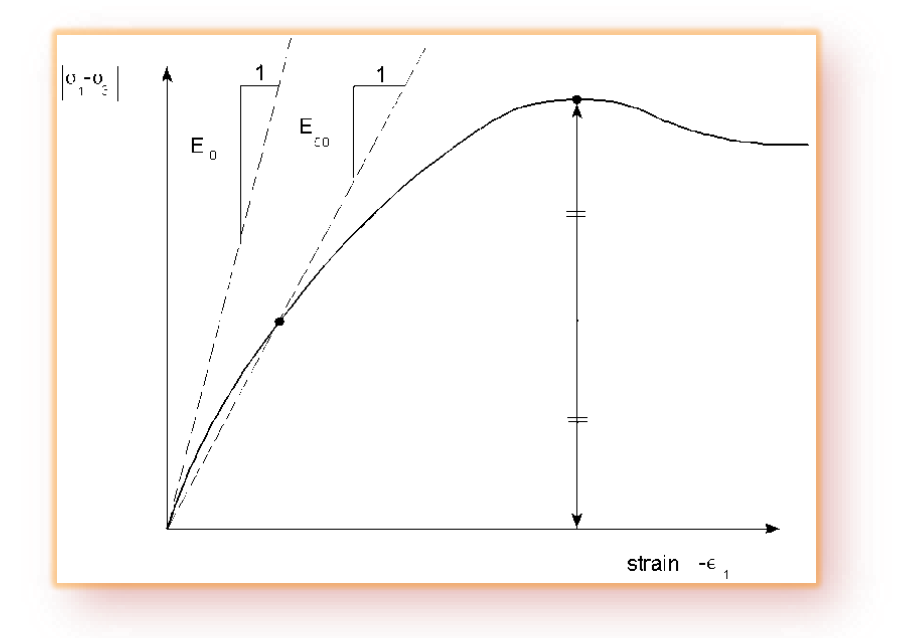

**Figure IV.2 :** Définition du module à 50% de la rupture.

#### **3. Angle de frottement**

PLAXIS ne prend pas en compte une variation d'angle de frottement avec la contrainte moyenne. L'angle de frottement à introduire est soit l'angle de frottement "de pic" soit l'angle de frottement de palier. On attire l'attention sur le fait que des angles de frottement supérieurs à 35° peuvent considérablement allonger les temps de calcul. Il peut être avisé de commencer des calculs avec des valeurs raisonnables d'angle de frottement, quitte à les augmenter dans la suite. Cette valeur de 35° est compatible avec les angles de frottement  $\varphi$  cy (à volume constant, au palier).

#### **4. Cohésion**

Il peut être utile d'attribuer, même à des matériaux purement frottant, une très faible cohésion (0,2 à 1 kPa) pour des questions numériques. Pour les analyses en non drainé avec  $\varphi_u = 0$ , Plaxis offre l'option de faire varier la cohésion non drainée avec la profondeur : ceci correspond à la croissance linéaire de la cohésion en fonction de la profondeur observée dans des profils au scissomètre ou en résistance de pointe de pénétromètre. Une valeur nulle donne une cohésion constante. Les unités doivent être homogènes avec ce qui a été choisi dans le problème (typiquement en kPa/m). Cette option permet aussi de faire varier le module de déformation E avec la profondeur.
#### **5. L'angle de dilatance**

Le dernier paramètre est l'angle de "dilatance" noté  $\psi$  c'est le paramètre le moins courant. Il peut cependant être facilement évalué par la règle (grossière) suivante :

$$
\psi = \varphi - 30 \text{ pour } \varphi > 30^{\circ}
$$
  
ou  $\psi = 0$  (4.2)

Le cas  $\psi$  <0 correspond à des sables très lâches (état souvent dit métastable, ou liquéfaction statique). La valeur  $\psi = 0$  correspond à un matériau élastique parfaitement plastique, où il n'y a donc pas de dilatance lorsque le matériau atteint la plasticité. C'est souvent le cas pour les argiles ou pour les sables de densité faibles ou moyenne sous contraintes assez fortes.

#### **6. Paramètres avancés**

Pour tenir compte des variations avec la profondeur, on utilise les paramètres avancés (**Figure IV.3**).

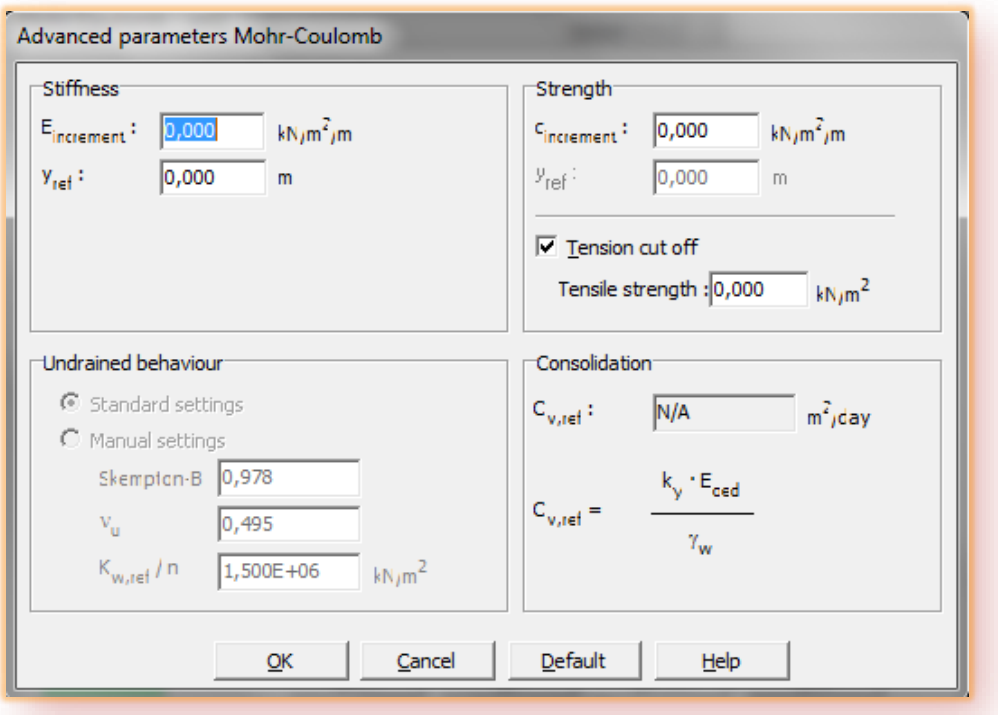

**Figure IV.3 :** Fenêtre des paramètres avancés du modèle Mohr-Coulomb**.**

## **IV.2.3 Modèle élasto-plastique avec écrouissage HSM (Hardening Soil Model)**

Une loi de comportement élasto-plastique avec écrouissage telle que le modèle HSM permet de mieux tenir compte des déformations irréversibles qu'on observe dans le sol même loin de la rupture. Ce concept est dérivé du comportement des métaux écrouis (hardened) dont le niveau de plasticité augmente avec l'intensité des déformations plastiques subies. Le modèle HSM est un modèle élasto-plastique avec écrouissage isotrope dépendant de la déformation plastique déviatoire (écrouissage en cisaillement) et de la déformation volumique (écrouissage en compression). Ce modèle décrit relativement bien le comportement des sables, des graves mais aussi des sols plus mous comme les argiles et les limons. L'implémentation de ce modèle dans le code de calcul Plaxis est présentée par Schanz et al, (1999). [2]

Le modèle HSM a pour objet d'améliorer le modèle de Mohr-Coulomb sur différents points ; il s'agit essentiellement :

- De prendre en compte l'évolution du module de déformation lorsque la contrainte augmente : les courbes oedométriques en contrainte-déformation ne sont pas des droites ;
- De prendre en compte l'évolution non linéaire du module lorsque le cisaillement augmente : le module E50 n'est pas réaliste : il y a une courbure des courbes effort-déformation avant d'atteindre la plasticité ;
- De distinguer entre une charge et une décharge ;
- De tenir compte de la dilatance qui n'est pas indéfinie.

On pourrait dire que ce modèle est un dérivé du modèle hyperbolique de Duncan-Chang (Duncan and Chang, 1999) [1] car il en reprend, en les améliorant, les formulations hyperboliques des courbes effort-déformation pour tenir compte de la plasticité du sol. Les plastifications peuvent être de deux natures : liées au cisaillement ou à la compression. Ces deux mécanismes plastiques ferment l'espace des contraintes du domaine élastique comme le montre la Figure (IV.4) dans le plan des contraintes (p,q) et dans le plan des contraintes principales.

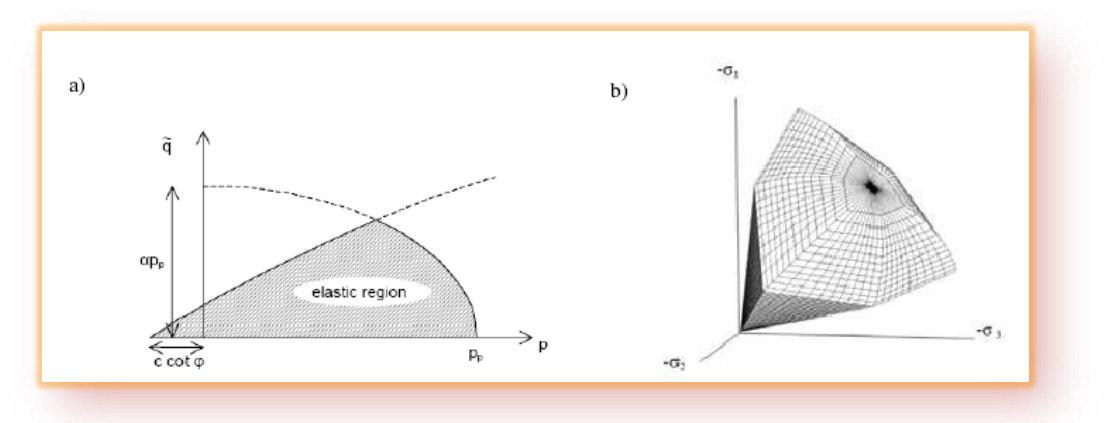

**Figure IV.4** *-* Surface de limite élastique du modèle HSM dans le plan (p,q) (a) et dans l'espace des contraintes principales (b).

La fonction de plasticité du modèle HSM correspond à la pyramide de Mohr-Coulomb fermée. La zone de comportement élastique est la zone à l'intérieur de la pyramide. Sa taille n'est pas fixe, elle varie avec l'augmentation de la contrainte isotrope. De cette manière, le sol est caractérisé par une compressibilité élevée durant la phase de chargement, les déformations plastiques s'ajoutent aux déformations élastiques, alors que pendant la phase de déchargement la compressibilité est plus faible, il y a uniquement des déformations élastiques.

#### **1. Courbe contrainte-déformation**

L'idée de base de la formulation de cette loi, est que la courbe reliant la déformation <sup>1</sup> axiale et le déviateur de contraintes *q,* lors d'un essai triaxial drainé est approximée par une courbe hyperbolique dont l'équation est la suivante :

$$
-\varepsilon_1 = \frac{1}{2E_{50}} \frac{q}{1 - q/q_a} \quad pour \quad q < q_f \tag{4.3}
$$

Avec :

 $E_{50}$ : Module de déformation plastique sécant dans un essai triaxial,

 $q_a$ : Valeur asymptotique de la résistance au cisaillement.

La valeur  $q_a$  est définie par le rapport entre la contrainte de déviateur à la rupture  $q_f$ , donnée par le critère de Mohr-Coulomb, et le coefficient  $R_f$  (par défaut  $R_f$ =0.9).

$$
q_a = q_f / R_f = 1 / R_f \cdot (c \cot \varphi - \sigma'_3) \frac{2 \sin \varphi}{1 - \sin \varphi}
$$
 (4.4)

 $\sigma'_{3}$ : Contrainte principale mineure,

*c* : cohésion,

: Angle de frottement interne.

La déformation axiale et le déviateur des contraintes sont reliés dans le modèle Hardening Soil par une fonction hyperbolique comme il est représenté sur la Figure (IV.5). La rigidité de cisaillement est utilisée pour modéliser des déformations irréversibles dues au chargement déviatorique primaire. La rigidité en compression est utilisée pour modéliser les déformations plastiques irréversibles dues aux compressions primaires œdométriques et isotropes respectivement. La surface de rupture déviatoire est donnée par le modèle de Mohr-Coulomb.

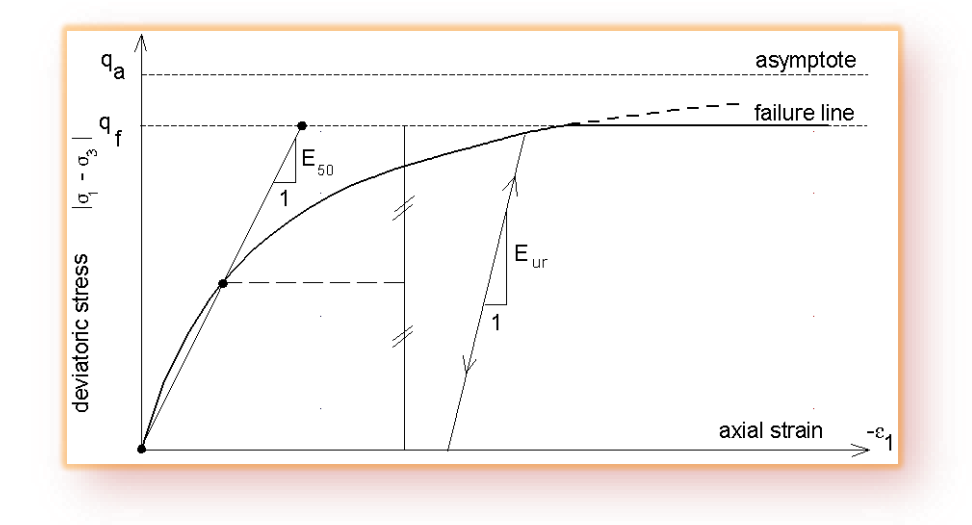

**Figure IV.5 :** Représentation de la relation hyperbolique gérant l'écrouissage du modèle HSM.

#### **2. Limite élastique**

La limite élastique du modèle HSM n'est pas fixe dans l'espace des contraintes principales. De par l'écrouissage, elle peut s'étendre par suite de déformations plastiques. Elle est déterminée par deux surfaces de limite élastique.

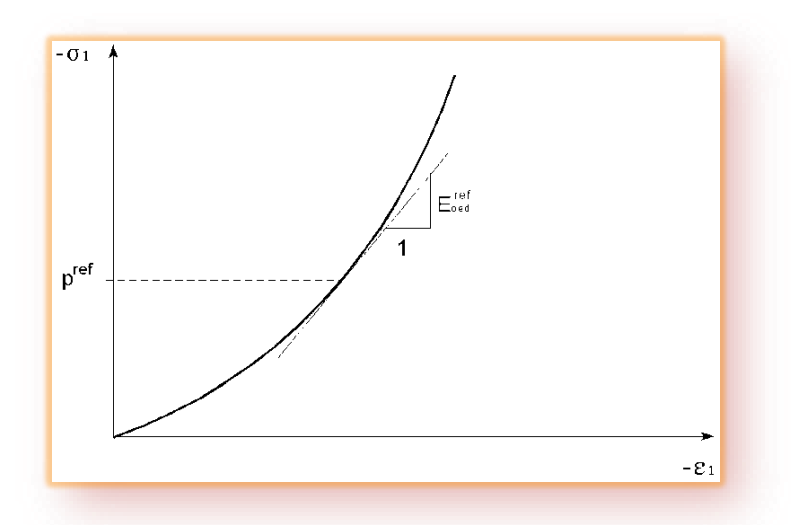

Figure IV.6 : Définition du paramètre  $E_{oed}^{ref}$ à partir d'un essai œdométrique.

Une première surface est due à des chargements primaires déviatoriques et elle est non associée avec le potentiel plastique. La deuxième surface qui est associée avec le potentiel plastique résulte des chargements primaires de compression œdométrique et isotrope. Nous nous intéressons ici à la première qui est décrite par l'équation (4.5). Pour la deuxième expression de la surface de charge ou limite élastique, le lecteur pourra se référer aux travaux de Brinkgreve, 1994 ; Brinkgreve, 2002.

$$
f = \frac{2}{E_i} \frac{q}{1 - q/q_a} - \frac{2q}{E_{ur}} - \gamma^p
$$
 (4.5)

Où :

 $\gamma^p$ : Déformation plastique déviatorique,

 $E_i$ : Pente initiale de la courbe  $(q, \varepsilon_1)$  sur un chemin de chargement triaxial à partir d'un état isotrope de contrainte,

 $E_{\mu r}$ : Module en décharge.

Dans le cadre des modélisations en petite déformation, on utilise le module  $E_{50}$  au lieu de  $E_i$  qui est plus difficile à déterminer expérimentalement.  $E_{50}$  dépend de la contrainte principale mineure,  $\sigma_3$  qui est la pression de confinement d'un essai triaxial drainé.

$$
E_{50} = E_{50}^{ref} \left(\frac{c \cot \varphi - \sigma_3}{c \cot \varphi + p^{ref}}\right)^m \tag{4.6}
$$

Avec :

 $E_{50}^{ref}$ : Module sécant de référence correspondant à la pression  $p^{ref}$  (par défaut  $p^{ref}$  = 100 kPa).

*M* : puissance (environ 0.5 pour les sables et 1.0 pour les argiles molles).

#### **3. Surface d'écoulement**

Dans le cadre de la plasticité non associée, la surface d'écoulement est définie par la relation suivante :

$$
g = (\sigma_1 - \sigma_3) + (\sigma_1 + \sigma_3) \sin \psi_m - 2c \cos \psi_m = 0
$$
 (4.7)

Schanz et Vermeer, 1996 ont exprimé l'angle de dilatance mobilisé en s'appuyant sur la loi de dilatance de Rowe, 1962 :

$$
\sin \psi_m = \frac{\sin \varphi_m - \sin \varphi_{cv}}{1 - \sin \varphi_m \sin \varphi_{cv}} \tag{4.8}
$$

Où *:*

 $\varphi_{cr}$ : est l'angle de frottement caractéristique (c'est à dire la valeur de l'angle de frottement, associé au minimum de variation de volume en compression triaxial drainée).

 $\varphi_m$ : est l'angle de frottement mobilisé défini comme suit :

$$
\sin \varphi_m = \frac{\sigma_1 - \sigma_3}{\sigma_1 + \sigma_3 - 2c \cot \varphi} \tag{4.9}
$$

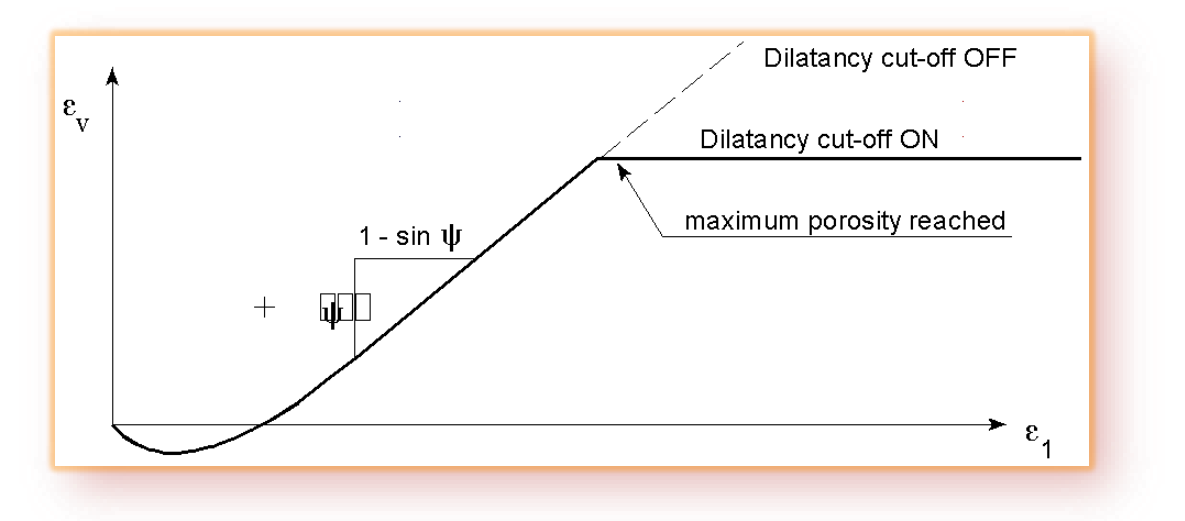

**Figure IV.7:** Définition de l'angle de dilatance*.*

# **4. Paramètres du modèle**

Le modèle HSM nécessite donc principalement les paramètres suivants, qui comme pour le modèle de Mohr-Coulomb sont identifiables à partir d'essais œdométriques ou triaxiaux comme illustré sur les (**Figures IV.5**, **IV.6** et **IV.7)** :

# **Paramètres de Mohr-Coulomb :**

*C* : cohésion (effective) **[kN/m<sup>2</sup> ]** ′ : Angle de frottement effectif **[°]** : Angle de dilatance **[°]**

# **Paramètres de rigidité :**

 : Module de déformation plastique sécant dans un essai triaxial **[kN/m<sup>2</sup> ]** : Module de déformation plastique tangent dans un essai œdométrique **[kN/m<sup>2</sup> ]** *m* : Puissance (environ 0,5 pour les sables) **[-]** 

# **Paramètres avancés :**

 $E_{ur}^{ref}$ : Module en décharge / recharge élastique (par défaut  $E_{ur}^{ref} = 3E_{50}^{ref}$ ) [kN/m<sup>2</sup>] ∶ Coefficient de poisson en décharge /recharge élastique **[-]**  $p^{ref}$  : Contrainte de référence (par défaut  $p^{ref} = 100$  KPa) [kN/m<sup>2</sup>]  $K_0^{nc}: K_0$ - consolidation (par défaut  $K_0^{nc} = 1 - \sin \varphi$ ) [-]  $R_f$ : Coefficient à la rupture  $q_f/q_a$  (par défaut  $R_f = 0.9$ ) [-]  $C_{increment}$ : Cf. modèle de Mohr-Coulomb (par défaut  $C_{increment} = 0$ ) [kN/m<sup>3</sup>]

# **IV.3 Modélisation de l'essai Triaxial**

## **a. Hypothèses et géométrie**

Un essai triaxial peut simplement être modelé au moyen d'une géométrie axisymétrique des dimensions d'unité (1m\*1m), celui représente un quart d'échantillon de sol. Notant ici que les dimensions du modèle n'influence pas sur les résultats obtenus. Les déformations sont considérées axisymétriques.

#### **b. Condition aux limites**

Le coté gauche et la partie inférieure sont des axes de symétrie (**Figure IV.8**). Les déplacements normaux aux extrémités ne sont pas tolérés, alors que les déplacements tangentiels sont libres pour permettre un déplacement facile et libre des extrémités restantes.

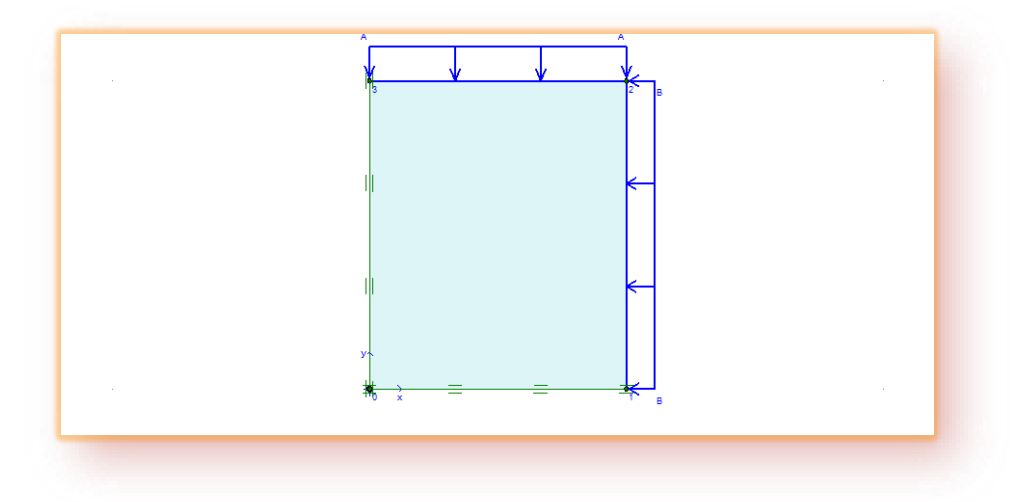

**Figure IV.8**: Modèle géométrique de l'appareil triaxial.

Pour simuler cet essai, nous avons appliqué en premier un chargement isotrope (*σ3*) noté A et B de 100 kPa. Pour la deuxième phase, on applique seulement un chargement verticale  $(\sigma_l)$ , alors que le chargement horizontal reste constant (A).

# **IV.3.1 Caractéristiques des matériaux**

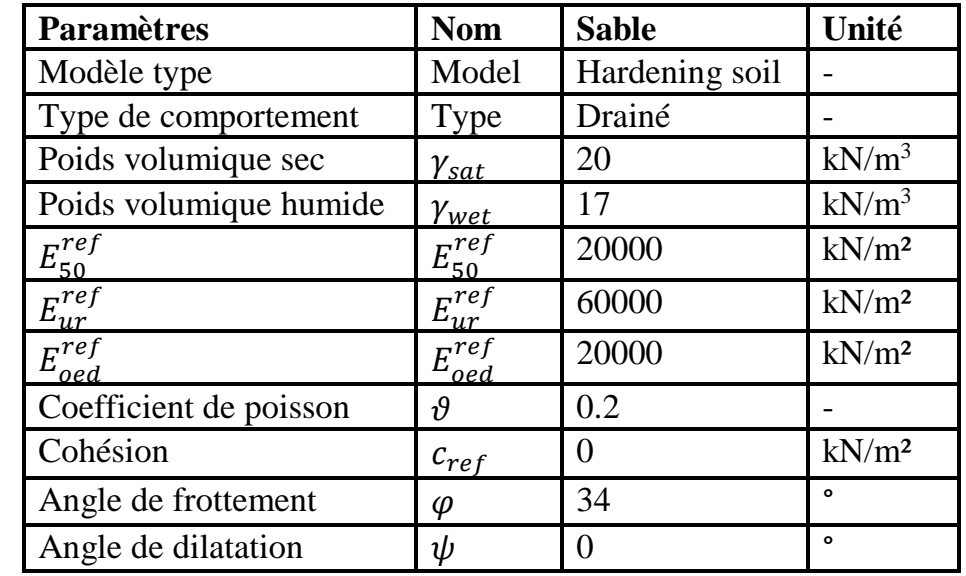

Les propriétés de sols sont résumées dans les tableaux **IV.1** :

**Tableau IV.1 :** Propriétés du sol (sable lâche).

# **IV.3.2 Génération de maillage**

Le modèle de référence se fait par des éléments à 15 nœuds. Le nombre d'éléments est de 120 et celui des nœuds est de 1017. Les dimensions du maillage sont données par la (**Figure IV.9**)

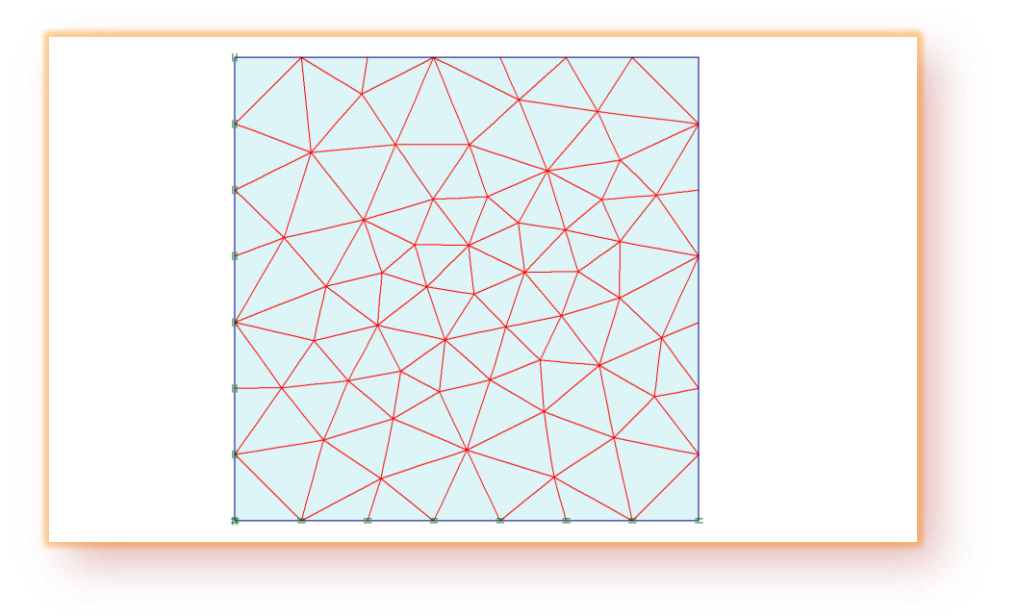

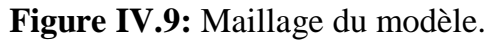

#### **IV.3.3 Condition initiales**

Les conditions initiales nécessitent la génération des pressions interstitielles initiales ainsi que des contraintes initiales.

#### **a. Contraintes initiales**

Pour le calcul des contraintes initiales, il faut désactive les éléments structuraux ainsi que l'élément de sol. On génère alors les contraintes initiales en prenant les valeurs de K<sup>0</sup> par défaut la valeur de K<sup>0</sup> est proposé automatiquement d'après la formule de Jaky. On garde le poids du sol à 1, ce qui correspond à une application totale de la gravité.

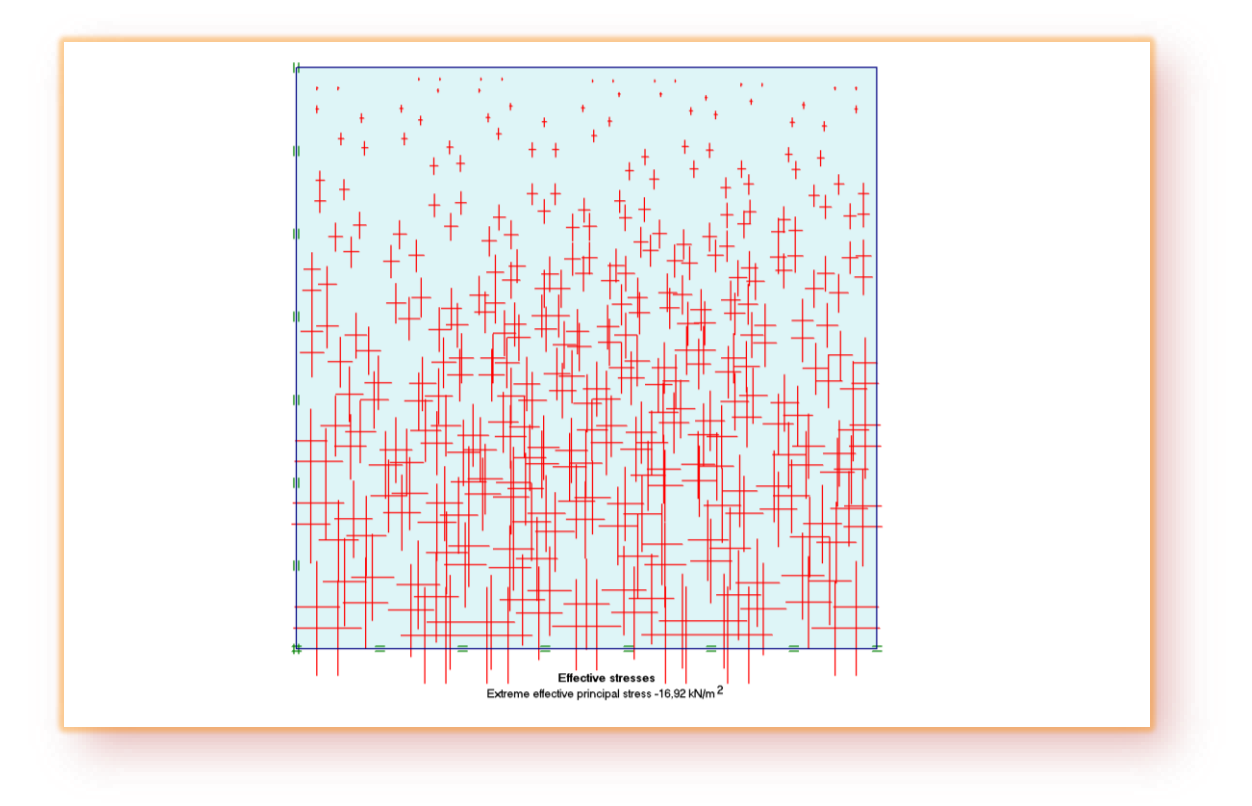

**Figure IV.10:** génération des contraintes initiales.

# **IV.3.4 Procédure de calculs**

Dans le programme de calcul, le calcul de toutes les phases peut être fait au moyen du procédé ״*staged construction* ״) **Figure IV.11**). Dans la deuxième phase, les déplacements sont remis à zéro et l'échantillon est verticalement chargé jusqu'à la rupture, tandis que la charge horizontale est maintenue constante.

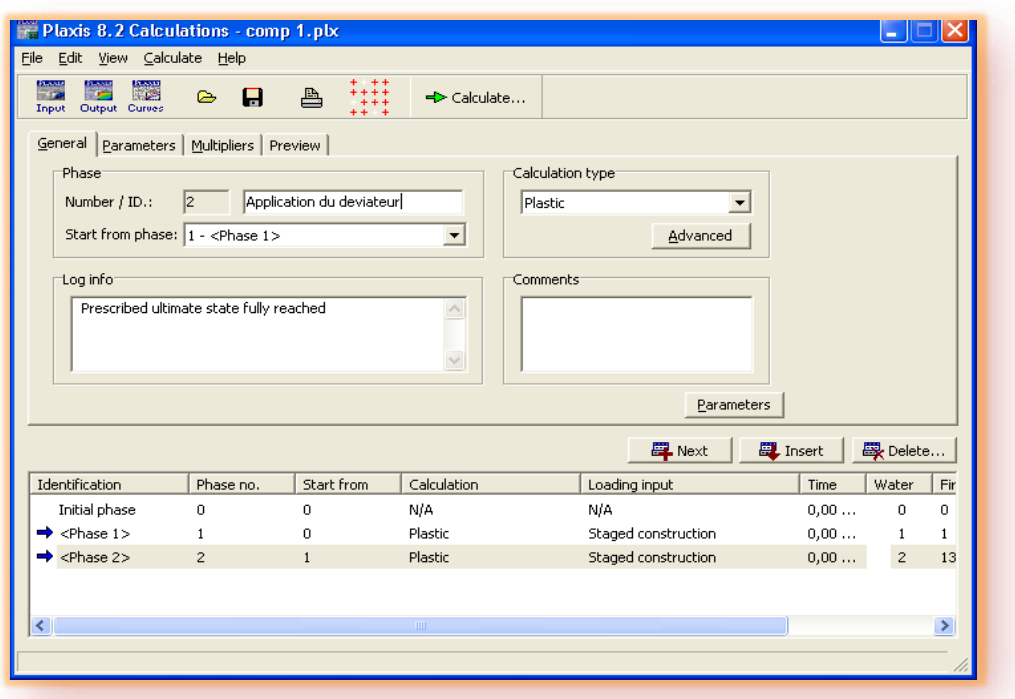

**Figure IV.11:** Les différentes étapes de calcul de l'essai triaxial.

#### **IV.3.5 Principaux résultats**

#### **a. Déformation de maillage**

La déformation de maillage et du sol sont représentés sur la (**Figure IV.12**) ; On note un déplacement totale maximum de 225,54\*10-3 m.

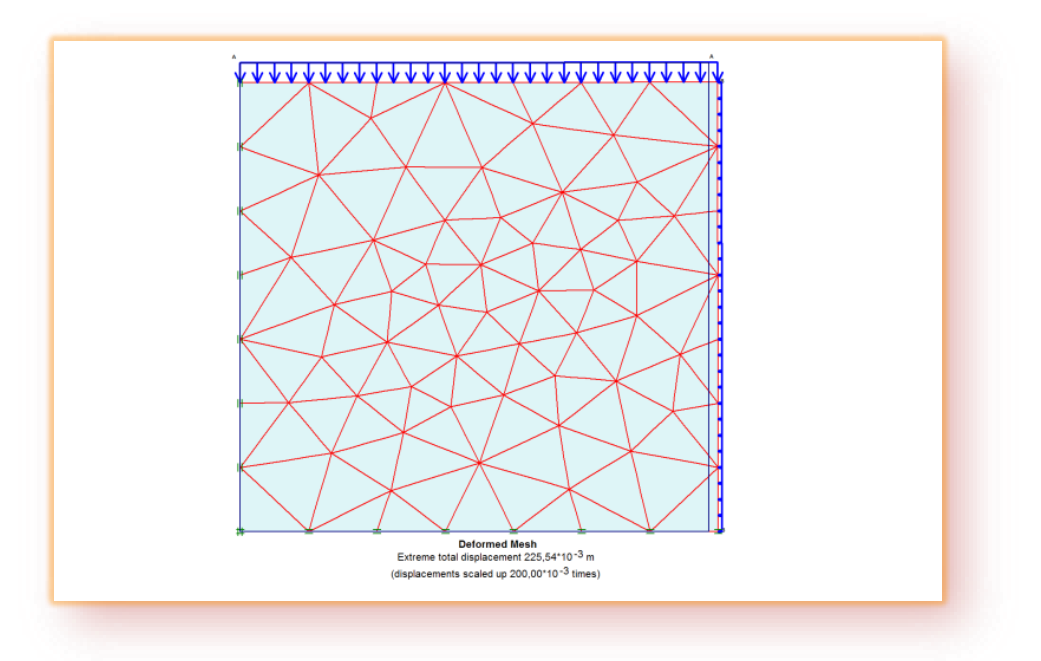

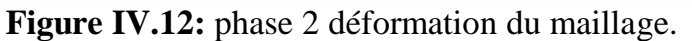

Comme résultats de l'essai triaxial, on peut tracer la courbe contrainte déviatorique en fonction de la déformation axiale et la courbe de la déformation volumétrique en fonction de la déformation axiale du sol (voir figures ci-dessous).

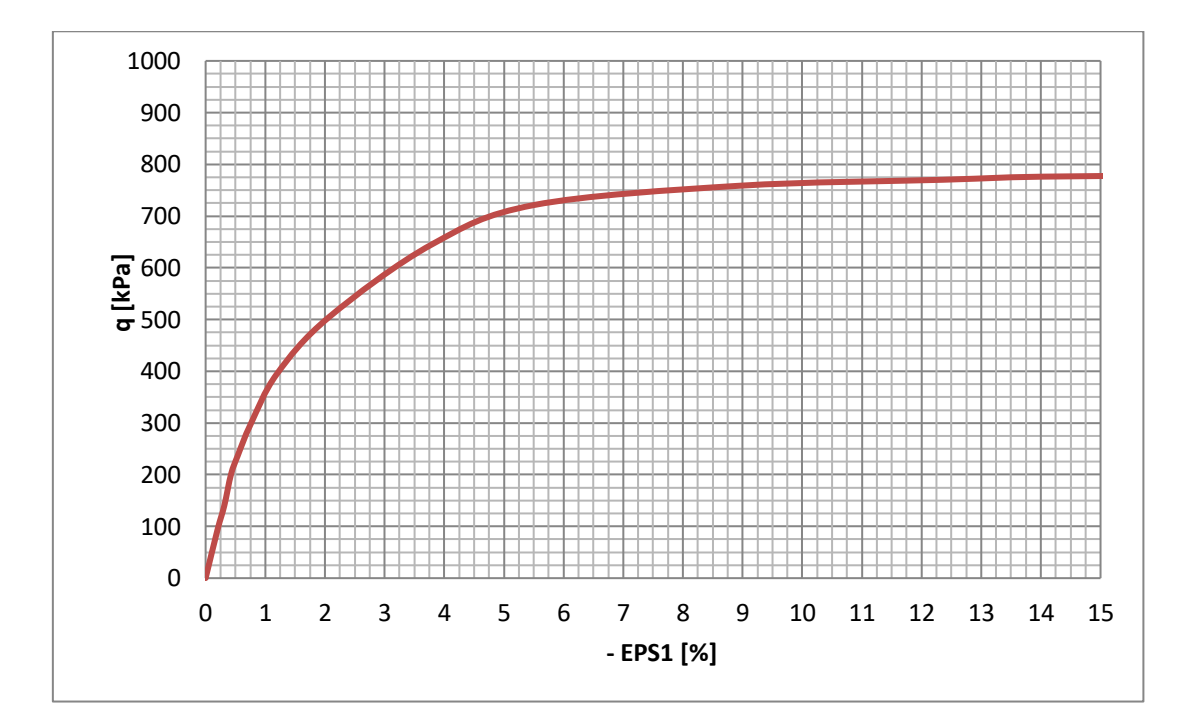

**Figure IV.13 :** Contrainte déviatorique en fonction de la déformation axiale.

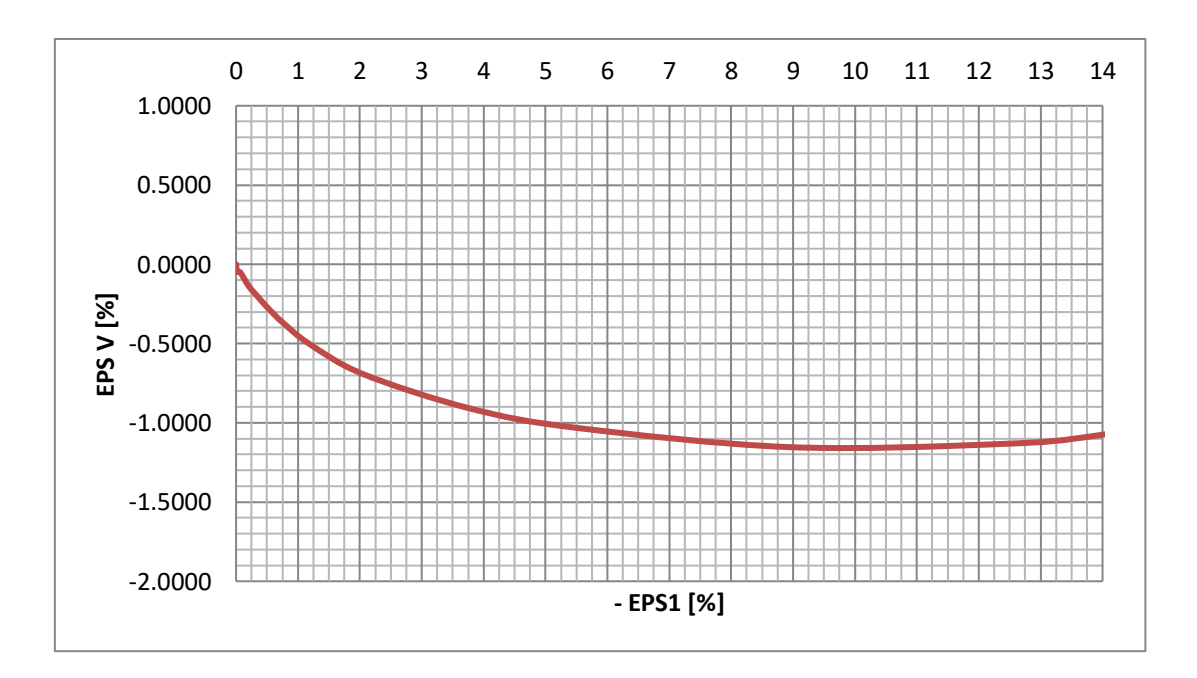

**Figure IV.14:** Déformation volumétrique en fonction de la déformation axiale.

# Chapitre V

 **Optimisation des paramètres du modèle Hardening Soil Model à partir des résultats de l'essai triaxial**

# **V.1 Introduction**

Ce chapitre de validation de la méthode d'optimisation proposée a pour objectif de calibrer la loi de comportement élastoplastique avec écrouissage HSM, à partir des résultats de l'essai triaxial.

Maintenant que le contexte de l'étude est posé, il est nécessaire de tester la méthode afin d'en définir plus précisément le fonctionnement. Pour cela, la modélisation numérique par la méthode des éléments finis de l'essai triaxial sera adoptée comme support de modélisation. Il s'agit de reproduire numériquement l'essai triaxial consolidé drainé sur un sable lâche, en utilisant le logiciel Plaxis. La loi constitutive caractérisant le sol décrit parfaitement son comportement mécanique et la géométrie du problème est connue précisément.

La méthode d'optimisation par surface de réponse est testée pour identifier les paramètres du modèle HSM, à savoir, le module de Young E, l'angle de frottement φ, l'angle de dilatance  $(\psi)$ , le coefficient de Poison  $(\vartheta)$  et le paramètre de puissance *M*, à partir des résultats de la courbe contraintes principales en fonction des déformations principales.

# **V.2 Modélisation**

L'objectif de la modélisation est de reproduire la courbe expérimentale tracée à partir des résultats de l'essai triaxial, par des simulations numériques de l'essai en utilisant un jeu de paramètres approprié selon le plan d'expérience proposé (plan composite centré). Ensuite, on s'intéresse à ce que l'erreur entre les deux courbes (expérimentale et numérique) soit minime le mieux possible. Une fonction erreur est définit comme la surface entre les deux courbes comme mentionnée sur la figure ci-dessous :

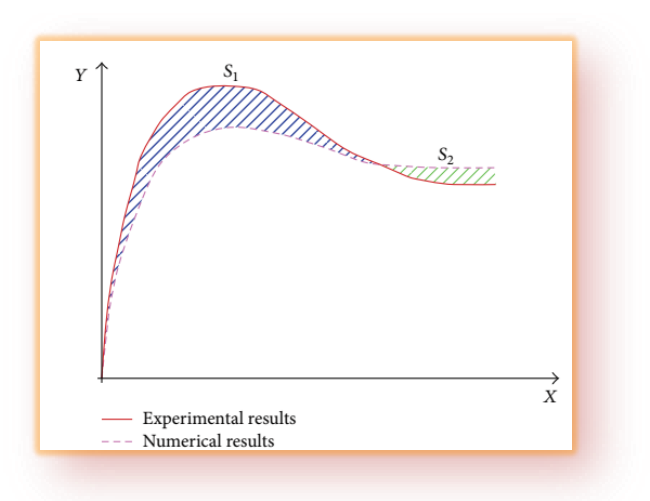

Figure V.1 : Concept de la fonction erreur.

Dans notre étude, nous avons adopté une fonction erreur de la forme suivante :

$$
\text{Fonction error} = F_{err} = S1 + S2 = \left(\frac{1}{N} \sum_{i=1}^{N} \frac{(U_{ei} - U_{ni})^2}{\Delta U_i^2}\right)^{1/2} \tag{5.1}
$$

Avec :

$$
\Delta U_i = \varepsilon + \alpha U_{ei} \quad , \ \varepsilon = 0.01 \; ; \ \alpha = 1.0
$$

Où :  $\sum$ : représente la somme en valeurs absolues sur tous les points N de la simulation. Pour aboutir à cet objectif, il faut tout d'abord choisir les facteurs et leurs niveaux de variation. Dans notre étude, nous considérons les 5 facteurs du modèle HSM et affectons 3 niveaux à chacun d'entre eux. Ces facteurs et leurs niveaux sont définis dans le tableau ci-dessous.

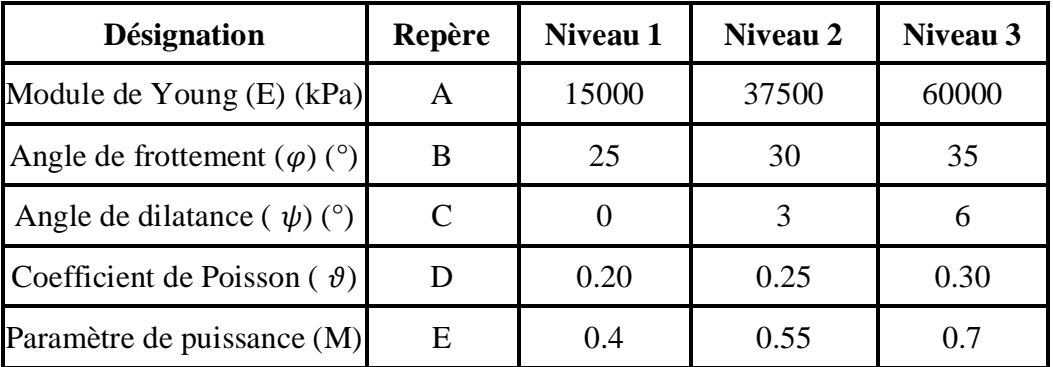

**Tableau V.1:** Facteurs et niveaux des paramètres du modèle.

# **V.3 Choix d'un plan d'expériences**

Il faut maintenant choisir un plan d'expériences, c'est-à-dire une liste ordonnée d'essais permettant d'identifier les paramètres cherchés du modèle. Dans ce cas d'étude, un plan composite centré L32 sera adopté :

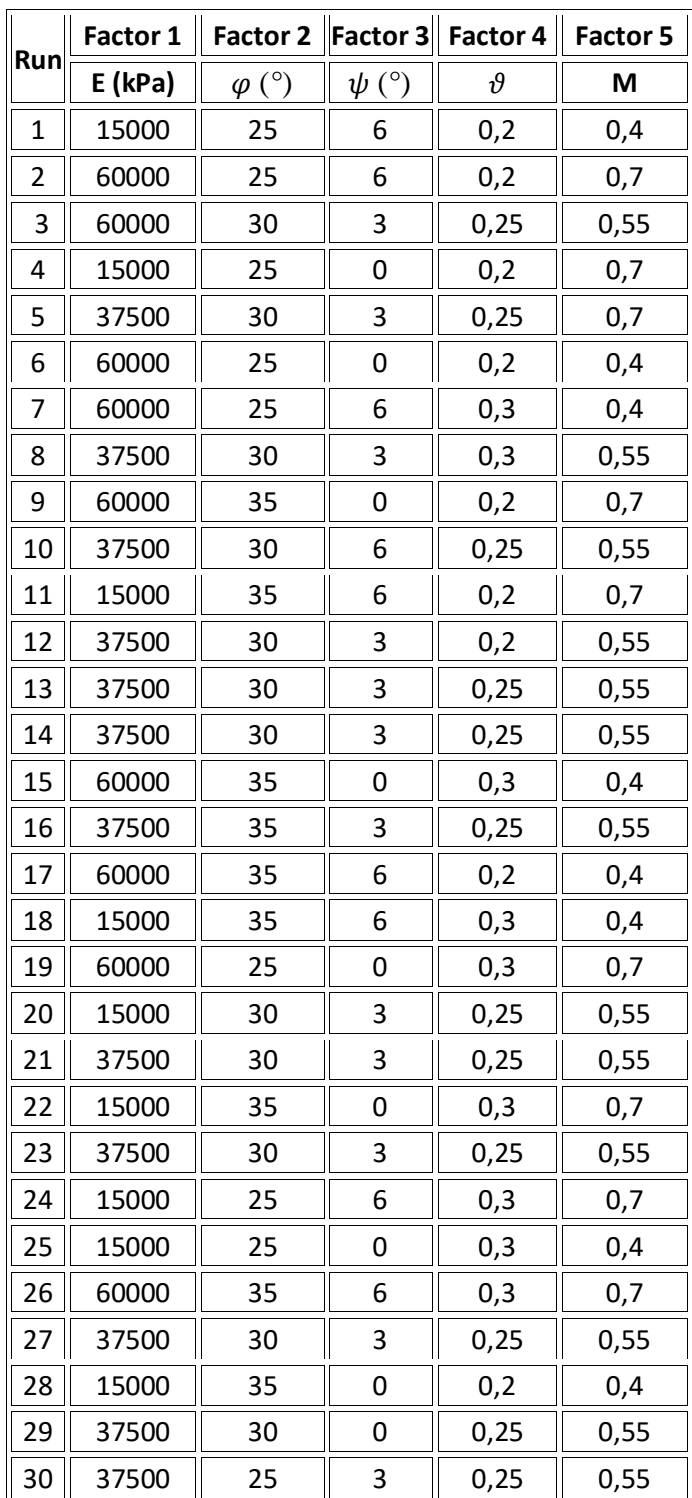

|     | '500 |  | ∽<br>~~ | --<br>$\sim$ |
|-----|------|--|---------|--------------|
| . . | '50C |  | ∽       |              |

**Tableau V.2 :** Plan d'expérience L32 (5 facteurs, 3 niveaux).

Dans ce tableau, chaque ligne corresponde à une expérience à réaliser numériquement par le logiciel Plaxis, donc il faut réaliser 32 modèles numériques conformément aux données du tableau ci-dessus.

# **V.4 Méthodologie**

# **1. Introduction**

La méthodologie de surface de réponse est une procédure visant a déterminé une relation entre les paramètres indépendants d'entrée et les données de sortie (réponse). Cette procédure comprend 6 étapes :

- 1- Définir les variables d'entrée indépendantes et les réponses de sortie désirées,
- 2- Adopter un plan de conception expérimentale,
- 3- Effectuer une analyse statistique de la variance (*ANOVA*) des variables d'entrées indépendantes afin de trouver les paramètres les plus significatifs qui affectent la réponse,
- 4- Effectuer une analyse de régression avec le modèle quadratique de (*MSR*),
- 5- Déterminer la situation du modèle quadratique de (*MSR*) et enfin,
- 6- Optimiser, la conduite d'expérimentation et la confirmation et de vérifier les caractéristiques de performance prédites.

Le concept de surface de réponse modélise une variable dépendante *Y*, dite variable de réponse, en fonction d'un certain nombre de variables indépendantes (facteurs), *X1, X2, …, Xk*, permettant d'analyser l'influence et l'interaction de ces dernières sur la réponse. Dans la présente étude, la relation entre les paramètres d'entrées (paramètres du modèle HSM), à savoir le module de Young (*E*), l'angle de frottement interne (phi), l'angle de dilatance (psi), le coefficient de Poisson (nu), le paramètre (M) et les paramètres de sorties (*fonction erreur*).

## **2. Analyse de la variance ANOVA**

L'analyse de variance (*ANOVA*) est utile pour comprendre l'influence des paramètres d'entrée donnés à partir d'une série de résultats expérimentaux, par la méthode des plans d'expériences pour le modèle proposé, et elle permet également de fournir une interprétation des données de sortie. Elle consiste essentiellement à partitionner la variation totale d'une expérience en éléments attribuables aux facteurs contrôlés et les erreurs générées. La signification statistique des modèles quadratiques de prédiction est évaluée par *P-value* et *F-value* d'*ANOVA* [7].

Dans le tableau d'*ANOVA*, *P-value* est la probabilité (allant de 0 à 1) que les résultats observés dans une étude (ou résultats plus extrêmes) ont pu se produire par hasard.

- $\bullet$  Si P > 0,05, le paramètre est insignifiant (Non signifiant);
- $\bullet$  Si P < 0,05, le paramètre est signifiant.

La somme des carrés (*SC*) est utilisée pour estimer le carrée de la déviation de la moyenne générale.

$$
SC_f = \frac{N}{N_{nf}} \sum_{i=1}^{N_{nf}} (\overline{y_i} - \overline{y})^2
$$
 (5.2)

Où  $y = \frac{1}{N} \sum$ *N i*  $\overline{y} = \frac{1}{N} \sum_{i=1}^{N} y_i$ : La moyenne des réponses, 1

*y<sup>i</sup>* : la réponse moyenne observée dans les expériences où le facteur *f* prend son *i ème* niveau,

*N* : nombre total d'expériences,

*Nnf :* niveau de chaque facteur *f*.

La moyenne des carrés (*MC*) est estimée en divisant la somme des carrés sur le degré de liberté *df*.

$$
MC_i = \frac{SS_i}{df_i} \tag{5.3}
$$

Afin de vérifier l'adéquation du modèle, l'indice de Fisher *F-value* est utilisé avec la base que les valeurs de *F-calculées* devraient être supérieures à celles obtenues à partir du *F-table*.

$$
F_i = \frac{MC_i}{MC_e} \tag{5.4}
$$

Avec : *MC<sup>e</sup>* les carrés moyens des erreurs.

La dernière colonne du tableau d'*ANOVA* (*Contribution en %*), montre la contribution des facteurs (en pourcentage, %) sur la variation totale, indiquant le degré d'influence sur le résultat.

$$
Cont. \% = \frac{SC_f}{SC_T} x100 \tag{5.5}
$$

#### **3. Analyse de régression**

La régression est une méthode statistique visant à analyser la relation (association) entre une variable dépendante particulière et une ou plusieurs variables indépendantes. Cette relation entre les paramètres d'entrées (paramètres du modèle HSM), à savoir le module de Young  $(E)$ , l'angle de frottement  $(\varphi)$ , l'angle de dilatance  $(\psi)$ , le coefficient de Poisson  $(v)$ , le paramètre de puissance  $(M)$  et les paramètres de sorties (*fonction erreur*) est donnée par :

$$
Y = f(E, \varphi, \psi, \nu, M) \tag{5.6}
$$

Où : *Y* est la fonction de réponse.

L'approximation des *Y* est proposé au moyen d'un modèle mathématique non-linéaire (quadratique), qui est approprié pour l'étude des effets d'interaction des paramètres du modèle. Le modèle mathématique du second ordre basé sur la méthode de régression générale est donné par [9]:

$$
Y = b_0 + \sum_{i=1}^{k} b_i X_i + \sum_{ij}^{k} b_{ij} X_i X_j + \sum_{i=1}^{k} b_{ii} X_i^2
$$
 (5.7)

Où : *b<sup>0</sup>* est le terme constant de l'équation de régression, les coefficients *b1, b<sup>2</sup> ... b<sup>k</sup>* et *b11, b22, bkk* sont les termes linéaires et quadratiques respectivement, tandis que *b12, b13, bk-1* sont les termes d'interaction.

 $X_i$  représente les paramètres d'entrée  $(E, \varphi, \psi, \nu, M)$ ;

Le coefficient de détermination  $R^2$  est défini par le rapport de la dispersion des résultats, donné par la relation :

$$
R^{2} = \frac{\sum (y_{i} - \bar{y})^{2}}{\sum (\bar{y}_{i} - \bar{y})^{2}}
$$
(5.8)

Avec :

yi : Valeur de la réponse calculée à la *ième* expérience ;

 $\overline{y}$ *i* : Valeur mesurée à la *ième* expérience ;

 $\bar{y}$ : Valeur moyenne des réponses mesurées.

Afin de tester la validité du modèle, l'analyse de variance (*ANOVA*) est utilisée pour examiner la signification et l'adéquation du modèle. Le modèle est adéquat dans un intervalle de confiance de 95%, à chaque fois que la valeur de Fisher *F-calculée* est supérieure à la valeur de *F-table*. Lorsque les valeurs de *P* sont inférieures à 0,05, les modèles obtenus sont considérés statistiquement significatives. En d'autres termes, plus le *R²* approche à la valeur 1, le modèle est compatible avec les valeurs réels (expérimentales).

# **V.5 Résultats**

Le Tableau V.2 présente les résultats de la modélisation en terme de la fonction erreur entre les courbes expérimentales et ceux obtenues numériquement. Ces résultats sont obtenus suite aux différentes combinaisons conformément à la matrice de planification des expériences pour un plan composite centré L32.

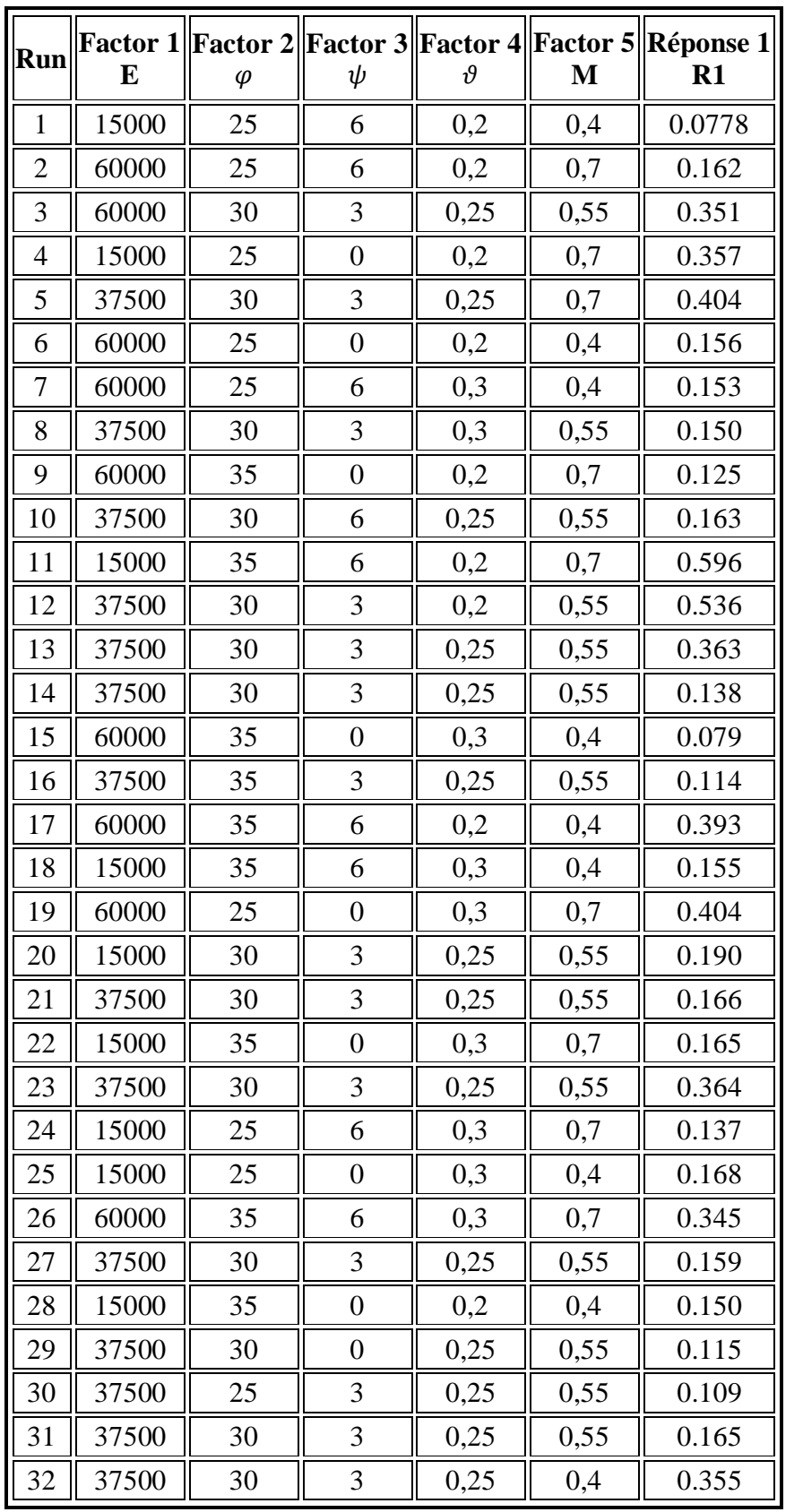

# Chapitre V : Optimisation des paramètres du modèle de Hardening Soil Model à partir des résultats de l'essai triaxial

**Tableau V.3 :** Plan d'expériences L32 en valeurs des paramètres.

Nous pouvons tracer alors à partir des résultats une courbe classique du déviateur des contraintes principales  $q$  en fonction de la déformation axiale principale  $\varepsilon_1$ . Après l'exécution des 32 modèles, nous obtenons les résultats suivants :

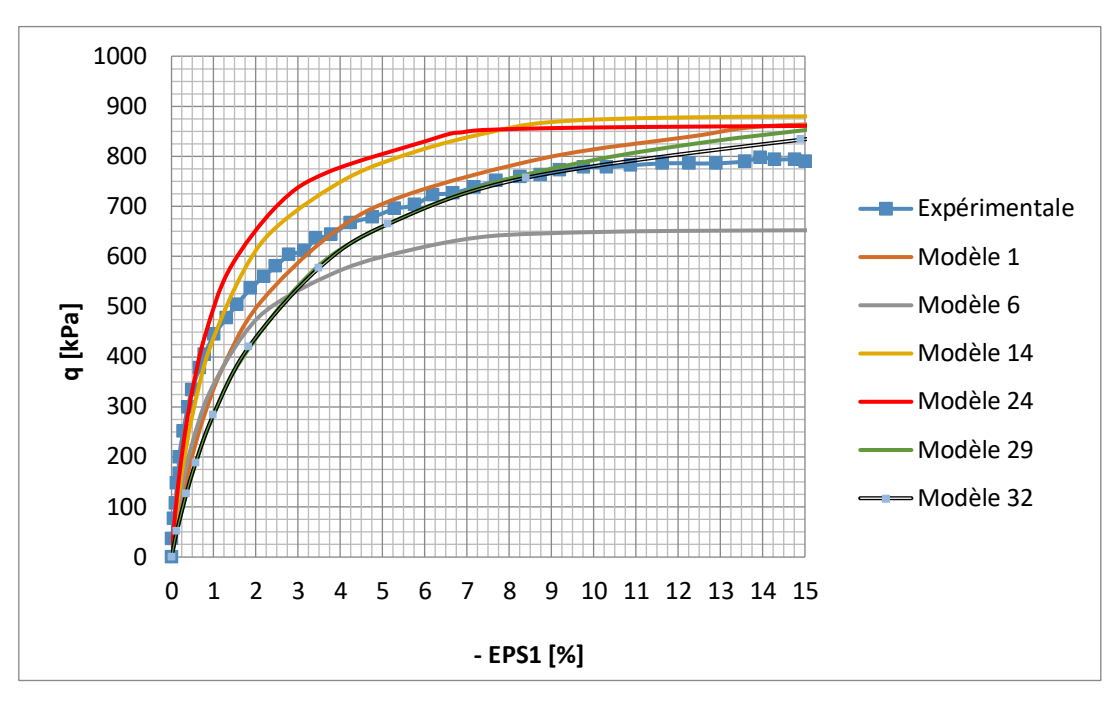

**Figure V.2** : Courbe déviateur de contraintes principales *q* - déformations axiales principales  $\varepsilon_1$ .

# **V.5.1 Analyse de variance ANOVA**

L'analyse de la variance *ANOVA* présentée dans le Tableau V.6*,* montre que le terme d'interaction *Phi\*Psi* est le facteur le plus important qui affecte la réponse, sa contribution est de 19,64 *%*, suivie par les terme quadratique *PHI<sup>2</sup>* avec un pourcentage de contribution de 12.68 % puis l'angle de frottement  $\varphi$  dont sa contribution est de 10.71 %. Les termes quadratiques  $NU^2$  et  $Psi^2$  ont une significative contribution avec les pourcentages 10.71% et 8.93% respectivement. Le reste des termes ont de pourcentage de contribution inférieur à 5% et par conséquent, ils n'ont pas d'effets significatifs sur le résultat.

| Source           | Somme des<br>carrés SS | df               | Moyenne<br>des carrés<br>MC | F-value | P-value | %de<br>contribution |
|------------------|------------------------|------------------|-----------------------------|---------|---------|---------------------|
| Modèle           | 0,48                   | 14               | 0,034                       | 6,15    | 0,0008  | 85.71               |
| E                | 0,0038                 | 1                | 0,0038                      | 0,67    | 0,4252  | 0.68                |
| PHI              | 0,06                   | $\boldsymbol{l}$ | 0,012                       | 2,19    | 0,1607  | 10.71               |
| <b>PSI</b>       | 0,006                  | 1                | 0,0059                      | 1,07    | 0,3190  | 1.07                |
| NU               | 0,017                  | $\boldsymbol{l}$ | 0,017                       | 3,03    | 0,1036  | 3.03                |
| $\boldsymbol{M}$ | 0,0012                 | $\boldsymbol{l}$ | 0,060                       | 10,65   | 0,0057  | 2.14                |
| $E^*NU$          | 0,019                  | 1                | 0,019                       | 3,30    | 0,0906  | 3.39                |
| $E^*M$           | 0,00612                | $\mathfrak l$    | 0,00612                     | 1,09    | 0,3139  | 1.09                |
| Phi*Psi          | 0, 11                  | $\mathfrak l$    | 0, 11                       | 18,92   | 0,0007  | 19.64               |
| Phi*NU           | 0,029                  | 1                | 0,029                       | 5,14    | 0,0397  | 5.18                |
| Psi*NU           | 0,0068                 | $\boldsymbol{l}$ | 0,0067                      | 1,21    | 0,2904  | 1.21                |
| PHI <sup>2</sup> | 0,071                  | $\boldsymbol{l}$ | 0,071                       | 12,62   | 0,0032  | 12.68               |
| PSI <sup>2</sup> | 0,050                  | 1                | 0,050                       | 8,93    | 0,0098  | 8.93                |
| $NU^2$           | 0,060                  | $\mathfrak l$    | 0,060                       | 10,73   | 0,0055  | 10.71               |
| $M^2$            | 0,021                  | $\boldsymbol{l}$ | 0,021                       | 3,76    | 0,0731  | 3.75                |
| Résiduel         | 0,079                  | 14               | 0,0056                      |         |         | 14.11               |
| Total            | 0,56                   | 28               |                             |         |         | 100                 |

Chapitre V : Optimisation des paramètres du modèle de Hardening Soil Model à partir des résultats de l'essai triaxial

**Tableau V.4 :** Analyse de la variance ANOVA.

#### **V.5.2 Analyse de régression**

La relation fonctionnelle entre la variable de sortie (Fonction erreur) et les variables d'entrée (*E*,  $\varphi$ ,  $\psi$ ,  $\nu$  *et M*) a été exprimés avec un coefficient de détermination ( $\mathbb{R}^2$  = 86,01 %) correspondant à la précision de régression. Le modèle quadratique obtenu à partir de l'analyse statistique peut être utilisé pour prédire la sortie Y en fonction des facteurs étudiés. Le modèle obtenu est présenté par l'équation (5.9).

$$
F_{err} = 0.26 + 0.016 * E + 0.028 * \varphi + 0.02 * \psi - 0.035 * v + 0.062 * M + 0.037 * E x v - 0.021 * E x M + 0.089 * \varphi x \psi - 0.046 * \varphi x v - 0.022 * \psi x v - 0.17 * \varphi^2 - 0.15 * \psi^2 + 0.20 * v^2 + 0.095 * M^2
$$
\n
$$
(5.9)
$$

La comparaison entre les valeurs expérimentales et prédites est présentée dans la Figure (V.3). L'analyse de résultats montre que les valeurs prédites et les valeurs numériques sont très proches, cela montre la précision du modèle trouvé, et montre bien aussi la normalité de la distribution de l'erreur.

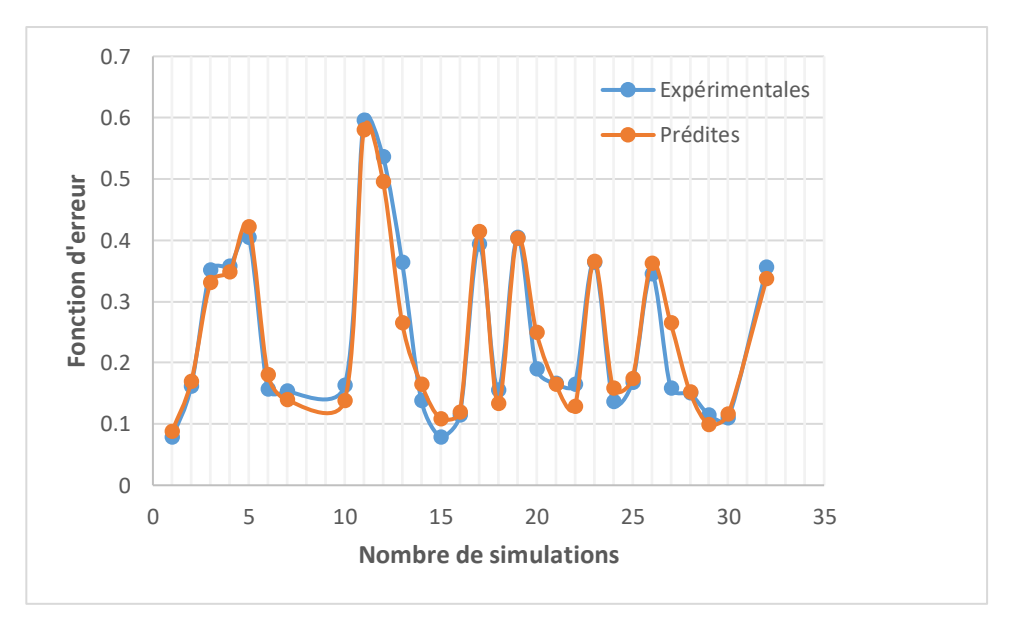

**Figure V.3** : Valeurs expérimentales et valeurs prédites de la fonction erreur.

D'après la **Figure (V.4)**, les résidus du modèle de la fonction erreur peuvent être jugés comme normalement distribués. Le test de normalité est donc satisfaisant.

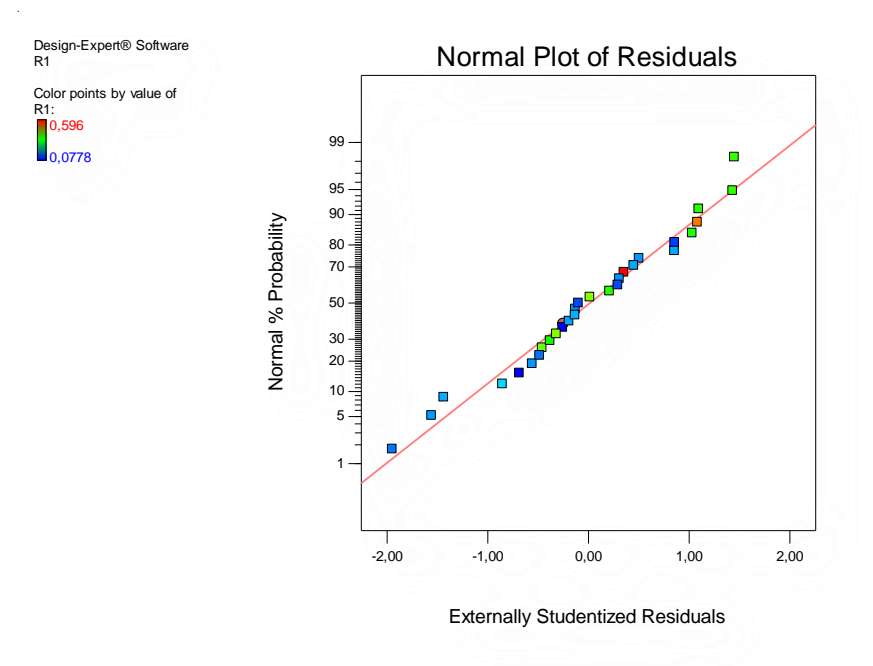

**Figure V.4** : Probabilités normales des résidus de la fonction erreur.

#### **V.5.3 Analyse des surfaces de réponses et graphiques des contours**

Les graphes de la **Figure (V.5)** représentent les résultats de la surface de réponse (3D) et les contours en 2D de la fonction erreur, en fonction des paramètres les plus influencés de la loi HSM  $(E, \varphi, \psi \text{ et } \nu)$ .

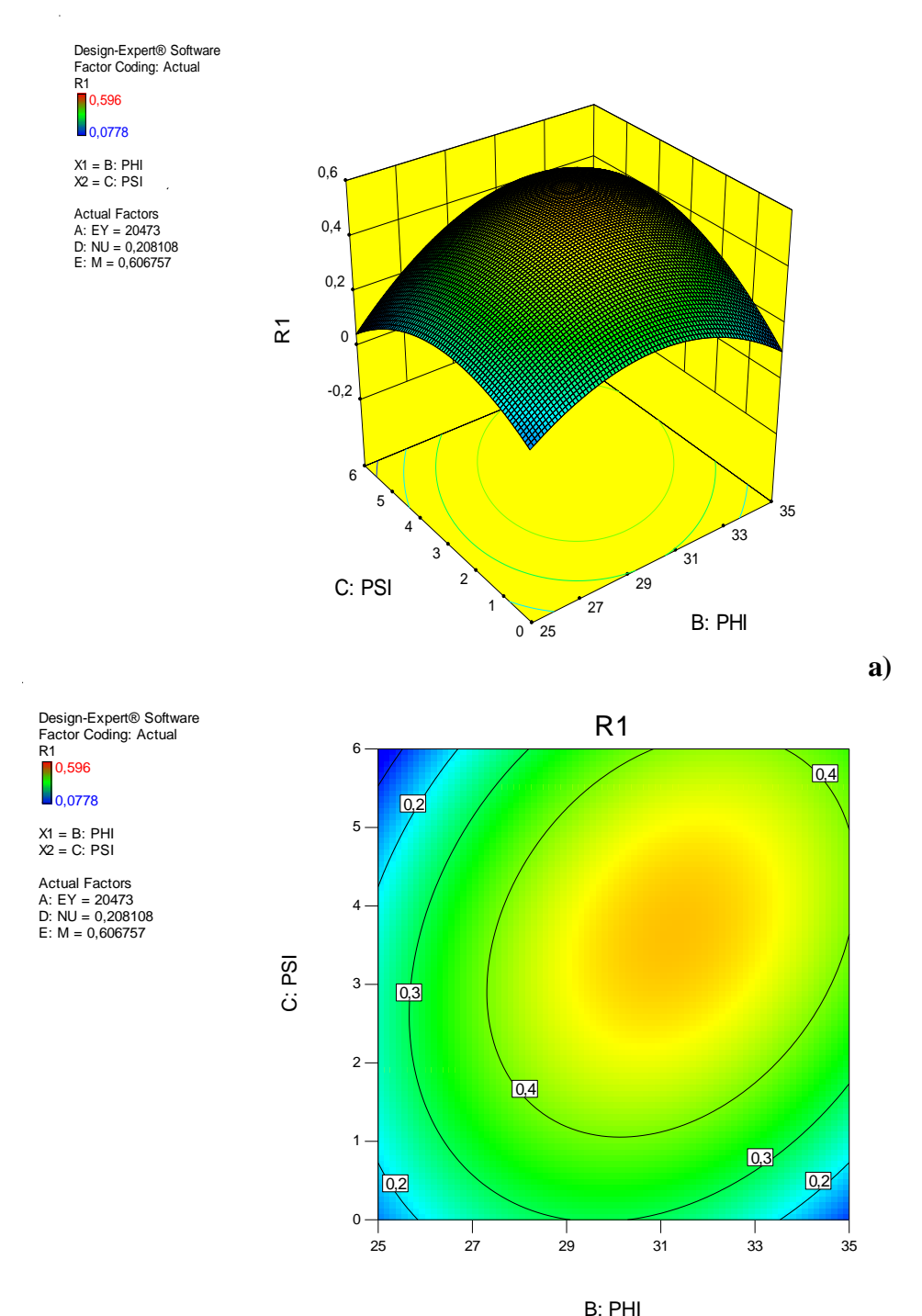

## Chapitre V : Optimisation des paramètres du modèle de Hardening Soil Model à partir des résultats de l'essai triaxial

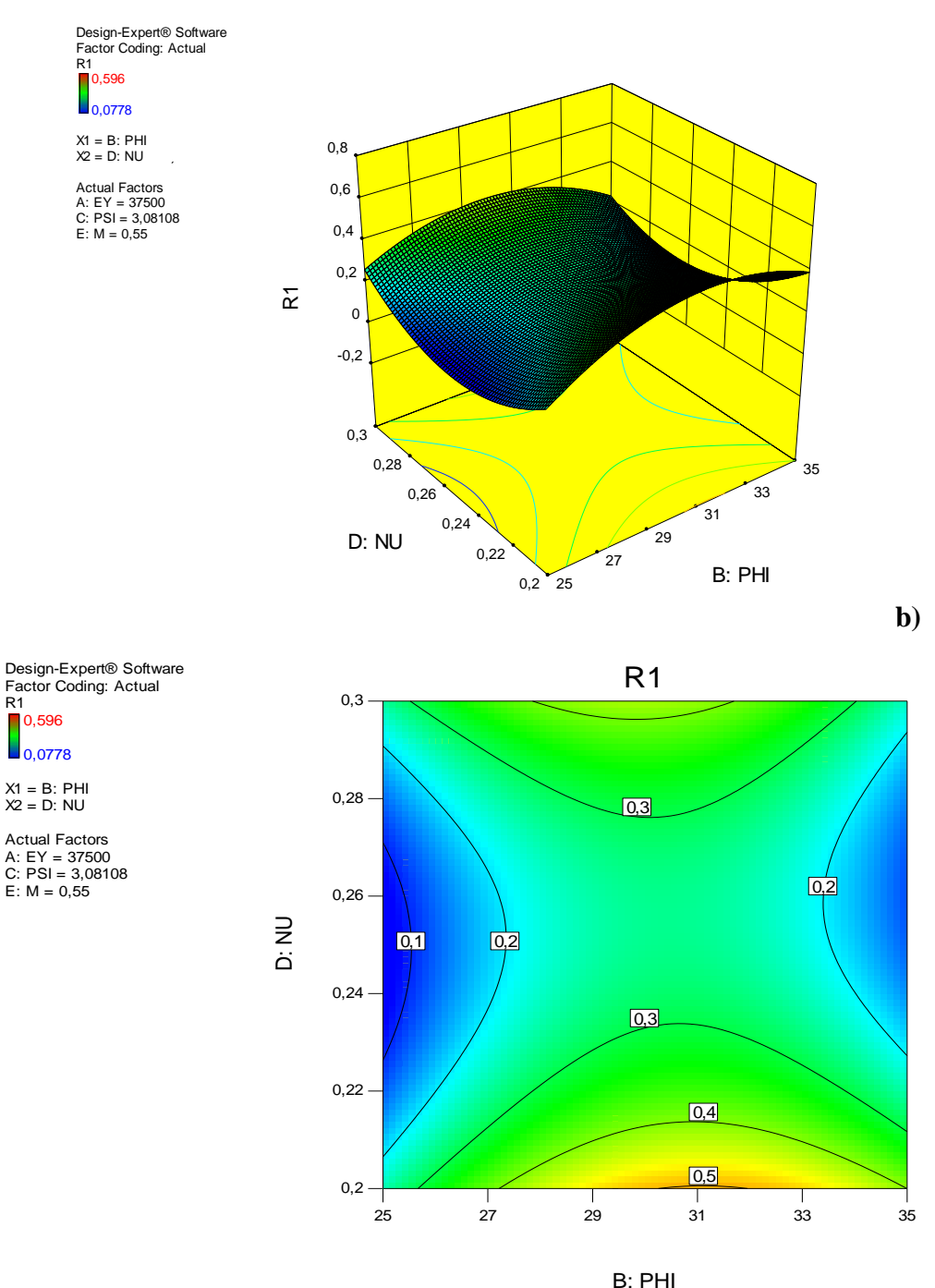

#### Chapitre V : Optimisation des paramètres du modèle de Hardening Soil Model à partir des résultats de l'essai triaxial

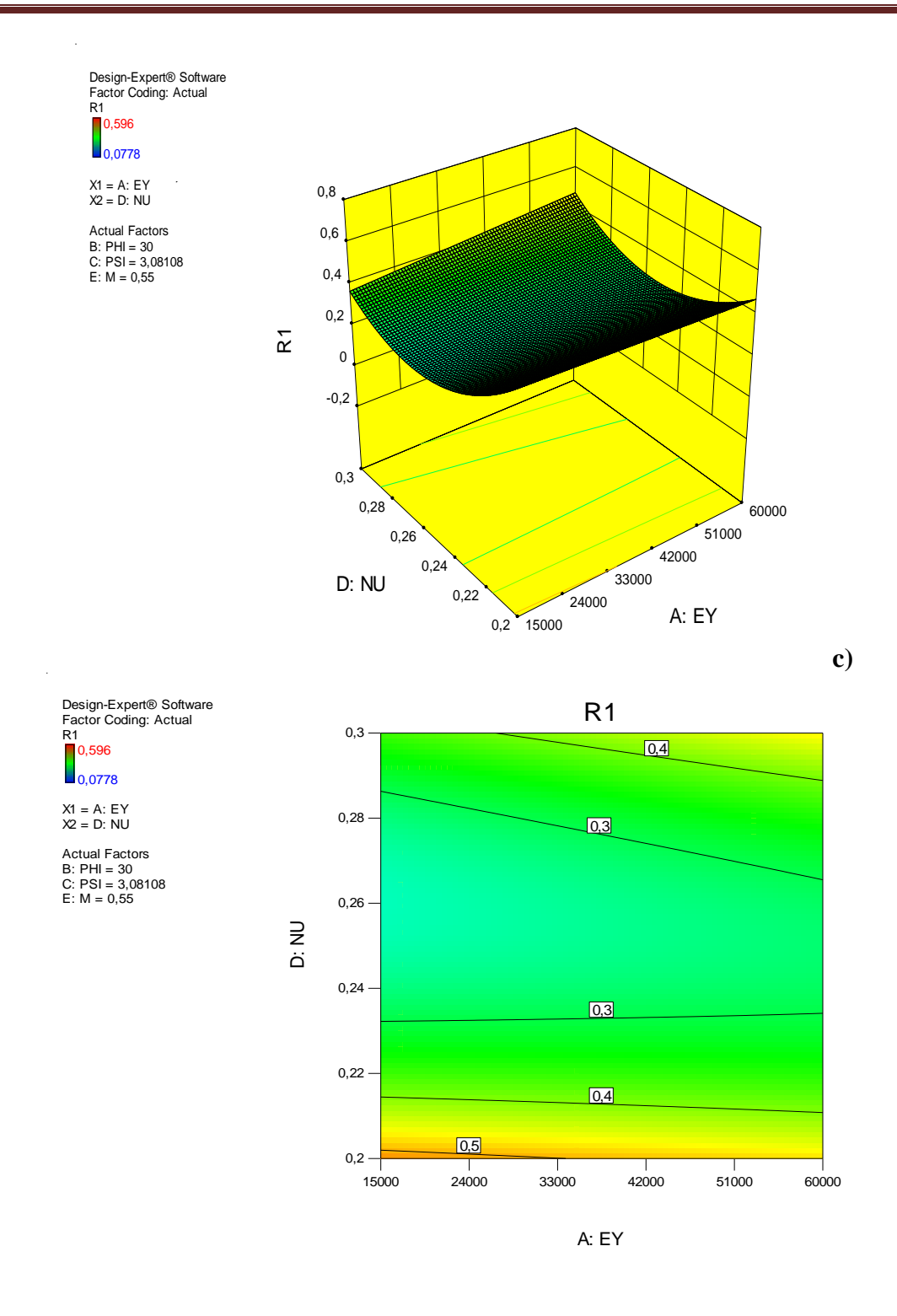

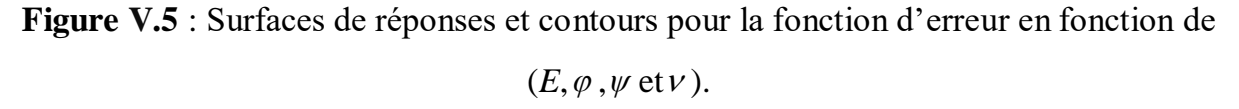

L'analyse des surfaces de réponses confirme les résultats de l'ANOVA, on remarque une variation remarquable du facteur interaction ( $\varphi^*$  $\psi$ ) de la figure (a), celle-là est représentée par la courbure de la surface en (3D) de ce facteur. La même remarque est constatée pour le facteur d'interaction ( $\varphi^*v$ ) sur la figure (b), avec une courbure moins importante que le premier terme. Dans la figure (c), on remarque que la pente de la variable module de Young (*E*) est presque nulle, donc ce facteur possède un effet négligeable sur la fonction erreur. Les graphes de contour permettent de visualiser la surface de réponse (fonction erreur), et aussi de limiter les plages de variation des valeurs de réponse et les conditions d'exploitation souhaitables.

# **V.6 Optimisation par la méthode de fonction de désirabilité**

L'optimisation d'une réponse ou la recherche d'un compromis entre plusieurs réponses consiste à définir, au sein du domaine expérimental, un réglage des facteurs permettant de satisfaire au mieux les exigences énoncées en termes de réponse. Dans le but d'optimiser les paramètres du modèle de sol avec écrouissage (HSM), chaque paramètre dans la conception (*MSR*) a été étudié à trois niveaux différents, l'optimisation des réponses par la méthodologie de surface de réponse (*MSR*) aide à identifier la combinaison des paramètres des variables d'entrées qui optimisent une réponse unique ou un ensemble de réponses. Une optimisation commune doit satisfaire aux conditions requises pour toutes les réponses de l'ensemble.

L'optimisation de réponses multiples est une méthode permettant un compromis entre diverses réponses grâce à la fonction de désirabilité qui permet de rassembler des critères ayant des unités différentes par le biais de fonction de désirabilité élémentaire et variant entre 0 et 1.

Une désirabilité de 0, c'est-à-dire une désirabilité élémentaire prenant la valeur nulle, représente une configuration inacceptable pour la réponse sélectionnée, alors qu'une désirabilité prenant la valeur 1 représente le cas idéal [7].

#### **a. Désirabilité d'une réponse à maximiser**

Un exemple de fonction de désirabilité individuelle (di) dans le cas d'une réponse à maximiser, est représenté sur la **Figure (V.6)**. La valeur de 0 (une désirabilité individuelle prenant la valeur nulle) est attribuée lorsque les facteurs conduisent à une réponse inacceptable (non désirée) et celle de 1 lorsque la réponse représente la performance maximale désirée pour les facteurs considérés.

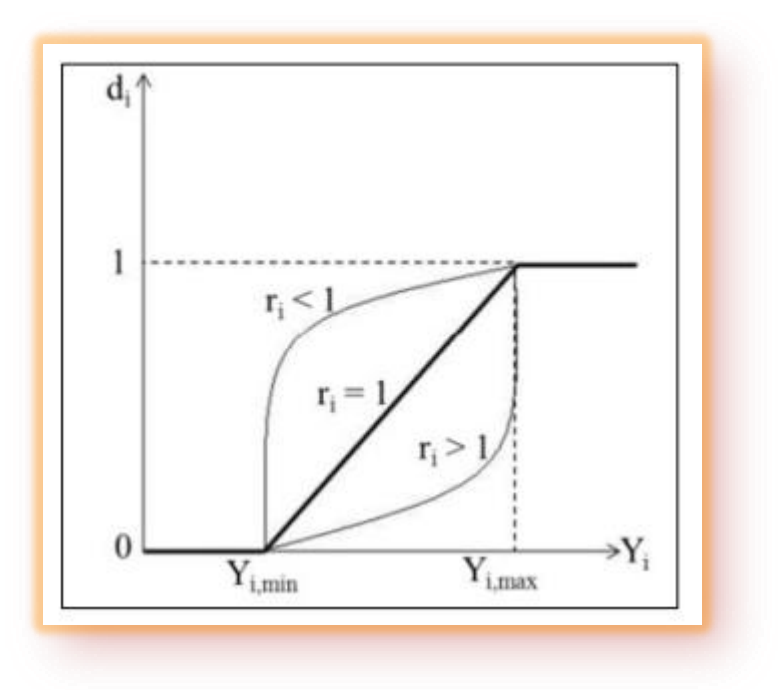

**Figure V.6** : Désirabilité individuelle *d<sup>i</sup>* d'une réponse *Yi*.

L'équation permettant de calculer les valeurs de désirabilités individuelles peut être ainsi présentée:

$$
d_i = 0, \quad \text{Si} \quad Y_i \le Y_{i,\text{min}}
$$
\n
$$
d_i = \left[ \frac{Y_i - Y_{i,\text{min}}}{Y_{i,\text{max}} - Y_{i,\text{min}}} \right] \quad \text{Si} \quad Y_{i,\text{min}} \le Y_i \le Y_{i,\text{max}} \tag{5.10}
$$
\n
$$
d_i = 1, \quad \text{Si} \quad Y_i \ge Y_{i,\text{max}}
$$

Avec:

 $Y_{i,min}$  : valeur en dessous de laquelle la réponse  $Y_i$  ne convient pas  $(d_i = 0)$ , *Yi,max* : valeur cible au-dessus de laquelle la réponse *Y<sup>i</sup>* est très satisfaisante (*d<sup>i</sup> =1*).

## **b. Désirabilité d'une réponse à minimiser**

Lorsque l'on cherche à minimiser une réponse, la fonction de désirabilité peut être tracée comme le montre la **Figure (V.7).**

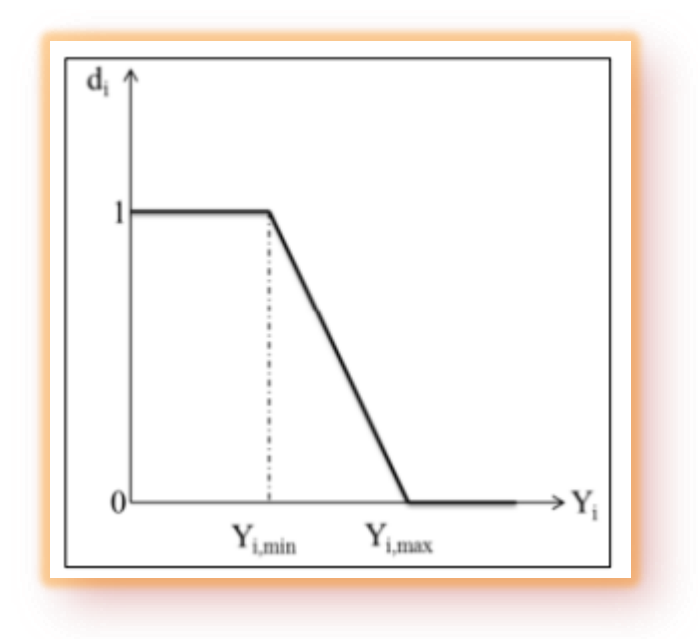

**Figure V.7** : Fonction de désirabilité d'une fonction à minimiser.

Dans ce cas, la fonction de désirabilité est nulle quand la réponse dépasse la valeur limite (*Yi,max*), elle vaut 1 lorsque la réponse est inférieure ou égale à la valeur cible (*Yi,min*). L'équation permettant de calculer les valeurs de désirabilités individuelles peut être ainsi présentée :

$$
d_i = 1, Si Y_i \le Y_{i, \text{min}}
$$
  
\n
$$
d_i = \left[ \frac{Y_i - Y_{i, \text{max}}}{Y_{i, \text{min}} - Y_{i, \text{max}}} \right] Si Y_{i, \text{min}} \le Y_i \le Y_{i, \text{max}}
$$
  
\n
$$
d_i = 0, Si Y_i \ge Y_{i, \text{max}}
$$
\n(5.11)

Avec : *Yi,min*, la valeur cible en dessous de laquelle la réponse *Y<sup>i</sup>* est très satisfaisante  $(d_i = 1)$ ,

*Yi,max* : la valeur au-dessus de laquelle la réponse *Y<sup>i</sup>* ne convient pas (*d<sup>i</sup> = 0*).

## **c. Désirabilité d'une réponse à cibler**

Dans le cas où l'on souhaite avoir une valeur cible d'une réponse, la fonction de désirabilité individuelle est représentée sur la **Figure (V.8)**.

Si on cherche par exemple une valeur cible  $Y_c$  de la réponse  $Y_i$ , l'équation permettant de calculer les valeurs de désirabilités individuelles peut être présentée de la façon suivante:

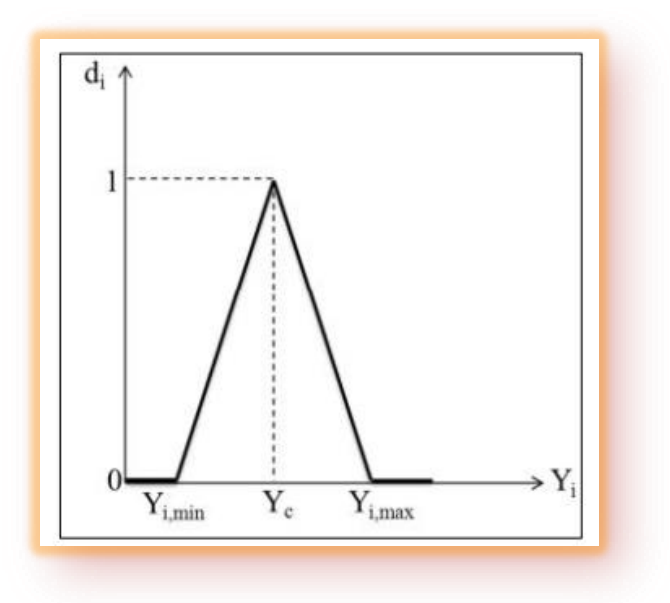

**Figure V.8** : Fonction de désirabilité d'une fonction à cibler.

$$
d_{i} = 0, S i \ Y_{i} \le Y_{i, \text{min}}, Y_{i} \ge Y_{i, \text{max}}
$$
  
\n
$$
d_{i} = \left[ \frac{Y_{i} - Y_{i, \text{min}}}{Y_{i, c} - Y_{i, \text{min}}} \right] S i Y_{i, \text{min}} \le Y_{i} \le Y_{i, c}
$$
  
\n
$$
d_{i} = \left[ \frac{Y_{i} - Y_{i, \text{max}}}{Y_{i, c} - Y_{i, \text{max}}} \right] S i Y_{i, c} \le Y_{i} \le Y_{i, \text{max}}
$$
  
\n(5.12)  
\n
$$
d_{i} = 1, S i Y_{i} = Y_{c}
$$

La fonction de désirabilité vaut 1 lorsque la réponse est égale à la valeur cible cherchée. Elle vaut zéro si la réponse est en dessous ou au-dessus des valeurs *Yi,min* et *Yi,max* précisées.

## **d. Optimisation des paramètres du modèle HSM**

Les contraintes utilisées pendant le processus d'optimisation sont illustrés dans le **Tableau (V.5)**. Les valeurs des paramètres optimales sont obtenues en utilisant le logiciel «*Design Expert V10*». Le problème revient à cibler la fonction de désirabilité (D) qui est la fonction objective sous les contraintes des variables.

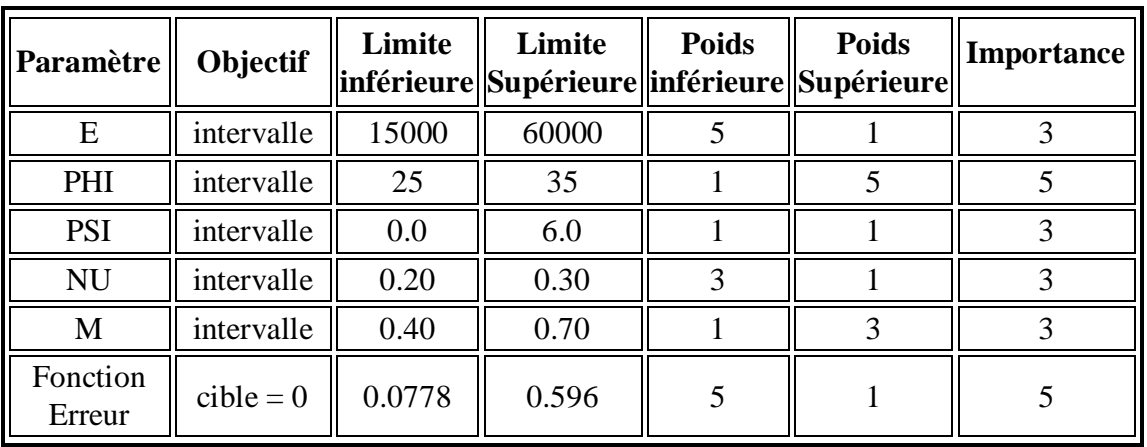

**Tableau V.5 :** Contraintes appliquées sur les paramètres à optimiser.

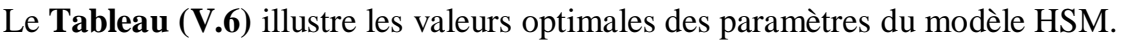

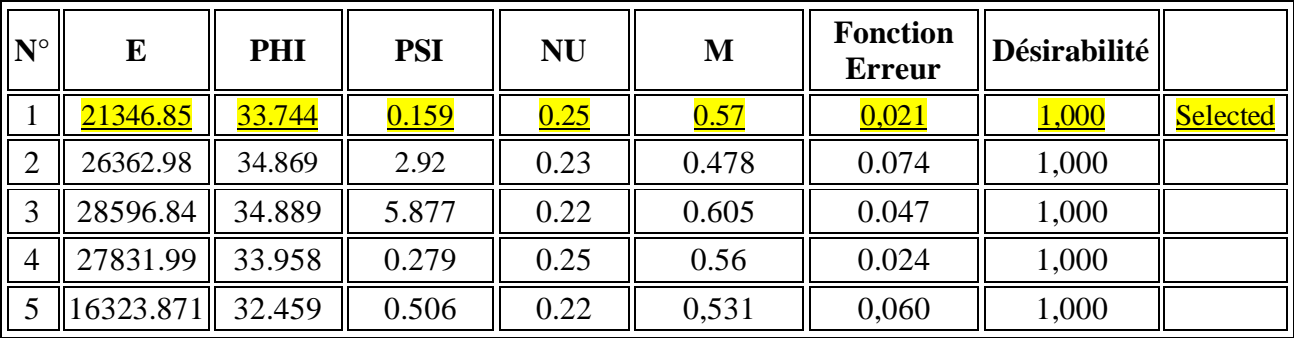

**Tableau V.6 :** Valeurs des paramètres à optimiser.

Le graphique de la solution optimale désirée est donné dans la **Figure (V.9).** Cette figure montre la valeur maximale de désirabilité et les valeurs des paramètres du modèle HSM  $(E, \varphi, \psi, \nu \text{ et } M)$ . Pour obtenir une valeur nulle de la fonction erreur.

#### Chapitre V : Optimisation des paramètres du modèle de Hardening Soil Model à partir des résultats de l'essai triaxial

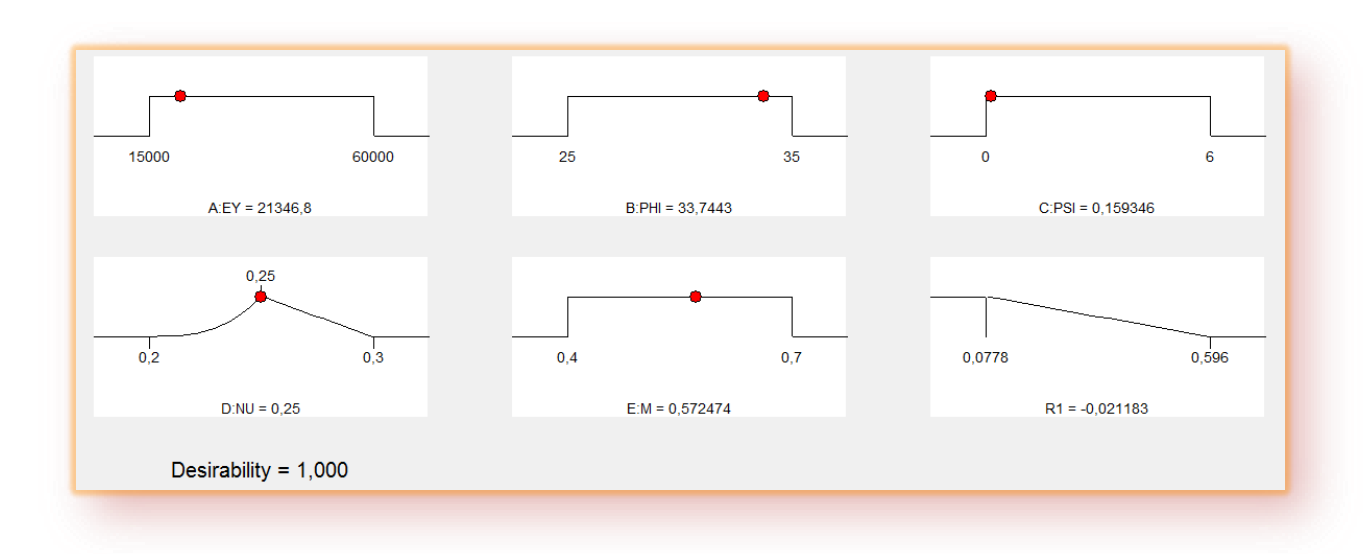

**Figure V.9** : Représentation graphique de la procédure d'optimisation.

Dans le tableau ci-dessous, une comparaison est présentée entre les valeurs des paramètres déduites expérimentalement et celles optimisées par la méthode proposée.

| <b>Paramètres</b> | Valeur expérimentale | <b>Valeur Optimisée</b> |
|-------------------|----------------------|-------------------------|
| E(KPa)            | 20000.0              | 21346.8                 |
| $\varphi$ (degré) | 34.0                 | 33.744                  |
| $\psi$ (degré)    | 0.0                  | 0.159                   |
| $\mathcal V$      | 0.20                 | 0.25                    |
| M                 | 0.60                 | 0.572                   |

**Tableau V.7** : Comparaison entre les valeurs des paramètres.

# **V.7 Conclusion**

La méthode d'optimisation proposée ici a permis d'identifier les paramètres du modèle de sol à écrouissage (HSM) à une différence minimale. Cette application montre que l'application de la méthode (ici, à l'aide de la méthode de surface de réponse) ne représente aucune difficulté particulière, et montre que dans les cas les plus simples, les valeurs souhaitées peuvent être trouvées, sans faire appel à des méthodes d'optimisation complexes.

# **Conclusion générale et perspectives**

# **Conclusion générale**

Le comportement d'un sol est représenté par un modèle constitutif. La réponse d'un modèle à différentes actions mécaniques est définie à partir des valeurs données aux paramètres de ce modèle. Ces paramètres sont souvent évalués à partir d'un nombre limité d'essais de laboratoire ou d'essais en place. Or, à l'heure actuelle, la plupart des essais géotechniques in situ ne permettent pas d'identifier directement les paramètres constitutifs des couches de sol. Les essais de laboratoires quant à eux coûtent chers et ne sont pas représentatifs du massif de sol dans son ensemble.

C'est dans ce contexte que se pose la problématique de calage des paramètres géotechniques par la modélisation numérique afin de permettre une bonne corrélation de ces paramètres.

L'objectif de ce travail de fin d'études est d'apporter une nouvelle technique, pour le calage et l'optimisation des paramètres géotechniques des sols, par le recours unique aux prototypes virtuels, c'est à dire principalement aux modèles éléments finis.

Les développements se sont concentrés sur la mise au point et l'application de stratégies d'optimisation, par l'utilisation exclusive de la méthode des plans d'expériences numériques et plus particulièrement la méthode de surface de réponse.

Le travail présenté dans ce mémoire concerne le calage des paramètres géotechniques d'une loi de comportement avec écrouissage (loi HSM) pour un sable lâche, à travers la modélisation numérique par le logiciel Plaxis de l'essai triaxial drainé, en se basant sur les modèles proposés par les plans d'expériences et la comparaison de ces derniers avec ceux fournis expérimentalement.

A travers ce travail, nous avons tenté de présenter des modèles numériques en se basant sur un plan d'expérience numérique de type surface de réponse. Les résultats fournis par la méthode proposée, nous a permis de mettre en évidence une bonne concordance entre les valeurs estimées par modélisation et ceux fournis par l'expérimentation, d'où l'avantage de la technique d'optimisation proposée dans ce travail.

# **Perspectives**

Le travail présenté dans ce mémoire s'inscrive dans un cadre d'étude bien défini. Bien évidemment, certains points méritent d'être traités. Nous en citons quelques-uns ciaprès, qui pourraient ainsi constituer les futurs développements de ce travail.

- L'utilisation de d'autres types de plans d'expériences (plans factoriels complets).
- Il est intéressant de tenir compte plusieurs objectifs lors du processus d'optimisation (optimisation multi-objective).
- La comparaison de cette méthode avec d'autres méthodes d'optimisation telle que la méthode d'optimisation par algorithme génétique.
- L'application de la méthode pour des ouvrages réels.

# **Références bibliographiques**
[1] Jacques Goupy. Lee Creighton, Introduction aux plans d'expériences.

[2] Myers R.H. Montgomery D.C. Response surface methodology, 2nd ed. Wiley & Sons (éditeurs), New York, NY, USA, (2002).

[3]-https://moodle.insa-toulouse.fr/file.php/content/mcyr/Resistance-au-cisaillementdes sols/player.html

[4] Luc Sibille. Géotechnique pour le technicien IUT Génie Civil et Construction Durable Module MXG5 Licence. France 2018. cel-01784592

[5]R.B.J. Brinkgreve Plaxis v8 manuel de référence, Delft University of Technology & PLAXIS bv, Pays-Bas, 2003.

[6] AL HUSEIN M., (2001). Etude du comportement différé des sols et ouvrages géotechniques, *Thèse de doctorat*, Université Joseph Fourier- Grenoble I.

[7] Myers R.S, Montgomery D.C. Response surface methodology: process and product optimization using designed experiments. 2nd ed, John Wiley & Sons, Inc.: New York, (2002).

- NF P 94-074 (Octobre 1994) : Essai à l'appareil triaxial de révolution.